# Grundwissen Physik am bayerischen Gymnasium (G8)

Richard Reindl

2004–2009

Das Grundwissen ist zweispaltig dargestellt, links die Definitionen, Sätze und Beweise, rechts Abbildungen und Beispiele.

Es handelt sich nicht nur um einen Grundwissenskatalog, sondern um eine kompakte Darstellung des Stoffes mit den notwendigen Herleitungen und Beweisen. Daher eignet sich der Text zur Wiederholung und zum Selbsstudium des Stoffes.

Die Auswahl des Stoffes beruht auf meinem Unterricht und den von mir gesetzten Schwerpukten und Vertiefungen, ist also nicht unbedingt eine 1:1-Umsetzung des Lehrplans. Es wird auch kein Anspruch auf Vollständigkeit erhoben.

# Grundwissen Physik – Jahrgangsstufe 7

## Größen in der Physik

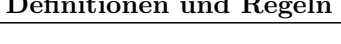

### Grundgrößen

Eine physikalische Größe besteht aus einem Zahlenwert und aus einer Einheit (Benennung).

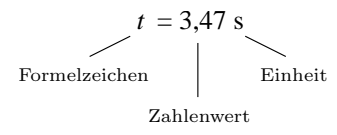

Wenn möglich, verwendet man für gleiche Größen immer gleiche Formelzeichen, z.B.  $t$  für die Zeit (engl.: time, lat.: tempus).

#### Die Zeit

Zur Definition der Grundeinheit der Zeit, der Sekunde, kann jeder periodisch ablaufende Vorgang verwendet werden. Die Sekunde wird als Vielfaches der Schwingungsdauer einer ganz bestimmten Strahlung definiert, die von Cäsiumatomen ausgesandt wird. Realisiert wird diese äußerst genaue Zeitmessung mit Atomuhren. Eine solche Atomuhr geht in  $10^{14}$  s, das sind ungefähr drei Millionen Jahre, nur um eine Sekunde falsch.

#### Die Länge

Die Grundeinheit der Länge ist das Meter.

Ein Meter ist die Strecke, die Licht in der Zeit  $\frac{1}{299792458}$  s zurücklegt.

#### Die Masse

Ein Kilogramm (kg) ist definiert als die Masse des in der Nähe von Paris aufbewahrten Urkilogramms (ein Zylinder aus einer Platin-Iridium-Legierung). An einer moderneren Definition der Masse wird derzeit gearbeitet.

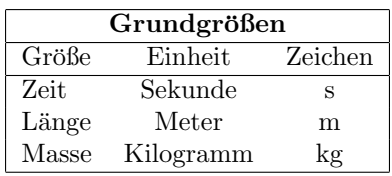

**Beispiele** 

#### Historisches

Fruher wurde die Sekunde als der 86400-ste Teil ¨ eines Tages festgelegt.

Das Meter wurde um 1800 folgendermaßen definiert:

Ein Meter ist der zehnmillionste Teil der Länge des Meridianbogens, der vom Nordpol über Paris bis zum Äquator reicht.

Mit dieser Definition hat der Erdumfang, eine exakte Kugel für die Gestalt der Erde vorausgesetzt, die Länge 40 000 km.

Ein Kilogramm hat man fruher als die Masse von ¨ einem Liter  $(1 \text{ dm}^3)$  Wasser bei 20° definiert.

#### Schreibweise großer und kleiner Zahlen

$$
10^n = 1 \underbrace{000 \dots 0}_{n \text{ Nullen}}, \qquad 10^{-n} = \frac{1}{10^n} = 0, \underbrace{00 \dots 0}_{n-1 \text{ Nullen}} 1
$$

$$
10^3 = 1000, \quad 10^{-6} = \frac{1}{1000000} = 0,000001
$$

Multiplizieren mit  $10^n$  bedeutet eine Kommaverschiebung um  $n$  Stellen nach rechts, multiplizieren mit 10<sup>−</sup><sup>n</sup> bedeutet eine Kommaverschiebung um  $n$  Stellen nach links:

 $5,73 \cdot 10^5 = 573\,000, \quad 3,45 \cdot 10^{-6} = 0,000\,003\,45$ 

Vorsilben für Zehnerpotenzen:

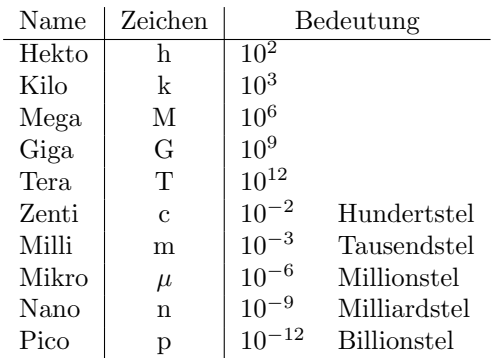

## Elektrizität

### Definitionen und Regeln Beispiele

## Bausteine der Materie

Die ganze uns umgebende Materie besteht aus nur drei Bausteinen, den Protonen  $(p^+)$ , Neutronen (n) und Elektronen  $(e^-)$ .

Die Protonen tragen eine poitive elektrische Elementarladung e, die Elektronen eine negative Elementarladung −e. Gleichnamig geladene Teilchen (z.B. zwei Protonen oder zwei Elektronen) stoßen sich ab, zwei ungleichnamig geladene Teilchen ziehen sich an.

Protonen und Neutronen heißen auch Nukleonen (Kernbausteine).

Protonen, Neutronen und Elektronen sind die Bausteine der Atome. Protonen und Neutronen sind die Teile des positiv geladenen, sehr kleinen und schweren Atomkerns, die Elektronen bilden die negativ geladene Atomhülle. Dabei darf man sich die Elektronen nicht als kleine Kugeln vorstellen, die um den Kern kreisen wie die Planeten um die Sonne. Wenn sich ein Elektron einem Kern nähert, geschieht etws sehr Merkwürdiges: Es bläht sich auf und aus dem zunächst winzigen Teilchen wird eine Ladungswolke, die ungefähr 100 000-mal größer ist als der Atomkern.

Atome enthalten im Normalzustand (neutrale Atome) genauso viele Elektronen wie Protonen, d.h. die Gesamtladung eines neutralen Atoms ist null  $(n \cdot e + n \cdot (-e) = 0)$ .

Die Radien der Atome liegen im Bereich von ungefähr  $10^{-10}$  m bis  $10^{-9}$  m, die der Kerne von  $10^{-15}$  m bis  $10^{-14}$  m.

Das einfachste und leichteste Atom ist das Wasserstoffatom (H), dessen Kern aus einem Proton und dessen Hulle aus einem Elektron besteht. Das ¨ schwerste in der Natur vorkommende Atom ist das Uranatom (U) mit 92 Protonen und 146 Neutronen im Kern und 92 Elektronen in der Hülle. Noch schwerere Atome können künstlich erzeugt werden, sind aber nicht stabil (sie zerfallen in leichtere Atome).

Stoffe, die aus nur einer Atomsorte bestehen, heißen chemische Elemente. In der Natur kommen also 92 verschiedene chemische Elemente vor. Die chemischen Eigenschaften eines Elements hängen nur von der Zahl der Elektronen in der Hülle ab.

Kräfte zwischen elektrisch geladenen Teilchen:

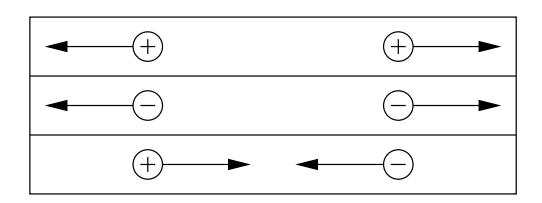

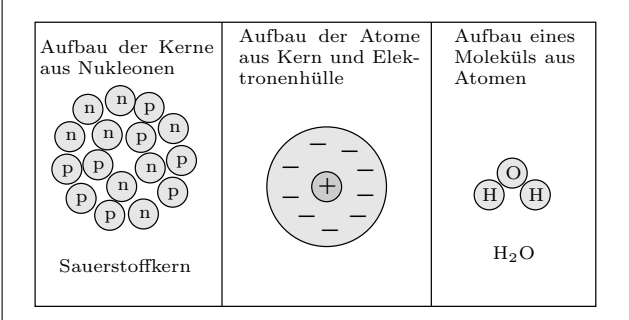

In unserer Umwelt gibt es aber mehr als 92 verschiedene Materialien. Das liegt daran, dass sich die Atome zu Molekülen verbinden können. So ist z.B. das kleinste Teilchen, das noch die Eigenschaften von Wasser besitzt, das Wassermolekül. Es besteht aus einem Sauerstoffatom (O) und aus zwei Wasserstoffatomen (H), man schreibt dafür auch  $H_2O$ .

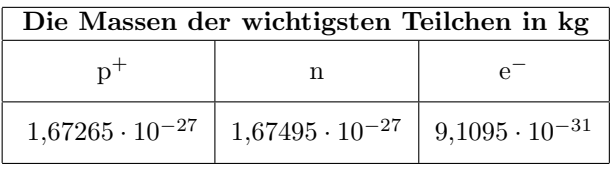

Ein Atom, das mehr oder weniger Elektronen als Protonen enthält, nennt man ein negatives oder positives Ion.

Ein Sauerstoffatom O enthält 8 Protonen im Kern. Ein O-Atom mit 9 Elektronen hat die Gesamtladung  $8e + 9(-e) = -e$ , also eine negative Elementarladung. Dieses einfach negativ geladene Ion bezeichnet man mit O−.

### Beispiele für Ionen

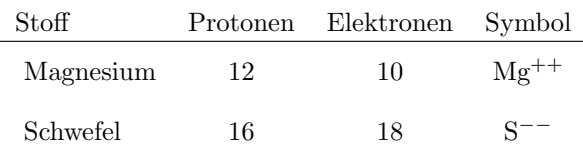

#### Der elektrische Strom

In einem (metallischen) elektrischen Leiter gibt es frei bewegliche, nicht fest an ein Atom gebundene Elektronen (ungefähr ein bis zwei Elektronen pro Atom). Diese frei beweglichen Elektronen schwirren wie ein Mückenschwarm in ungeordneten Bewegungen zwischen den positiven Atomrümpfen hindurch.

Eine elektrische Stromquelle (Batterie, Steckdose) besitzt einen Plus- und einen Minuspol. Am Pluspol herrscht Elektronenmangel, d.h. er ist positiv geladen. Am Minuspol herrscht Elektronenüberschuss, d.h. er ist negativ geladen. Verbindet man den Plus- und den Minuspol einer Stromquelle mit einem Leiter, dann zieht der Pluspol die Leiterelektronen an und der Minuspol stößt sie ab, die Leiterelektronen bewegen sich also vom Minus- zum Pluspol (wie ein Mückenschwarm, der sich von einer Straßenlaterne zur nächsten bewegt). Elektronen fließen am Minuspol in den Leiter hinein und am Pluspol wieder in die Stromquelle zurück. Die Stromquelle wirkt also wie eine Elektronenpunpe.

Fließende elektrische Ladung bezeichnet man als elektrischen Strom.

Ein Stromkreis besteht aus einer Stromquelle, den Leitungen und einem Verbraucher (z.B. einer Glühbirne).

Die Richtung des elektrischen Stromes ist so definiert, dass ein positiver Strom außerhalb der Stromquelle vom Pluspol zum Minuspol fließt.

## Mechanik

#### Definitionen und Regeln Beispiele

#### Die Geschwindigkeit

Ein Auto bewegt sich entlang der x-Achse. Zur Zeit  $t_1$  befindet es sich am Ort  $x_1$ , zur Zeit  $t_2$ am Ort  $x_2$ . Die Zeitspanne zwischen  $t_1$  und  $t_2$  ist  $\Delta t = t_2 - t_1$ , die Länge des Weges zwischen  $x_1$ und  $x_2$  ist  $\Delta x = x_2 - x_1$ . Die Geschwindigkeit des Autos ist dann

$$
v = \frac{\Delta x}{\Delta t} = \frac{x_2 - x_1}{t_2 - t_1}
$$

Geschwindigkeit = 
$$
\frac{\text{zurückgelegter Weg}}{\text{dazu benötigte Zeit}}
$$
\n
$$
1 \frac{m}{s} = 3.6 \frac{km}{h}
$$

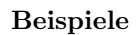

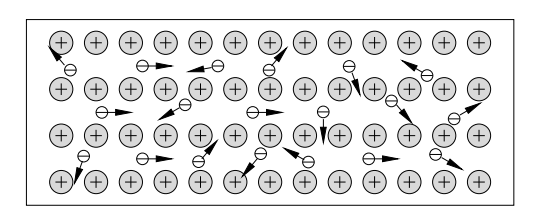

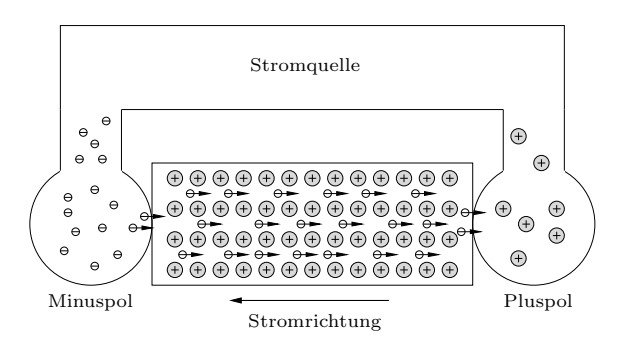

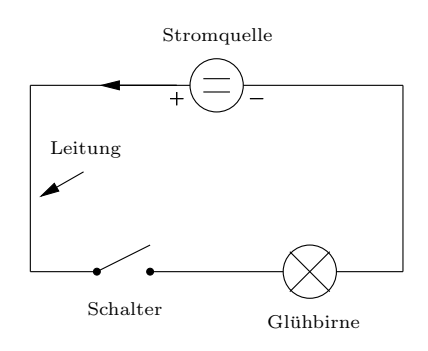

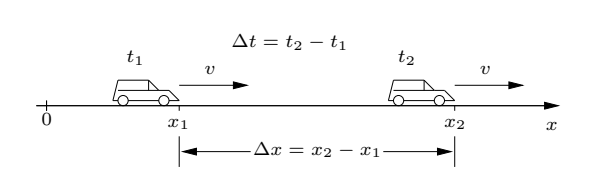

PKW auf der Autobahn: Um 13:07:22 bei der km-Marke 27, um 13:17:37 bei der km-Marke 47,5.

$$
\Delta t = 10 \min 15 \,\mathrm{s} = 10{,}25 \,\mathrm{min} = 615 \,\mathrm{s}
$$

$$
\Delta x = 20,5\,\mathrm{km} = 20500\,\mathrm{m}
$$

$$
v = \frac{20,5 \text{ km}}{10,25 \text{ min}} = 2 \frac{\text{ km}}{\text{min}} = 120 \frac{\text{ km}}{\text{h}} =
$$

$$
= \frac{20500 \text{ m}}{630 \text{ s}} = 33,3 \frac{\text{m}}{\text{s}}
$$

Startet ein Körper zur Zeit  $t_0 = 0$  am Ort  $x_0$  mit konstanter Geschwindigkeit v und ist er zur Zeit  $t \text{ am Ort } x(t)$ , dann ist

$$
\Delta x = x(t) - x_0 \quad \text{und} \quad \Delta t = t - t_0 = t
$$

$$
v = \frac{\Delta x}{\Delta t} = \frac{x(t) - x_0}{t}
$$

Für die Bewegung mit konstanter Geschwindigkeit gilt also:

$$
x(t) = x_0 + vt
$$

In der Zeit  $\Delta t$  bewegt sich ein Körper mit der konstanten Geschwindigkeit v um die Strecke  $\Delta x =$  $v \cdot \Delta t$ . Nebenstehendem tv-Diagramm entnimmt man:

 $Weg = Fläche unter dem tv-Diagramm.$ 

### Die Beschleunigung

Ein Auto bewegt sich entlang der x-Achse. Zur Zeit  $t_1$  ist seine Geschwindigkeit  $v_1$ , zur Zeit  $t_2$ beträgt sie $v_2.$  Die Geschwindigkeitsänderung in der Zeitspanne  $\Delta t = t_2 - t_1$  ist  $\Delta v = v_2 - v_1$ . Die Beschleunigung des Autos ist dann

$$
a = \frac{\Delta v}{\Delta t} = \frac{v_2 - v_1}{t_2 - t_1}
$$

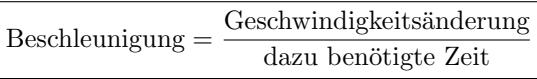

Startet ein Körper zur Zeit  $t_0 = 0$  mit der Geschwindigkeit  $v_0$ mit konstanter Beschleunigung a und hat er zur Zeit t die Geschwindigkeit  $v(t)$ , dann ist

$$
\Delta v = v(t) - v_0 \quad \text{und} \quad \Delta t = t - t_0 = t
$$

$$
a = \frac{\Delta v}{\Delta t} = \frac{v(t) - v_0}{t}
$$

Für die Bewegung mit konstanter Beschleunigung gilt also:

$$
v(t) = v_0 + at
$$

Startet ein Körper zur Zeit null mit  $x_0 = x(0) = 0$ und  $v_0 = v(0) = 0$ , dann gilt  $v(t) = at$ :

$$
x(t) = \Delta x = \frac{1}{2} \cdot t \cdot v = \frac{1}{2}at^2
$$

$$
x(t) = \frac{1}{2}at^2
$$

tx-Diagramm mit konstanter Geschwindigkeit:

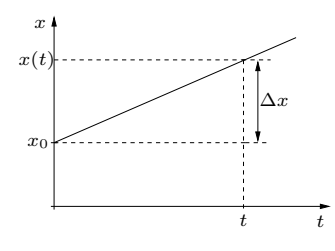

tv-Diagramm mit konstanter Geschwindigkeit:

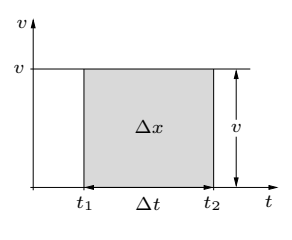

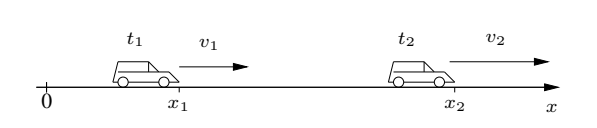

Ein Auto beschleunigt in 10 s von null auf 108  $\frac{\text{km}}{\text{h}}$ .

$$
\Delta v = 108 \frac{\text{km}}{\text{h}} - 0 = 30 \frac{\text{m}}{\text{s}}
$$

$$
a = \frac{\Delta v}{\Delta t} = \frac{30 \frac{\text{m}}{\text{s}}}{10 \text{s}} = 3.0 \frac{\text{m}}{\text{s}^2}
$$

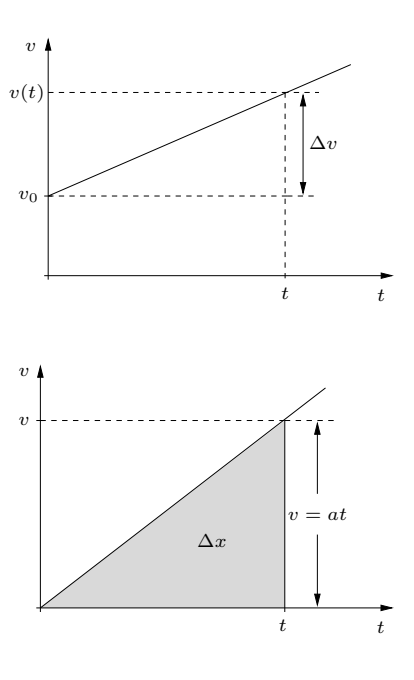

#### Masse und Trägheit

Die Beeinflussung eines Körpers durch einen anderen, z.B. durch Gravitation (Schwerkraft) oder durch Reibung, nennt man Wechselwirkung zwischen den Körpern. Ein wechselwirkungsfreier Körper wird also von keinem anderen Körper beeinflusst. Die Eigenschaft eines Körpers, sich einer Bewegungsänderung zu widersetzten, nennt man Trägkeit. GALILEI hat um 1590 den Trägheitssatz formuliert:

Ein wechselwirkungsfreier Körper erfährt die Beschleunigung null, d.h. er bewegt sich mit konstanter Geschwindigkeit.

#### (Newton 1)

Bringt man zwei zunächst ruhende Körper in Wechselwirkung (indem man z.B. eine zusammengedrückte Feder zwischen sie bringt) und misst ihre Geschwindigkeiten  $v_1$  und  $v_2$  nach der Wechselwirkung, dann definiert man die Massen  $m_1$  und  $m_2$  der beiden Körper über die Beziehung

### $m_1 \cdot v_1 = m_2 \cdot v_2$

Um mit diesr Definition die Masse eines der beiden Körper bestimmen zu können, muss die Masse des anderen Körpers bekannt sein (z.B. das Urkilogramm oder eine Kopie davon).

Der schwerere Körper ist nach der Wechselwirkung langsamer als der leichtere, die Masse ist also ein Maß für die Trägheit eines Körpers.

In der Praxis misst man die Masse nicht mit Wechselwirkungsversuchen, sondern mit Waagen. Dabei wird die Tatsache ausgenutzt, dass gleiche Massen von der Erde gleich stark angezogen werden. Die Abbildung zeigt eine Balkenwaage, mit der man Massen sehr genau vergleichen kann.

## Die Dichte

Hat ein Körper, der aus einem bestimmten Stoff (z.B. Blei) besteht, das Volumen V und die Masse m, dann nennt man den Quotienten

$$
\varrho=\frac{m}{V}
$$

die Dichte dieses Stoffes ( $\varrho$  ist der griechische Buchstabe "rho").

$$
\boxed{m = \varrho \cdot V} \quad \Longrightarrow \quad \boxed{V = \frac{m}{\varrho}}
$$

Einheiten der Dichte:

$$
1 \frac{g}{cm^3} = 1 \frac{kg}{dm^3} = 1000 \frac{kg}{m^3}
$$

Definition der Masse:

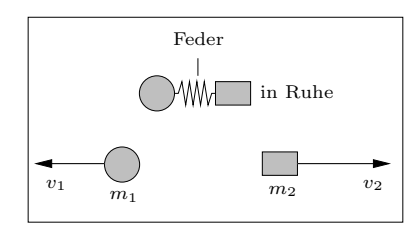

#### Beispiel:

Ein Körper der zunächst unbekannten Masse  $m_2$ wird in Ruhe durch eine Feder mit einer Kopie des Urkilogramms  $(m_1 = 1 \text{ kg})$  verbunden. Nach dem Auseinanderschnellen der Feder hat der Körper der Masse  $m_2$  die Geschwindigkeit  $v_2 = 5.0 \frac{\text{m}}{\text{s}}$  und das Kilogrammstück die Geschwindigkeit  $v_1 = 8.5 \frac{\text{m}}{\text{s}}$ .

$$
m_1 \cdot v_1 = m_2 \cdot v_2 \implies
$$
\n
$$
m_2 = \frac{m_1 \cdot v_1}{v_2} = \frac{1 \text{ kg} \cdot 8.5 \frac{\text{m}}{\text{s}}}{5 \frac{\text{m}}{\text{s}}} = 1.7 \text{ kg}
$$

Die Massen in den beiden Waagschalen sind gleich, wenn der Zeiger der Waage genau in der Mitte steht.

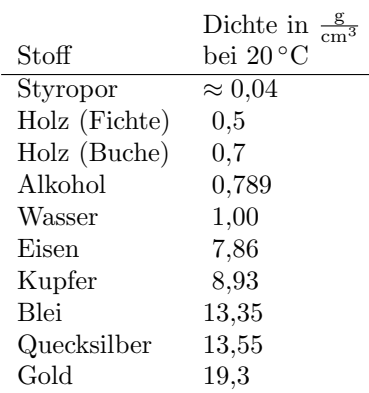

### Die Kraft

Erfährt ein Körper der Masse  $m$  die Beschleunigung a, dann wirkt auf ihn die Kraft

$$
\boxed{F=ma}
$$
 (Newton 2)

oder in Worten

Kraft = Masse mal Beschleunigung

Einheit der Kraft:

$$
1\,{\rm Newton} = 1\,{\rm N} = 1\frac{\rm kg\,m}{\rm s^2}
$$

Zur vollständigen Beschreibung einer Kraft muss neben ihrem Betrag auch noch ihre Richtung bekannt sein. Die Kraft ist ein Vektor (Kraftpfeil). Die Länge des Vektors ist der Betrag der Kraft.

Bewegt sich ein Körper mit konstanter Geschwindigkeit, dann ist seine Beschleunigung null und wegen Newton 2 muss dann auch die auf ihn wirkende Gesamtkraft null sein:

$$
v \text{ konstant } \iff a = 0 \iff F_{\text{ges}} = 0
$$

Kräfte wirken immer zwischen zwei Körpern. Ist  $\vec{F_1}$  die Kraft, die der Körper K2 auf den Körper  $\mathrm{K}_1$ ausübt und $\vec{F}_2$ die Kraft, die der Körper $\mathrm{K}_1$ auf den Körper  $K_2$  ausübt, dann sind die Beträge der beiden Kräfte gleich, ihre Richtungen aber entgegengesetzt:

$$
\boxed{\vec{F}_2=-\vec{F}_1} \over (\text{Newton 3})
$$

#### Die Gewichtskraft

Im Vakuum, d.h. ohne Luftwiderstand, fallen alle Körper gleich schnell.

Der Mittelwert der Fallbeschleunigung an der Erdoberfläche ist

$$
g=9{,}81\,\frac{\text{m}}{\text{s}^2}=9{,}81\,\frac{\text{N}}{\text{kg}}
$$

Die Ursache für die Fallbeschleunigung ist die Gewichtskraft (Gravitationskraft, Schwerkraft)  $F_G$ :

$$
F_{\rm G} = mg
$$

Die Masse eines Körpers ist überall gleich, die Fallbeschleunigung ist vom Ort abhängig und heißt deshalb auch Ortsfaktor.

Addition von Kräften (Kräfteparallelogramm):

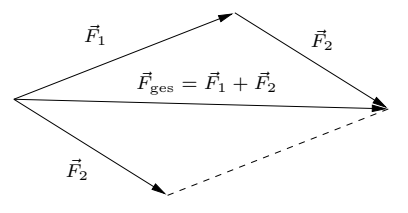

Wirken mehrere Kräfte, z.B. $\vec{F}_1$  bis  $\vec{F}_4$  auf einen Körper, dann ist die Gesamtkraft auf den Körper die Vektorsumme

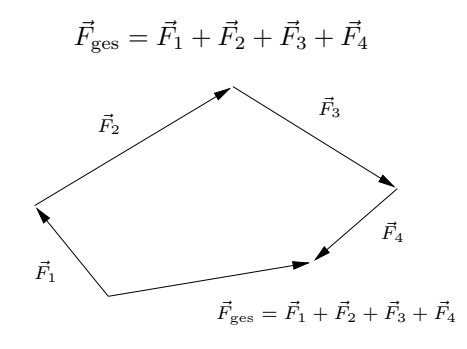

Kraft und Gegenkraft:

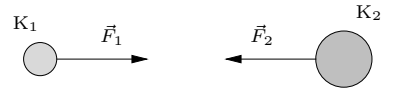

Einige Ortsfaktoren:

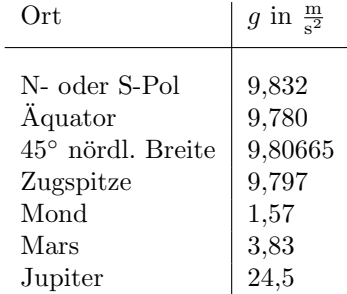

Beispiel: Ein Astronaut wiegt auf dem Mars 306 N. Wie schwer ist er auf dem Mond?

$$
F_{\text{Mars}} = m \cdot g_{\text{Mars}} \quad \Longrightarrow \quad m = \frac{F_{\text{Mars}}}{g_{\text{Mars}}}
$$

$$
F_{\text{Mond}} = m \cdot g_{\text{Mond}} = \frac{F_{\text{Mars}} \cdot g_{\text{Mond}}}{g_{\text{Mars}}} = 125 \text{ N}
$$

### Die Reibungskraft

Die Kraft, mit der ein Körper senkrecht auf seine Unterlage drückt, heißt Normalkraft und wird mit  $F_N$  bezeichnet. Bewegt sich der Körper, dann wirkt entgegen der Bewegungsrichtung die Reibungskraft (genauer Gleitreibungskraft) mit dem Betrag

$$
F_{\rm R}=\mu\cdot F_{\rm N}
$$

 $\mu$  heißt *Reibungszahl* (Gleitreibungszahl) und ist Abhängig von den Materialien des Körpers und der Unterlage.

Um einen ruhenden Körper auf einer Unterlage in Bewegung zu versetzen, muss die Haftreibungs $kraft$   $F_{\text{Haff}}$  überwunden werden, die etwas größer als die Gleitreibungskraft ist. Auch  $F_{\text{Haff}}$  ist proportional zu  $F_N$ :

$$
\boxed{F_{\rm Haft} = \mu_{\rm H} \cdot F_{\rm N}}
$$

 $\mu_H$  heißt Haftreibungszahl.

### Die Federkraft

Eine Feder wird von der Kraft F um die Strecke  $\Delta x$  gedehnt oder zusammengedrückt. Dabei gilt im Elastizitätsbereich das HOOKEsche Gesetz:

$$
F=D\cdot \Delta x
$$

mit der Federkonstanten D.

### Kräfte an der schiefen Ebene

Ein Körper K befindet sich auf einer schiefen Ebene (z.B. einem Skihang) mit dem Neigungswinkel  $\varphi$ . Die Gewichtskraft  $F_{\rm G} = mg$  kann in eine Kraft parallel zum Hang, der Hangabtriebskraft F<sub>H</sub> und in die  $\emph{Normalkraft}$ <br/> $F_{\rm N},$  die senkrecht auf die Unterlage drückt, zerlegt werden:

$$
\vec{F}_{\mathrm{G}} = \vec{F}_{\mathrm{H}} + \vec{F}_{\mathrm{N}}
$$

 $F_{\rm H}$  und  $F_{\rm N}$  werden durch Konstruktion ermittelt (Kräfteparallelogramm).

Aufwärtsfahren mit der Antriebskraft  $F_A$ :

$$
ma = F_{\text{ges}} = F_{\text{A}} - F_{\text{H}} - F_{\text{R}}
$$

Abwärtsfahren mit der Antriebskraft  $F_A$ :

$$
ma = F_{\text{ges}} = F_{\text{A}} + F_{\text{H}} - F_{\text{R}}
$$

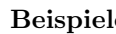

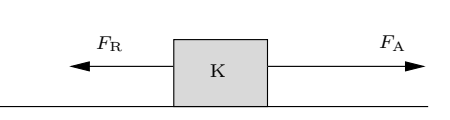

Antriebskraft  $F_A$ , Reibungskraft  $F_R$ , Beschleunigung a:

$$
ma = F_{\text{ges}} = F_{\text{A}} - F_{\text{R}}
$$

Bewegung mit konstanter Geschwindigkeit, wenn  $F_{\rm A}=F_{\rm R}.$ 

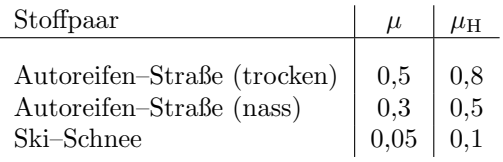

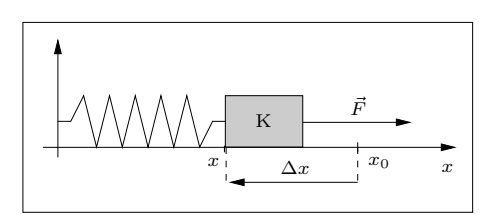

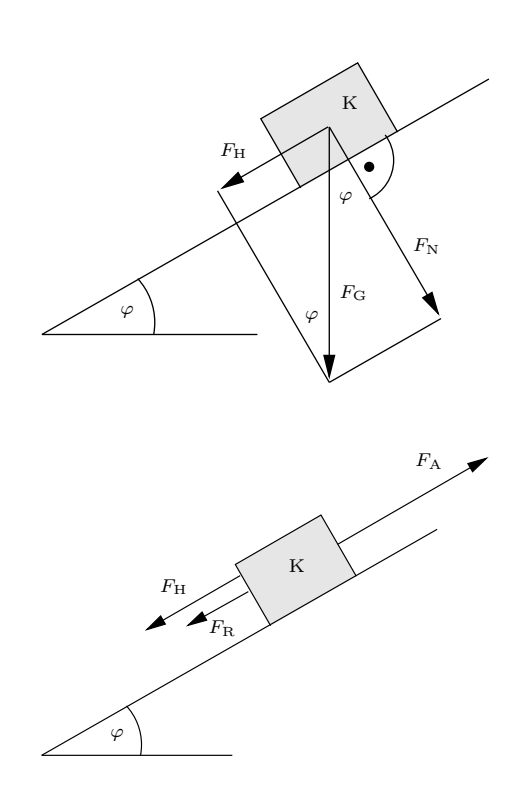

# Grundwissen Physik – Jahrgangsstufe 8

## Mechanik

#### Definitionen und Regeln Beispiele

#### Die Arbeit

Ein Körper K wird unter dem Einfluss der Kraft  $\vec{F}_{0}$ um die Strecke $\Delta \vec{x}$ bewegt.  $\vec{F}$ ist der Teil von  $\vec{F}_0$ , der parallel zu  $\Delta \vec{x}$  ist und F ist der Betrag von  $\vec{F}$ . Die am Körper K verrichtete Arbeit ist dann

$$
\Delta W = F \cdot \Delta x
$$

Die Einheit der Arbeit ist

$$
[W] = 1 \text{ J} = 1 \text{ Joule} = 1 \text{ Nm} = 1 \frac{\text{kg m}^2}{\text{s}^2}
$$

Arbeit = Fläche unter dem  $xF$ -Diagramm

Ein Körper der Masse m wird mit konstanter Geschwindigkeit um die Höhe  $h$  senkrecht gehoben. Dabei muss die Gesamtkraft auf K null sein, d.h. der Betrag der hebenden Kraft  $\vec{F}$  muss gleich dem Betrag der Gewichtskraft sein:  $F = mg$ . Die Hubarbeit ist dann

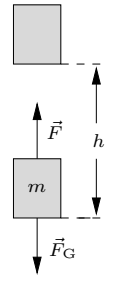

$$
W_{\rm H} = mgh
$$

Ein Körper der Masse  $m$  wird auf waagrechter Unterlage ohne Reibung von der Kraft F beschleunigt. In der Zeit  $t$  ändert sich die Geschwindigkeit des Körpers von null auf  $v$  und er bewegt sich um die Strecke ∆x:

$$
F = ma, \qquad v = at, \qquad \Delta x = \frac{a}{2}t^2
$$

Die Beschleunigungsarbeit ist dann

$$
W_{\rm B} = F \cdot \Delta x = ma \cdot \frac{a}{2} t^2 = \frac{m}{2} (\underbrace{at}_{v})^2
$$

$$
W_{\rm B} = \frac{m}{2} v^2
$$

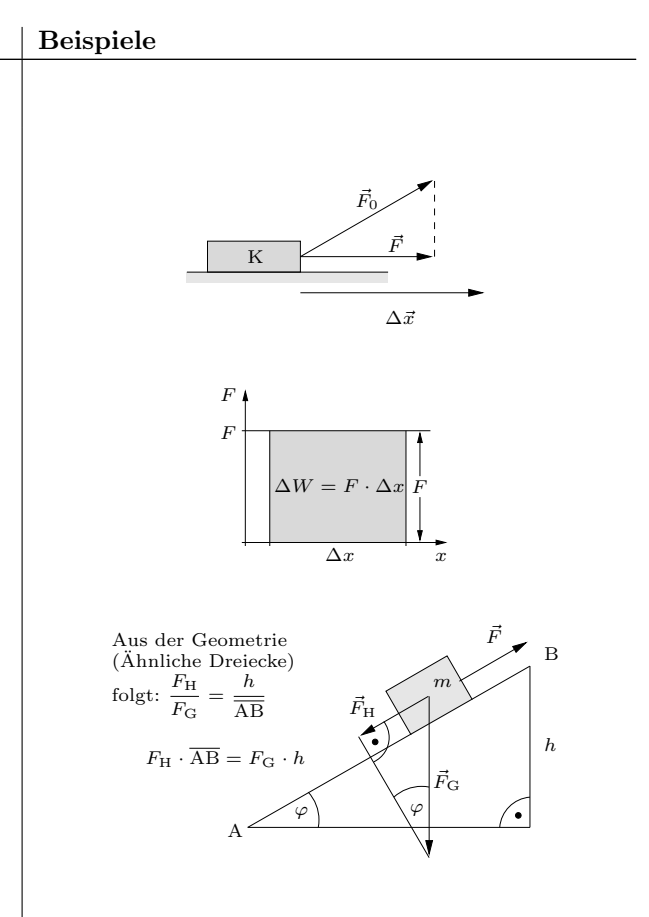

Ein Körper der Masse  $m$  wird mit konstanter Geschwindigkeit und ohne Reibung von der Kraft F eine schiefe Ebene der Länge $\overline{\rm AB}$  und der Höhe $h$ hinaufgezogen. Wegen der konstanten Geschwindigkeit ist die Gesamtkraft auf den Körper null, insbesondere ist  $F = F_H$ . Die am Körper verrichtete Arbeit ist dann

$$
W = F \cdot \overline{\text{AB}} = F_{\text{H}} \cdot \overline{\text{AB}} = F_{\text{G}} \cdot h = mgh
$$

Allgemein gilt:

Ohne Reibung ist die Hubarbeit immer 
$$
W_{\rm H} = mgh
$$
, ganz gleich auf welchem Weg die Höhe h überwunden wird.

Ein Bergsteiger  $(m = 70 \text{ kg})$  steigt von Garmisch (700 m) auf die Zugspitze (2962 m). Dabei verrichtet er die Hubarbeit

$$
W_{\rm h} = mgh = 70 \,\text{kg} \cdot 9{,}81 \,\frac{\text{N}}{\text{kg}} \cdot 2262 \,\text{m} = 1{,}55 \,\text{MJ}
$$

Um die Arbeit zu berechnen, die beim Spannen oder Zusammendrücken einer Feder verrichtet wird, zeichnet man das xF-Diagramm. Nach HOOKE ist  $F(x) = Dx$ . Die Spannarbeit einer Feder ist dann (Fläche unter dem  $xF$ -Diagramm):

$$
W_{\rm S} = \frac{1}{2}x \cdot F(x) = \frac{1}{2}x \cdot Dx = \frac{D}{2}x^2
$$

$$
W_{\rm S} = \frac{D}{2}x^2
$$

Praktisch jede Bewegung ist mit Reibung verbunden. Die Reibungsarbeit ist einfach Reibungskraft mal Weg:

$$
W_{\rm R} = F_{\rm R} \cdot \Delta x = \mu F_{\rm N} \Delta x
$$

#### Die Energie

Energie ist gespeicherte Arbeit, Energie ist die Fähigkeit, Arbeit zu verrichten.

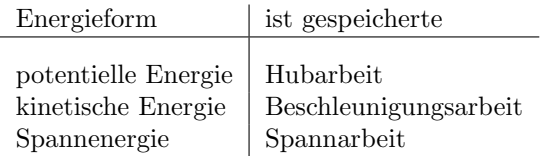

Die potentielle Energie ist abhängig von der Wahl des Nullpunktes. In der Höhe  $h$  über dem Nullpunkt ist die potentielle Energie

$$
W_{\rm pot} = mgh
$$

In einem Körper der Masse  $m$ , der sich mit der Geschwindigkeit v bewegt, ist die kinetische Energie

$$
W_{\text{kin}} = \frac{m}{2} v^2
$$

gespeichert.

In einer Feder mit der Federkonstanten D, die um die Strecke ∆x gedehnt oder gestaucht ist, ist die Spannenergie

$$
W_{\rm S} = \frac{D}{2} \Delta x^2
$$

gespeichert.

Bei Reibung entsteht Wärme:

Die Reibungsarbeit wird in innere  $Energie W_i$  eines Körpers umgewandelt.

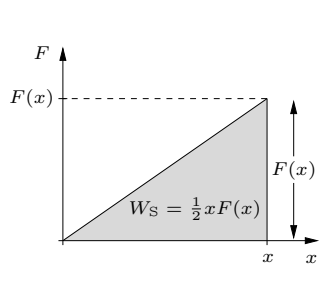

Beispiel: Ein Auto der Masse  $m = 900$  kg wir auf der Strecke  $\Delta x = 200 \,\mathrm{m}$  von null auf  $v = 108 \frac{\mathrm{km}}{\mathrm{h}}$ beschleunigt, die Reibungszahl (Rollreibung) ist  $\mu = 0.05$ . Die gesamte zu verrichtende Arbeit ist

$$
W_{\rm ges} = \underbrace{\frac{m}{2}v^2}_{405\,\rm kJ} + \underbrace{\mu mg\Delta x}_{99\,\rm kJ} = 504\,\rm kJ
$$

Ein Körper der Masse  $m$  ruht in der Höhe  $h$  über dem Boden und besitzt somit die potentielle Energie  $W_{pot} = mgh$  bezüglich des Bodens. Der Körper fällt nach unten. Während des Falls wirkt immer die Gewichtskraft  $F_{\rm G} = mg$  auf den Körper und zwar über die ganze Strecke  $h$ . Deshalb wird am Körper die Beschleunigungsarbeit  $\Delta W = mgh$ verrichtet, d.h. seine kinetische Energie beim Aufprall auf den Boden ist  $W_{kin} = \Delta W = mgh$ .

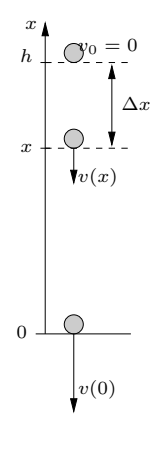

In der Höhe x ist die kinetische Energie  $mg\Delta x =$  $mg(h - x)$ . Fassen wir zusammen:

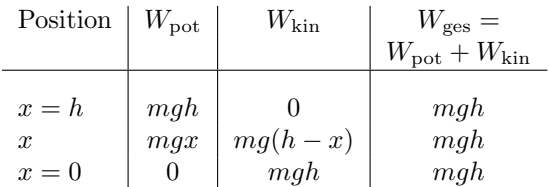

Beim freien Fall ist die Gesamtenergie  $W_{\text{ges}} =$  $W_{\text{pot}} + W_{\text{kin}}$  des fallenden Körpers konstant, d.h. Wges hat immer den gleichen Wert:

$$
W_{\rm ges} = W_{\rm pot} + W_{\rm kin} = \text{konstant}
$$

Die Atome eines Körpers sind in ständiger Bewegung (Schwingungen um eine Ruhelage). Die Summe aller Energien, die in der Bewegung und der Lage der Atome zueinander stecken, nennt man die *innere Energie W*<sub>i</sub> des Körpers. Einer großen inneren Energie entspricht eine große Temperatur!

Ein abgeschlossenes System ist ein System von Körpern, die zwar untereinander aber nicht mit anderen Körpern in Wechselwirkung stehen. Die Gesamtenergie eines abgeschlossenen Systems ist die Summe aller kinetischen, potentiellen, Spannund inneren Energien der Körper des Systems.

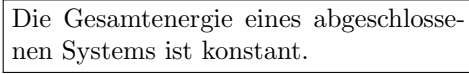

### (Energiesatz)

Für Anwendungen ist der Energiesatz in folgender Form am besten geeignet:

 $W_{\text{ges, vorher}} = W_{\text{ges, nachher}}$ 

#### Die Leistung

Wer viel Arbeit in wenig Zeit verrichtet, der leistet viel, wer wenig Arbeit in viel Zeit verrichtet, der leistet wenig. Daher definiert man die Leistung P:

$$
P = \frac{\Delta W}{\Delta t}
$$

Die Einheit der Leistung ist

$$
[P] = 1\frac{J}{s} = 1 \text{ W} = 1 \text{ Watt}
$$

$$
1 \frac{J}{1 \text{ J} = 1 \text{ Ws}}
$$

Als Wirkungsgrad oder Leistungsziffer einer Maschine definiert man

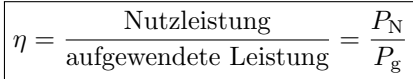

Die aufgewendete Leistung oder Gesamtleistung  $P_{\rm g}$  ist dabei die Summe aus der Nutzleistung  $P_{\rm N}$ und der Verlustleistung  $P_V$ .  $P_V$  führt meistens zu einer Erwärmung der Maschine und der Umgebung (außer bei einer Heizung, da ist gerade die Wärmeleistung die Nutzleistung).

$$
\boxed{\eta = \frac{P_{\rm N}}{P_{\rm g}} = \frac{P_{\rm g} - P_{\rm V}}{P_{\rm g}} = 1 - \frac{P_{\rm V}}{P_{\rm g}} \le 1}
$$

Beispiele für die Anwendung des Energiesatzes:

Ein Eisstock der Masse m gleitet mit der Anfangsgeschwindigkeit  $v_0 = 15 \frac{\text{m}}{\text{s}}$  über eine ebene Eisfläche, die Reibungszahl ist  $\mu = 0.09$ . Wie weit gleitet der Stock?

Am Anfang ist die Gesamtenergie des Eisstocks seine kinetische Energie, am Ende der Bewegung hat sich die gesamte kinetische Energie in innere Energie verwandelt (Reibungsarbeit):

$$
\frac{m}{2}v_0^2 = \mu mg \Delta x
$$

$$
\Delta x = \frac{v_0^2}{2\mu g} = \frac{15^2 \frac{\text{m}^2}{\text{s}^2}}{2 \cdot 0.09 \cdot 9.81 \frac{\text{m}}{\text{s}^2}} = 127 \text{ m}
$$

Wir können auch berechnen, welche Geschwindigkeit  $v_1$ der Eisstock nach der Strecke $\Delta x_1 = 50\,\mathrm{m}$ hat:

$$
\frac{m}{2}v_0^2 = \mu mg \Delta x_1 + \frac{m}{2}v_1^2
$$

$$
v_1^2 = v_0^2 - 2\mu g \Delta x_1 = 137 \frac{m^2}{s^2}
$$

$$
v_1 = 11.7 \frac{m}{s}
$$

Aus  $\Delta W = P \cdot \Delta t$  erhält man eine oft gebrauchte Einheit der Arbeit (Energie):

$$
1 \text{ kWh} = 1 \text{ Kilowattstunde} = 1 \text{ kW} \cdot 1 \text{ h} =
$$

$$
= 1000 \text{ W} \cdot 3600 \text{ s} = 3,6 \cdot 10^6 \text{ J}
$$

$$
1 \text{ kWh} = 3,6 \text{ MJ}
$$

Als Beispiel betrachten wir ein Auto der Masse  $m = 1000 \text{ kg}$ , das in  $\Delta t = 10 \text{ s}$  von 0 auf die Geschwindigkeit  $v = 108 \frac{\text{km}}{\text{h}} = 30 \frac{\text{m}}{\text{s}}$  beschleunigt. Der Wirkungsgrad des Motors ist  $\eta = 30\%$ , ein Liter Benzin liefert die Energie 30 MJ, d.h. der Energieinhalt des Benzins ist  $E = 30 \frac{\text{MJ}}{\text{dm}^3}$ .

Beschleunigungsarbeit:  $\Delta W = \frac{m}{2}$  $\frac{n}{2}v^2 = 450 \,\text{kJ}$ 

Nutzleistung des Motors:  $P_{N} = \frac{\Delta W}{\Delta t}$  $\frac{\Delta W}{\Delta t} = 45 \,\text{kW}$ 

$$
P_{\rm g} = \frac{P_{\rm N}}{\eta} = \frac{45 \, \rm kW}{0.3} = 150 \, \rm kW
$$

Vom Benzin verrichtete Arbeit

$$
W_{\rm B} = \frac{\Delta W}{\eta} = P_{\rm g} \cdot \Delta t = 1.5 \,\rm MJ
$$

Der Benzinverbrauch für die Beschleunigung ist

$$
V = \frac{W_{\rm B}}{E} = \frac{1,5{\rm\,MJ}}{30\,\frac{{\rm MJ}}{\rm dm^3}} = 0,05{\rm\,dm^3} = 50{\rm\,cm^3}
$$

#### Kraftwandler

Ein Kraftwandler ist eine mechanische Maschine mit einem Eingangspunkt E (z.B. ein Hebel oder ein Seilende) und einem Ausgangspunkt A. E wird von einer Kraft F<sup>e</sup> um die Strecke e bewegt. Dabei bewegt sich A um die Strecke a und bewirkt dabei die Kraft F<sup>a</sup> auf einen anderen Gegenstand. Bei einer idealen (reibungsfreien) Maschine folgt aus dem Energiesatz

$$
F_e \cdot e = F_a \cdot a \quad \Longrightarrow \quad F_a = \frac{e}{a} \cdot F_e
$$

Mechanische Maschinen sind z.B. der Hebel, Flaschenzüge, Kettengetriebe (Fahrrad), Zahnradgetriebe usw.

#### Flaschenzüge

Flaschenzüge bestehen aus Seilen und Rollen. Zur einfacheren Beschreibung nehmen wir an, dass die Rollen reibungsfrei und die Seile nicht dehnbar sind. Der einfachste Flaschenzug besteht aus einem Seil und einer Rolle (siehe nebenstehende Abbildung, links). Da die Seillänge konstant ist, gilt

$$
a_1 + a_2 = b_1 + b_2 \implies h = a_1 - b_1 = b_2 - a_2
$$
  
 $e + a_2 = h + b_2 \implies e = h + b_2 - a_2 = 2h$ 

Um die Last um die Höhe  $h$  zu heben, muss man den Eingangspunkt E um die Strecke  $e = 2h$  bewegen. Da die Kraft  $F_a$  am Ausgang A gleich der Gewichtskraft mg der Last sein muss, muss man mit der Kraft  $F_e = \frac{a}{e} F_a = \frac{1}{2} mg$  am Eingangspunkt E ziehen.

Einfacher findet man die Ausgangskraft mit folgenden Regeln:

- Bei reibungsfreien Rollen ist die Spannkraft in einem Seilstück überall gleich.
- Parallele Kräfte addieren sich.

#### Der Hebel

Ein Hebel ist ein starrer Körper mit einem Drehpunkt D. Auf den Eingangspunkt E wird die Kraft  $F_1$  ausgeübt, der Ausgangspunkt A bewirkt die Kraft  $F_2$  auf einen anderen Körper. Der Einfachheit halber nehmen wir an, dass  $\vec{F}_1 \perp \overline{ED}$  und  $\vec{F}_2 \perp \overline{\text{AD}}$ . E und A bewegen sich auf Kreisbögen mit den Längen  $b_1$  und  $b_2$ . Aus dem Energiesatz folgt  $F_1b_1 = F_2b_2$  und damit

$$
F_1a_1 = F_2a_2
$$

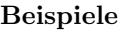

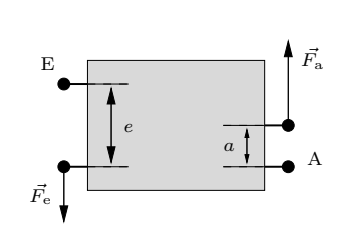

Ist die Ausgangskraft n-mal so groß wie die Eingangskraft, dann ist der Eingangsweg n-mal so groß wie der Ausgangsweg.

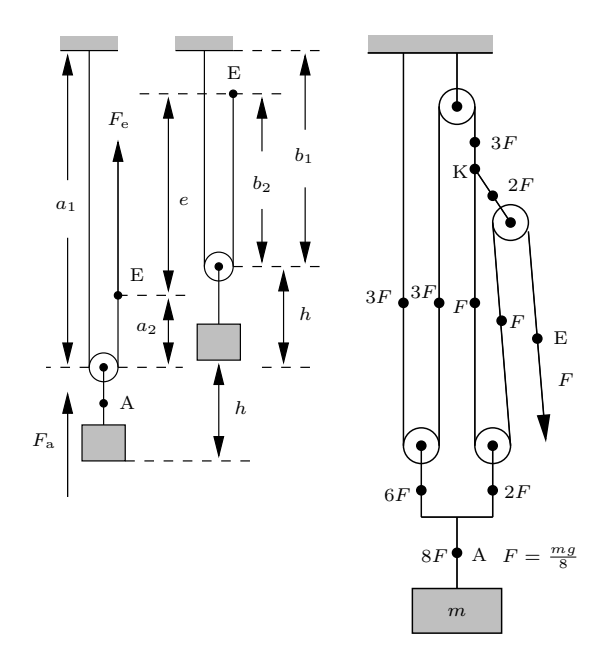

Die rechte Abbildung zeigt einen komplizierten Flaschenzug, der aber doch recht einfach zu berechnen ist. Im Seilstück von E bis zum Knoten K herrscht die Seilspannung F. An der rechten Rolle addieren sich zwei parallele Kräfte  $F$  zu  $2F$ , in K addieren sich 2F und F zu 3F. Die Seilspannung  $3F$  herrscht dann im Reststück des Seils.

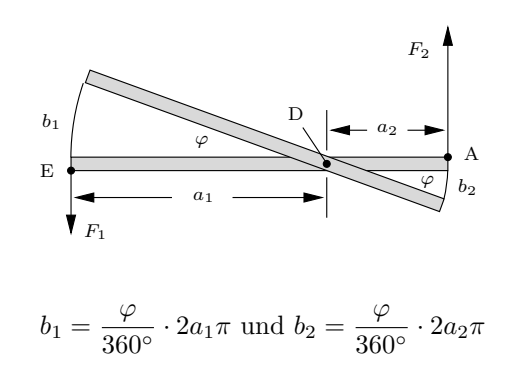

#### Der Druck

Wirkt eine Kraft  $F$  senkrecht auf eine Fläche  $A$ , dann erzeugt die Kraft auf die Fläche den Druck

$$
\boxed{p=\frac{F}{A}}
$$

Die Einheit des Drucks ist

$$
1\,\mathrm{Pascal} = 1\,\mathrm{Pa} = 1\,\frac{\mathrm{N}}{\mathrm{m}^2}
$$

Da 1 Pa ein sehr kleiner Druck ist, verwendet man häufig folgende Einheiten:

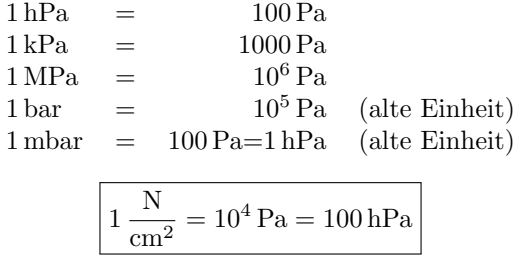

#### Druck in Flüssigkeiten

Wirkt eine Kraft  $F_1$  über einen beweglichen, aber gut dichtenden Stempel der Fläche  $A_1$  (wie bei einer Spritze) auf eine eingeschlossene Flüssigkeit, dann herrscht überall in der Flüssigkeit der gleiche Druck

$$
\boxed{p = \frac{F_1}{A_1}} \quad \text{(Stempeldruck)}
$$

Auf einen zweiten Stempel der Fläche  $A_2$  wirkt dann die Kraft

$$
F_2 = p \cdot A_2 = \frac{A_2}{A_1} \cdot F_1
$$

In der Tiefe  $h$  einer Flüssigkeit der Dichte  $\rho$ herrscht der Druck der darüber befindlichen Flüssigkeitssäule (Schweredruck):

$$
p(h)=\varrho gh
$$

Ein quaderförmiger Körper der Grundfläche A und der Höhe  $\Delta h = h_2 - h_1$  befindet sich wie in nebenstehender Abbildung in einer Flüssigkeit der Dichte  $\rho$ . Am Boden des Quaders herrscht der Druck  $p_2 = \varrho gh_2$ , an der Deckfläche der kleinere Druck  $p_1 = \rho g h_1$ . Die von der Flüssigkeit auf den Quader ausgeübte Gesamtkraft  $(Auftrieb)$  ist

$$
F_{A} = F_{2} - F_{1} = p_{2}A - p_{1}A = \rho g A (h_{2} - h_{1})
$$

$$
F_{A} = \rho V g
$$

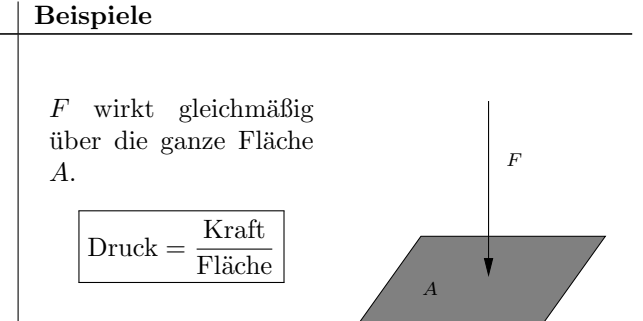

Ein Skifahrer der Masse  $m = 80 \text{ kg}$  mit 2 m langen und 9 cm breiten Skiern übt auf den Schnee folgenden Druck aus:

$$
p = \frac{mg}{A} = \frac{80 \,\text{kg} \cdot 9.81 \,\frac{\text{N}}{\text{kg}}}{2 \cdot 200 \cdot 9 \,\text{cm}^2} = 0.218 \,\frac{\text{N}}{\text{cm}^2} = 21.8 \,\text{hPa}
$$

Eine Eisläuferin der Masse  $m = 50$  kg mit 30 cm langen und 0,5 cm breiten Schlittschuhkufen übt auf das Eis folgenden Druck (sie steht nur mit einem Schlittschuh auf dem Eis) aus:

$$
p = \frac{mg}{A} = \frac{50 \,\text{kg} \cdot 9,81 \,\frac{\text{N}}{\text{kg}}}{30 \cdot 0,5 \,\text{cm}^2} = 32,7 \,\frac{\text{N}}{\text{cm}^2} = 327 \,\text{kPa}
$$

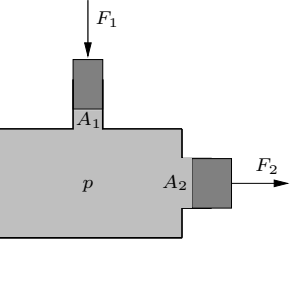

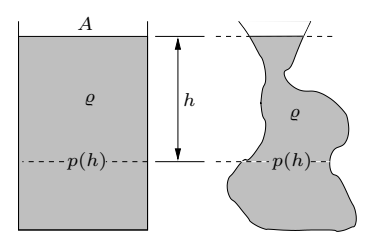

Der Schweredruck ist für alle Gefäßformen gleich!

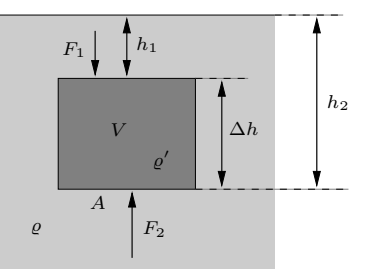

Allgemein gilt:

Der Auftrieb ist gleich der Gewichtskraft der verdrängten Flüssigkeit.

## Wärme

#### Die Temperatur

Auf S.3 haben wir den Aufbau der Materie aus Atomen und Molekülen kennen gelernt. Da in der uns umgebenden Materie viel Energie vorhanden ist, sind die Atome und Moleküle in einer andauernden Bewegung; die gesamte kinetische Energie aller Atome eines Körpers nenne wir  $W_k$ .

Ein Körper fühlt sich heiß an, wenn seine Moleküle beim Auftreffen auf die Haut deren Zellen zerstören können. Dazu müssen die Teilchen eine große kinetische Energie besitzen. Man definiert die Temperatur eines Körpers also so, dass sie proportional zur mittleren kinetischen Energie  $\overline{W}_k$  der Teilchen ist.

Da die kinetische Energie nicht kleiner als null werden kann, gibt es eine kleinste Temperatur  $T = 0$ , den *absoluten Temperaturnullpunkt*, die nicht unterschritten werden kann. Der absolute Nullpunkt entspricht einem vollständigen Stillstand der Teilchen:  $W_k(0) = 0$ .

Definition der Temperatureinheit K (Kelvin):

Ist  $T_1$  die Temperatur des schmelzenden Eises und T<sup>2</sup> die Temperatur des siedenden Wassers (bei Normaldruck), dann ist

$$
\Delta T = T_2 - T_1 = 100 \,\mathrm{K}
$$

Experimente ergeben (siehe Kasten rechts), dass dem Schmelzpunkt des Eises die Temperatur  $T_1 = 273.15 \text{ K}$  entspricht. Die eben eingeführte Temperatur T nennt man die absolute Temperatur. Neben der Kelvinskala (absolute Temperatur) wird, hauptsächlich im Alltag, die Celsiusskala der Temperatur verwendet. Die Celsiusskala ist die um 273,15 K verschobene Kelvinskala, d.h.

 $0 \text{ K} = -273.15 \degree \text{C}$ ,  $273.15 \text{ K} = 0 \degree \text{C}$ , usw.

Bezeichnen wir die absolute Temperatur mit T und die gleiche Temperatur in der Celsiusskala mit  $\vartheta$ , dann gelten die Umrechnungsformeln

$$
T = \left(\frac{\vartheta}{\circ C} + 273,15\right) \text{ K}
$$

$$
\vartheta = \left(\frac{T}{K} - 273,15\right) \circ \text{C}
$$

Temperaturdifferenzen gibt man immer in Kelvin an.

#### Temperaturausgleich:

Sich berührende Körper nehmen nach einiger Zeit die gleiche Temperatur an (Ausgleichstemperatur).

Ein Körper (es kann auch ein Gas oder eine Flüssigkeit sein) enthält N Moleküle. Ist  $W_{kn}$  die kinetische Energie von Teilchen Nummer n, dann ist die gesamte kinetische Energie der Teilchen

$$
W_{\mathbf{k}} = W_{\mathbf{k}1} + W_{\mathbf{k}2} + ... + W_{\mathbf{k}N}
$$

Die mittlere kinetische Energie eines Teilchens ist

$$
\overline{W}_{k} = \frac{1}{N}(W_{k1} + W_{k2} + ... + W_{kN}) = \frac{W_{k}}{N}
$$

#### Experiment zur Temperaturdefinition:

Einen Behälter mit Sauerstoffgas  $(O_2)$  taucht man einmal in Eiswasser  $(T_1)$  und einmal in siedendes Wasser  $(T_2)$ . Durch ein feines Loch im Behälter treten  $O_2$ -Moleküle aus, deren mittlere kinetische Energie mit raffinierten Methoden gemessen wird. Als Ergebnis erhält man  $W_{k1} = 5{,}657 \cdot 10^{-21}$  J und  $W_{k2} = 7{,}728 \cdot 10^{-21}$  J.

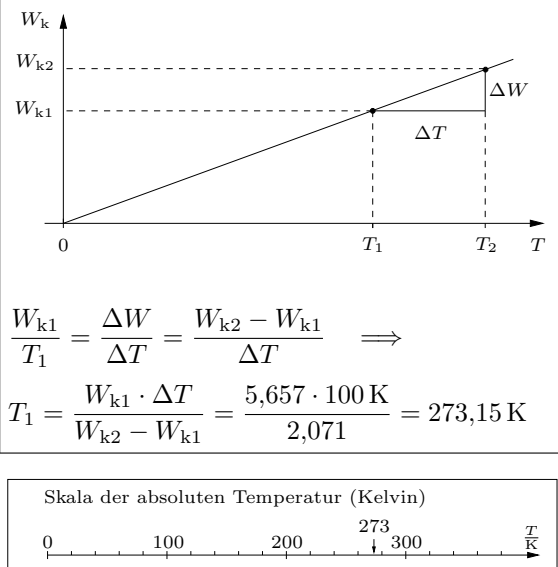

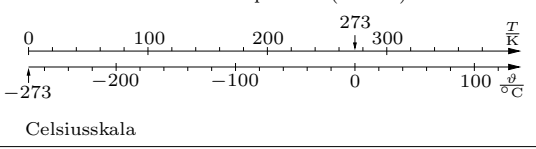

$$
20\,^{\circ}\text{C} = \left(\frac{20\,^{\circ}\text{C}}{\text{°C}} + 273,15\right) \text{ K} = 293,15 \text{ K}
$$

$$
180 \text{ K} = \left(\frac{180 \text{ K}}{\text{K}} - 273,15\right) \text{°C} = -93,15\,^{\circ}\text{C}
$$

$$
\vartheta_1 = 23\,^{\circ}\text{C}, \ \vartheta_2 = -11\,^{\circ}\text{C}, \ \Delta\vartheta = \vartheta_1 - \vartheta_2 = 34 \text{ K}
$$

Beispiele für Temperaturen:

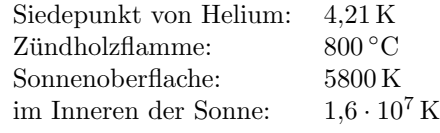

#### Aggregatzustände

Zwischen den Atomen wirken Kräfte, die eine potentielle Energie hervorrufen; die gesamte potentielle Energie aller Atome eines Körpers nenne wir  $W_{\rm p}$ .

Die *innere Energie*  $W_i$  eines Körpers ist die Summe aller kinetischen Energien der Teilchen und der potentiellen Energie:

$$
W_{\rm i}=W_{\rm k}+W_{\rm p}
$$

Alle Eigenschaften eines Körpers folgen daraus, wie sich die potentielle Energie aus der Lage der Molekule zueinander berechnet. Dabei spielen ¨ nicht nur die Orte der Teilchen eine Rolle, sondern auch ihre räumiche Ausrichtung. Die potentielle Energie kann sich somit sogar ändern, wenn die Moleküle nur gedreht werden und ihre Abstände zueinander gleich bleiben.

Die gesamte potentielle Energie eines Körpers ist minimal, wenn die Moleküle regelmäßig angeordnet sind (Gitterstruktur, Kristallgitter). Wenn die mittlere kinetische Energie der Teilchen nicht zu groß ist, d.h. wenn die Temperatur T einen gewissen Wert  $T_s$  nicht überschreitet, sind die Teilchen im Energietal gefangen und bleiben, bis auf Zitterbewegungen, an ihrem Ort. Die Teilchen bilden also ein stabiles Gebilde, einen Festkörper.

Erwärmt man einen Festkörper bis zur Temperatur  $T_s$  und führt noch weiter Energie zu, dann können die Teilchen ihr Energietal verlassen und die regelmäßige Anordnung der Moleküle wird zerstört. Dadurch erhöht sich die potentielle Energie  $W_{\rm p}$  des Körpers,  $\overline{W}_{\rm k}$  und damit auch  $T$  bleiben konstant, bis das ganze Gitter zerstört ist: der Körper schmilzt, er geht vom festen in den flüssigen Zustand über.  $T_s$  heißt Schmelztemperatur.

Am Rand der Flüssigkeit macht die potentielle Energie eines Teilchens einen Sprung der Höhe  $\Delta W_{\rm p}$ . Ein Molekül an der Flüssigkeitsoberfläche kann diese also nur dann verlassen, wenn seine kinetische Energie größer als  $\Delta W_p$  ist. Auch wenn die mittlere kinetische Energie  $\overline{W}_k < \Delta W_p$  ist, haben einige Teilchen an der Oberfläche eine kinetische Energie größer als  $\Delta W_{\rm p}$ . Diese Teilchen verlassen die Flüssigkeit, sie verdunsten. Beim Verdunsten verlassen nur die schnellsten Teilchen die Flussigkeit, die mittlere kinetische Energie der ¨ verbleibenden Teilchen wird dadurch kleiner, die Flüssigkeit wird kälter.

Die verdunsteten Teilchen schwirren über der Flussigkeit frei durch den Raum, sie bilden jetzt ¨ ein Gas bzw. einen Dampf.

Nebenstehende Abb. zeigt den Verlauf der potentiellen Energie  $W_{\rm p}^*$  eines Teilchens in einem Kristallgitter. Dabei ist x die Entfernung des Teilchens von seiner Ru-

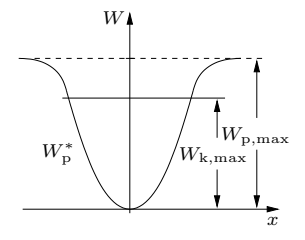

helage. Ist die maximale kinetische Energie  $W_{k,\text{max}}$  des Teilchens kleiner als  $W_{p,\text{max}}$ , dann ist das Teilchen im Energietal gefangen und schwingt um seine Ruhelage hin und her (wie eine Kugel in einer Schüssel hin und her rollt.).

Im Festkörper schwingen die Teilchen um eine feste Ruhelage.

Modell: Durch Federn verbundene Kugeln.

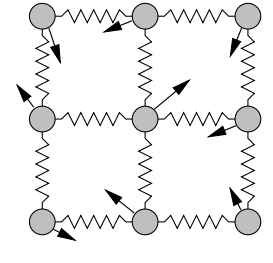

Modell für eine Flüssigkeit: Sich aneinander vobeimogelnde Menschen in einer dichten Menschenmenge.

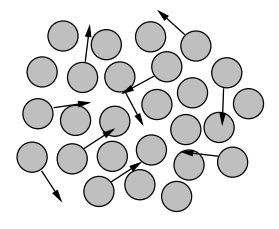

In der Flüssigkeit ändert sich die potentielle Energie nicht, wenn sich die Teilchen nur gegenseitig verschieben, ohne dass sich ihre mittlere gegenseitige Entfernung ändert. Daher ist eine Flüssigkeit nicht mehr formstabil wie ein Festkörper, aber sie ist bestrebt ihr Volumen konstant zu halten.

Verlauf der potentiellen Energie  $W_p^*$  eines Teilchens am Rand der Flüssigkeit.

In einem Gas bewegen sich die Teilchen frei durch den Raum.

Modell für ein Gas: Ein Mückenschwarm.

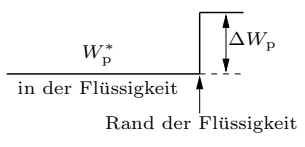

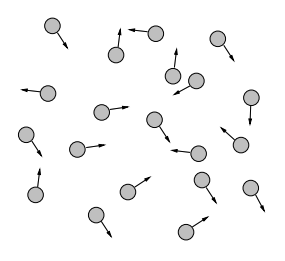

Die drei Aggregatzustände:  $fest - flüssig - gasförmig$ 

#### Druck in Gasen

Die Gasteilchen werden an den Gefäßwänden reflektiert und erzeugen dadurch einen Druck p auf die W¨ande. Wird das Gasvolumen V bei gleich bleibender Gasmenge (konstanter Teilchenzahl N) halbiert, dann treffen in der gleichen Zeit doppelt so viele Moleküle pro cm<sup>2</sup> auf die Gefäßwand, d.h. der Druck wird doppelt so groß. Der Gasdruck p ist bei konstanter Teilchenzahl N also umgekehrt proportional zum Gasvolumen V . Bei doppelter Teilchenzahl verdoppelt sich der Druck ebenfalls, d.h. p ist proportional zu N. Bei doppelter Teilchengeschwindigkeit v verdoppelt sich die Kraft, die bei einem Stoß auf die Wand ubertragen wird und es verdoppelt sich auch die ¨ Zahl der Stöße auf die Wand. Daher wird bei doppeltem v der Druck viermal so groß: p ist proportional zu  $v^2$  und damit proportional zur kinetischen Energie und damit proportional zur Temperatur T.

 $p \sim \frac{1}{V}$  und  $p \sim N$  und  $p \sim T \implies$ 

$$
p \sim \frac{NT}{V} \quad \text{oder} \quad p = k \cdot \frac{NT}{V}
$$
\n
$$
\boxed{\frac{pV}{T} = Nk}
$$

(Allgemeine Gasgleichung)

An der Erdoberfläche leben wir am Grund eines "Luftozeans". Den Schweredruck der ganzen<br>"kan von kefendlichen Luft-äule seuenäum min als über uns befindlichen Luftsäule verspüren wir als Luftdruck. Im Mittel ist der Luftdruck auf Meereshöhe

 $p_0 = 1013$  hPa (Normaldruck)

In einem geschlossenen Gefäß üben die verdunsteten Moleküle über einer Flüssigkeit (Dampf) auf die Gefäßwände einen Druck aus, den Dampf $druck$   $p<sub>D</sub>$ . Da bei einer höheren Temperatur mehr Teilchen im gasförmigen Zustand sind und jedes dieser Teilchen auch mehr kinetische Energie hat, ist der Dampfdruck bei einer höheren Temperatur größer.

Wenn der Dampfdruck  $p<sub>D</sub>$  einer Flüssigkeit genauso groß oder größer als der Druck  $p$  in der Flüssigkeit ist, dann bilden sich Dampfblasen in der Flüssigkeit, sie *siedet* (kocht). In einem offenen Gefäß setzt sich der Druck  $p$  in der Flüssigkeit aus dem Luftdruck p<sup>L</sup> und dem Schweredruck  $\rho gh$  zusammen. Dicht unter der Flüssigkeitsoberfläche gilt  $p \approx p_{\text{L}}$ , die Flüssigkeit siedet also, wenn  $p_D > p_L$ . Die *Siedetemperatur* oder Ver $dampfungstemperatur T<sub>v</sub> markiert den Beginn des$ Siedens und es gilt  $p_D(T_v) = p_L$ .

In der Höhe  $h = 3000 \,\mathrm{m}$  ist der mittlere Luftdruck 701 hPa, bei diesem Druck siedet das Wasser bei  $90^{\circ}$ C.

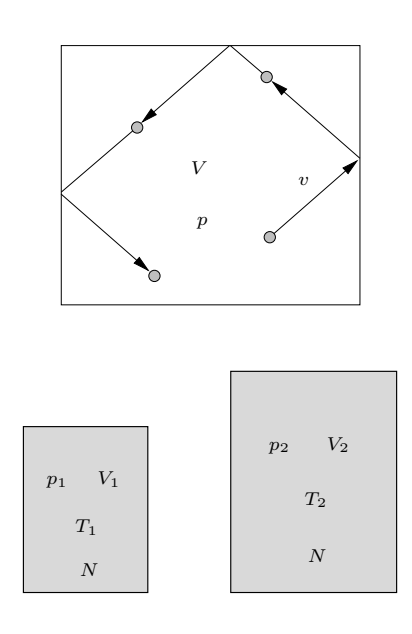

Für ein Gas mit konstanter Teilchenzahl  $\cal N$  lautet die Gasgleichung:

$$
\frac{pV}{T} = \text{konstant} \quad \text{oder} \quad \frac{p_1 V_1}{T_1} = \frac{p_2 V_2}{T_2}
$$

Spezialfälle der Gasgleichung:

Bei konstantem Druck ist $V\sim T,$ d.h.  $T_1$ =  $V_2$  $T_{2}$ . Bei konstanter Temperatur ist p umgekehrt proportional zu V, d.h.  $p_1V_1 = p_2V_2$ 

Der mittlere Luftdruck  $p<sub>L</sub>$  in Abhängigkeit von der Höhe  $h$  über dem Meeresspiegel:

$$
\begin{array}{c|c|c|c|c|c|c|c|c} \hline h & 0 & 700 & 1000 & 2000 & 3000 \\ \hline \hline p_{\rm L} & 1013 & 933 & 899 & 795 & 701 \\ \hline \end{array}
$$

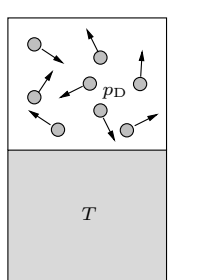

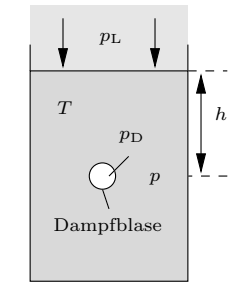

Dampfdruck

siedendes Wasser

Dampfdruck von Wasser:

|  |  | $\frac{T}{\circ C}$   0   20   80   90   100   120 |                                                           |
|--|--|----------------------------------------------------|-----------------------------------------------------------|
|  |  |                                                    | $\frac{p_{\rm D}}{\text{hPa}}$ 6,1 23,4 474 701 1013 1985 |

Siedetemperatur  $T_v$  von Wasser in Abhängigkeit von der Höhe  $h$  über dem Meer:

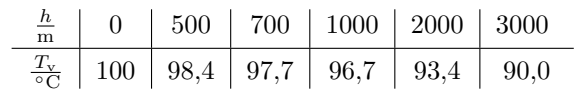

#### Innere Energie

Da der Nullpunkt der potentiellen Energie beliebig gewählt werden kann, wählen wir ihn so, dass die potentielle Energie der Teilchen am absoluten Nullpunkt null ist:  $W_p(0) = 0$ . Damit gilt für die gesamte kinetische, potentielle und innere Energie eines Körpers

$$
W_{k}(0) = W_{p}(0) = W_{i}(0) = 0
$$

Wir betrachten die Erwärmung eines Körpers der Masse m, beginnend beim absoluten Nullpunkt  $T=0$ :

Beim Erwärmen steigt  $W_k$ , durch das heftigere Schwingen der Teilchen wird die mittlere Entfernung der Teilchen etwas größer und damit steigt auch die potentielle Energie  $W_p$ . Die kinetische Energie W<sup>k</sup> ist nach Definition der Temperatur proportional zu  $T$ , für  $W_{\text{p}}$  sind die Verhältnisse in der Nähe des absoluten Nullpunkts sehr kompliziert, aber für nicht zu kleine $T$ ist die Änderung ∆W<sup>p</sup> der potentiellen Energie proportional zur Änderung  $\Delta T$  der Temperatur:

$$
\Delta W_{\mathbf{k}} = k_1 \Delta T, \quad \Delta W_{\mathbf{p}} = k_2 \Delta T \implies
$$

$$
\Delta W_{\mathbf{i}} = \Delta W_{\mathbf{k}} + \Delta W_{\mathbf{p}} = \underbrace{(k_1 + k_2)}_{C} \Delta T
$$

Die Proportionalitätskonstante  $C$  selbst ist zur Masse  $m$  des Körpers proportional (doppelte Masse – doppelte Teilchenzahl – doppelte Energie), d.h.  $C = cm$ . c ist nur vom Material abhängig und heißt spezifischen Wärmekapazität.

Erreicht die Temperatur beim Erwärmen des Festkörpers die Schmelztemperatur  $T_s$ , dann wird die ganze zugeführte Energie zum Schmelzen (Zerstören der regelmäßigen Anordnung der Teilchen) verwendet. Die Temperatur und damit auch  $W_k$  bleiben während des Schmelzens konstant, die potentielle Energie nimmt um den Betrag

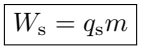

zu. W<sup>s</sup> ist die Schmelzenergie oder Schmelzwärme,  $q_s$  heißt spezifische Schmelzwärme.

Ist der ganze Körper geschmolzen, erwärmt sich die Flüssigkeit, die mittlere Teilchenentfernung wird größer,  $W_k$  und  $W_p$  werden größer. Wenn  $T$  die *Siedetemperatur*  $T_{\rm v}$  erreicht, wird die ganze zugeführte Energie zum Verdampfen verwendet. Die Temperatur und damit auch  $W_k$  bleiben während des Verdampfens konstant, die potentielle Energie nimmt um den Betrag

$$
W_{\rm v}=q_{\rm v}m
$$

zu.  $W_v$  ist die Verdampfungswärme,  $q_v$  heißt spezifische Verdampfungswärme.

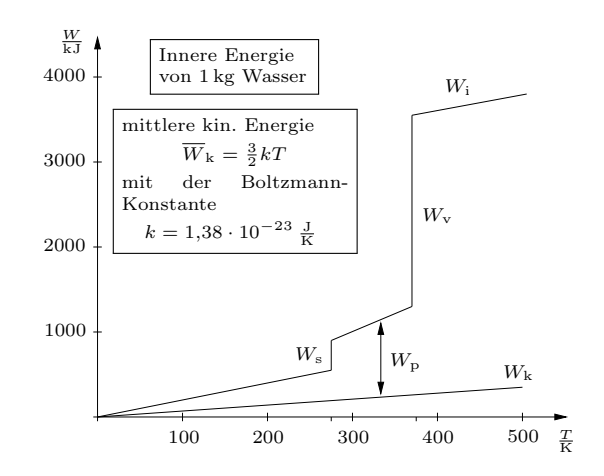

Ungefährer Verlauf der potentiellen Energie eines Körpers in der Nähe des absoluten Nullpunkts.  $W_{\text{p}}$  ist nicht exakt proportional zu  $T$ , aber für nicht zu kleine T ist  $\Delta W_{\rm p} \sim \Delta T$ .

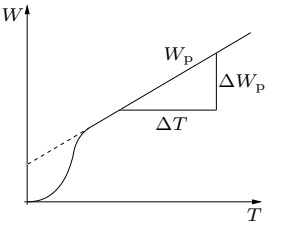

Allgemein gilt:

Innerhalb eines Aggregatzustands ist die  $\text{Ånderung }\Delta W_i$  der inneren Energie eines Körpers proportional zu seiner Masse  $m$  und zur Anderung  $\Delta T$  der Temperatur:

$$
\Delta W_{\rm i} = mc\Delta T
$$

mit der spezifischen Wärmekapazität c.

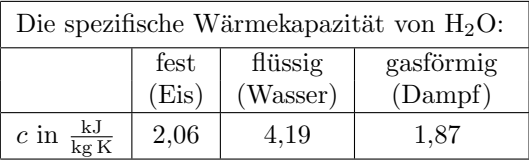

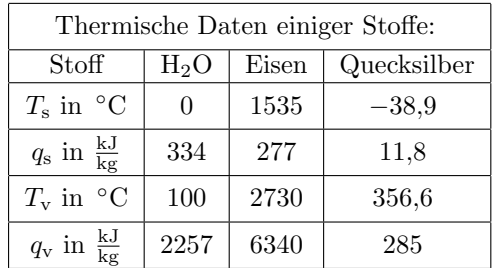

Der Übergang vom gasförmigen in den flüssigen Zustand heißt Kondensieren, der Übergang vom flüssigen in den festen Zustand Erstarren.

Beim Kondensieren wird die Verdampfungswärme und beim Erstarren die Schmelzwärme wieder an die Umgebung abgegeben.

#### Wärmekapazität von Gasen

Da die mittlere Entfernung der Moleküle in Gasen relativ groß ist, sind die Kräfte zwischen den Gasmolekülen sehr klein und die potentielle Energie eines Gases ändert sich fast nicht mehr, wenn sich die Temperatur ändert.

Bei einatomigen Gasen (Edelgase wie Helium, Neon, Argon) ist die Änderung der inneren Energie gleich der Änderung der kinetischen Energie, d.h.  $\Delta W_i = \Delta W_k$ . Ist M die Masse eines Moleküls und N die Zahl der Moleküle, dann gilt  $m = NM$ und  $\Delta W_k = N \Delta \overline{W}_k$  und damit für die spezifische Wärmekapazität

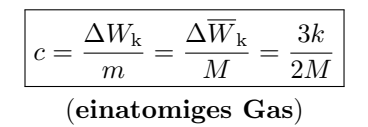

#### Wärmeausdehnung

Festkörper und Flüssigkeiten dehnen sich bei Erwärmung aus. Ein Stab der Länge  $x$  dehnt sich bei der Temperaturerhöhung  $\Delta T$  um die Länge  $\Delta x$  aus. Ein doppelt so langer Stab dehnt sich bei der gleichen Temperaturerhöhung um  $2\Delta x$ aus. Die Längenänderung  $\Delta x$  ist also proportional zu x.  $\Delta x$  ist auch proportional zur Temperaturerhöhung  $\Delta T$ . Zusammengefasst ergibt sich

$$
\Delta x = \alpha x \Delta T
$$

mit der vom Material abhängigen Längenausdehnungszahl  $\alpha$ .  $x(T)$  ist die Länge eines Stabes bei der Temperatur T:

$$
x(T + \Delta T) = x(T) + \Delta x = x(T) + \alpha x(T)\Delta T
$$

$$
x(T + \Delta T) = x(T)(1 + \alpha \Delta T)
$$

Ein Würfel hat bei der Temperatur  $T$  die Kantenlänge  $a$  und das Volumen  $V = a^3$ . Bei der Temperatur  $T + \Delta T$  hat er die Kantenlänge

$$
a' = a(1 + \alpha \Delta T)
$$

und das Volumen

$$
V' = (a')^{3} = a^{3}(1 + \alpha \Delta T)^{3} = V(1 + \alpha \Delta T)^{3}
$$

Da  $\alpha\Delta T$  sehr klein ist, gilt in guter Näherung

$$
V' \approx V(1 + 3\alpha \Delta T) = V(1 + \gamma \Delta T)
$$

mit der Volumenausdehnungszahl  $\gamma = 3\alpha$ .

Da Flüssigkeiten meistens in einem Gefäß sind, macht die Angabe der Längenausdehnungszahl für Flüssigkeiten wenig Sinn. Für Flüssigkeiten gibt man also die Volumenausdehnungszahl $\gamma$ an. Die Wärmeausdehnung von Gasen regelt die allgemeine Gasgleichung.

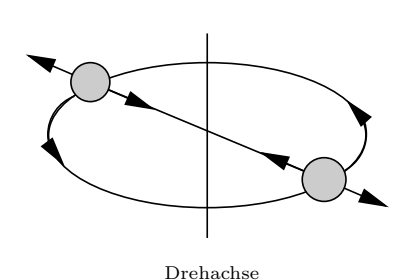

Mehratomige Moleküle können um eine Achse rotieren und die Atome können gegeneinander schwingen. Die Rotationsenergie und die Schwingungsenergie der Molekule sind Teil der inneren ¨ Energie des Gases und tragen zur spezifischen Wärmekapazität bei.

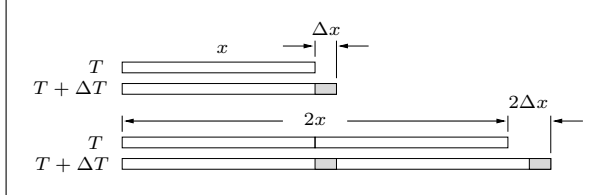

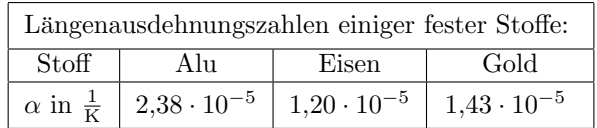

Ein Eisenwürfel mit der Kantenlänge  $a = 1$  m und dem Volumen  $V = 1 \text{ m}^3$  wird um  $\Delta T = 10 \text{ K}$ erwärmt:

$$
V' = V(T + \Delta T) = 1 \text{ m}^3 \cdot (1 + 1.2 \cdot 10^{-4})^3 =
$$
  
= 1 m<sup>3</sup> \cdot 1,00012<sup>3</sup> = 1,000360043201728 m<sup>3</sup>  $\approx$   
 $\approx$  1,00036 m<sup>3</sup> = 1 m<sup>3</sup> \cdot (1 + 3 \cdot 1.2 \cdot 10^{-4})

An dem Beispiel erkennt man:

$$
(1 + \alpha \Delta T)^3 \approx 1 + 3\alpha \Delta T
$$

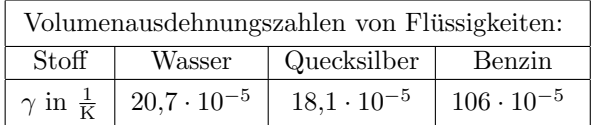

#### Anomalie des Wassers:

Bei 4 ◦C hat das Volumen von Wasser ein Minimum, die Dichte ein Maximum. V

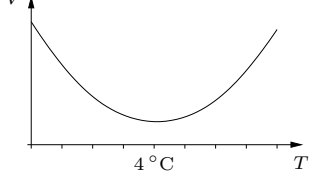

## Elektrizität

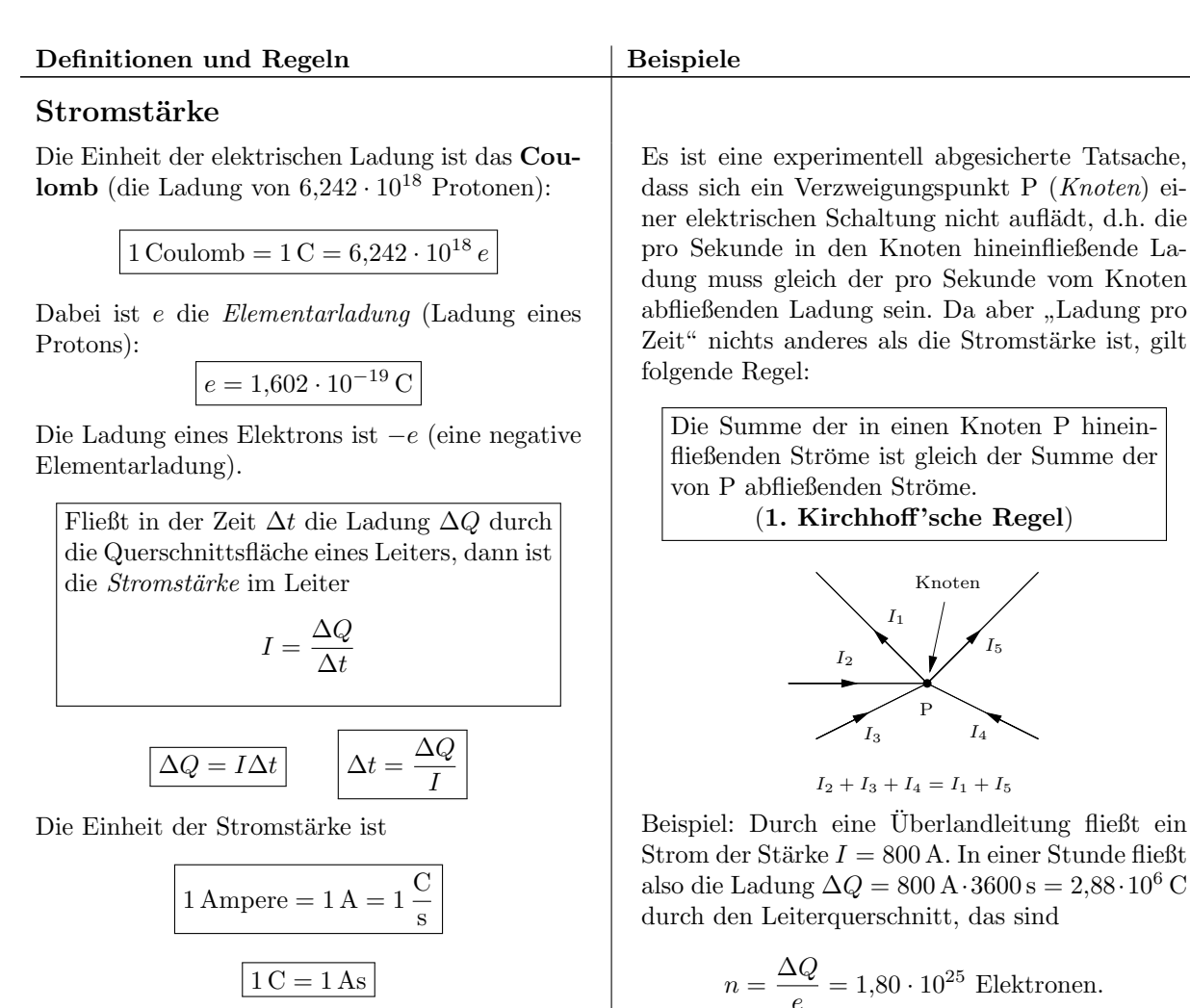

#### Die elektrische Spannung

Im Raum um elektrische Ladungen herum wirkt auf eine weitere Ladung q eine Kraft. Man spricht davon, dass im Raum um Ladungen herum ein elektrisches Kraftfeld oder kurz ein elektrisches Feld herrscht. Wird die Ladung q vom Punkt A zum Punkt B bewegt, dann wird vom elektrischen Feld die Arbeit WAB an q verrichtet. Eine Eigenschaft elektrischer Felder ist, dass  $W_{AB}$  auf jedem Weg von A nach B gleich ist. Diese Wegunabhängigkeit der Arbeit bedeutet, dass  $W_{AB}$ eindeutig festgelegt ist. Die Kraft auf q und damit auch die Arbeit  $W_{AB}$  ist zu q proportional (doppelte Ladung, doppelte Arbeit). Die Proportionalitätskonstante

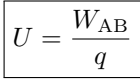

heißt elektrische Spannung zwischen A und B.  $W_{AB} = qU$  ist die potentielle Energie der Ladung  $q$  am Ort B bezüglich des Punktes A.

Zeit" nichts anderes als die Stromstärke ist, gilt Die Summe der in einen Knoten P hineinfließenden Ströme ist gleich der Summe der

Strom der Stärke  $I = 800$  A. In einer Stunde fließt also die Ladung  $\Delta Q = 800 \,\mathrm{A} \cdot 3600 \,\mathrm{s} = 2,88 \cdot 10^6 \,\mathrm{C}$ 

$$
n = \frac{\Delta Q}{e} = 1,80 \cdot 10^{25}
$$
 Elektronen.

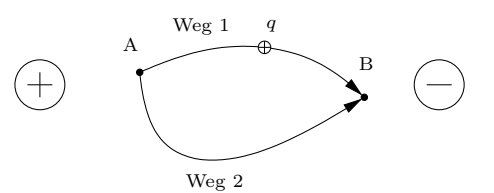

Die Einheit der elektrischen Spannung ist

$$
1\,\mathrm{Volt} = 1\,\mathrm{V} = 1\,\frac{\mathrm{J}}{\mathrm{C}}
$$

Beispiel: In einer Bildröhre wird ein zunächst ruhendes Elektron von der Spannung  $U = 5000 \text{ V}$ beschleunigt. Die am Elektron verrichtete Arbeit wird in kinetische Energie des Teilchens verwandelt:

$$
\frac{m}{2}v^2 = eU \quad \Longrightarrow \quad v = \sqrt{\frac{2eU}{m}} = 4.2 \cdot 10^7 \frac{\text{m}}{\text{s}}
$$

### Die Leistung einer Stromquelle

An den Enden A und B eines Leiters liegt die Spannung  $U = U_{AB}$  und durch den Leiter fließt der Strom I. In der Zeit ∆t fließt dann die Ladung  $\Delta Q = I \cdot \Delta t$  durch einen Leiterquerschnitt. In dieser Zeitspanne ∆t wird an der Ladung ∆Q von U die Arbeit  $\Delta W = \Delta Q \cdot U$  verrichtet. Die an die bewegte Ladung ∆Q abgegebene Energie ∆W stammt von der Stromquelle. Die Stromquelle abgegebnene Leistung ist also

$$
P = \frac{\Delta W}{\Delta t} = \frac{U \Delta Q}{\Delta t} = U \cdot \frac{\Delta Q}{\Delta t} = UI
$$

Fließt von einer Stromquelle der Spannung U der Strom I durch einen Leiter, dann ist die von der Stromquelle abgegebene Leistung

 $P = UI$ 

Für die Einheiten gilt:

$$
1 W = 1 VA
$$
 und  $1 J = 1 Ws = 1 VAs$ 

1 kWh (Kilowattstunde) ist die Energie, die bei der Leistung 1 kW in 1 h umgesetzt wird:

 $1 \,\text{kWh} = 1000 \,\text{W} \cdot 3600 \,\text{s} = 3.6 \cdot 10^6 \,\text{J}$ 

### Der elektrische Widerstand

Liegt an den Enden eines Leiters die Spannung U und fließt durch den Leiter der Strom I, dann heißt

> $R=\frac{U}{I}$ I

der Widerstand des Leiters.

Die Einheit des elektrischen Widerstands ist

$$
1 \Omega = 1 \text{ Ohm} = 1 \frac{V}{A}
$$

### Ohmsches Gesetz:

Bei konstanter Temperatur ist der Widerstand eines Leiters konstant.

Andere Formulierung des Ohmschen Gesetzes:

Bei konstanter Leitertemperatur T ist die Spannung U zwischen den Leiterenden zum Strom I durch den Leiter proportional, die Proportionalitätskonstante ist der Widerstand:

> U  $\frac{S}{I} = R =$ konst. wenn T konstant

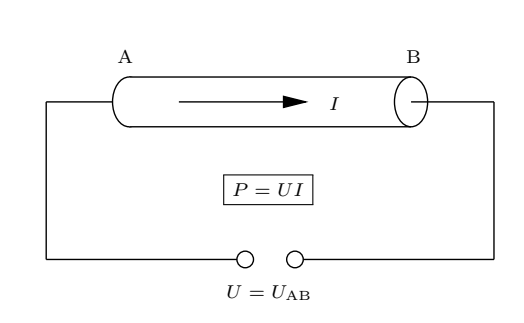

Beispiel: Ein Elektromotor mit dem Wirkungsgrad  $\eta = 75\%$ , der an das Haushaltsnetz angeschlossen ist  $(U = 230 \text{ V})$ , wird von einem Strom der Stärke  $I = 3.6$  A durchflossen. In welcher Zeit kann dieser Motor eine Last der Masse  $m = 50 \text{ kg}$  $h = 16$  m hoch heben?

Die mechanische Leistung des Motors ist

 $P = \eta U I = 0.7 \cdot 230 \,\text{V} \cdot 3.6 \,\text{A} = 621 \,\text{W}$ 

Die zu verrichtende Arbeit ist

$$
\Delta W = mgh = P \cdot \Delta t
$$

$$
\Delta t = \frac{\Delta W}{P} = \frac{7848 \text{ J}}{621 \text{ W}} = 13 \text{ s}
$$

Der Widerstand der meisten Leiter ist temperaturabhängig:

- Bei Metallen (Kupfer, Eisen, ...) steigt der Widerstand mit steigender Temperatur
- Bei Halbleitern (Germanium, Silizium, ...) fällt der Widerstand mit steigender Temperatur
- Bei bestimmten Legierungen (z.B. Konstantan) ist der Widerstand in einem großen Temperaturbereich konstant.

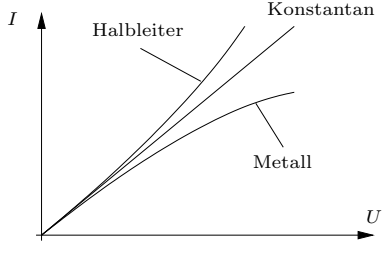

U I-Kennlinien verschiedener Leiter

Beispiel: Ein Bügeleisen, das bei  $U = 230$  V vom Strom  $I = 5.75$  A durchflossen wird, hat den Widerstand

$$
R = \frac{U}{I} = 40 \,\Omega.
$$

An den Enden eines Widerstands R liegt die Spannung U, der Widerstand wird vom Strom I durchflossen. Die im Widerstand umgesetzte Leistung ist

$$
P = UI = RI^2 = \frac{U^2}{R}
$$

Ein Strommessgerät (Ampèremeter) muss von dem Strom, den es messen soll, durchflossen werden.

Ein Spannungsmessgerät (Voltmeter) muss an die Punkte angeschlossen werden, zwischen denen die Spannung gemessen werden soll.

In nebenstehender Schaltung misst das Ampèremeter den Strom I und das Voltmeter die Spannung  $U_1$ .

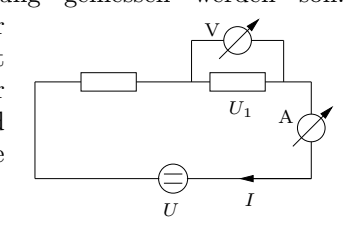

#### Schaltung von Stromquellen

A, B und C sind drei beliebige Punkte. Eine Testladung  $q$  wird von A über B nach C transportiert, die an $q$  verrichteten Arbeiten sind  $W_1 = W_{AB}$ und  $W_2 = W_{\text{BC}}$ . Dann gilt

$$
U_{\rm AC} = \frac{W_1 + W_2}{q} = \frac{W_1}{q} + \frac{W_2}{q} = U_{\rm AB} + U_{\rm BC}
$$

$$
U_{\rm AC} = U_{\rm AB} + U_{\rm BC}
$$

Die Spannungen hintereinander geschalteter Stromquellen addieren bzw. subtrahieren sich entsprechend ihrer Polung.

#### Reihenschaltung von Widerständen

Zwei hintereinander geschaltete Widerstände werden vom gleichen Strom  $I$  durchflossen. Für den Gesamtwiderstand RAC der Schaltung gilt:

$$
R_{\rm AC} = \frac{U}{I} = \frac{U_1 + U_2}{I} = \frac{U_1}{I} + \frac{U_2}{I} = R_1 + R_2
$$

Widerständen in Reihe addieren sich:

$$
R_{\text{ges}} = R_{\text{AC}} = R_1 + R_2 + \dots + R_n
$$
\n
$$
I = \frac{U}{R_{\text{ges}}}
$$
\n
$$
U_1 = R_1 I = \frac{R_1 U}{R_{\text{ges}}}, \dots, U_n = R_n I = \frac{R_n U}{R_{\text{ges}}}
$$

Schaltsymbole:

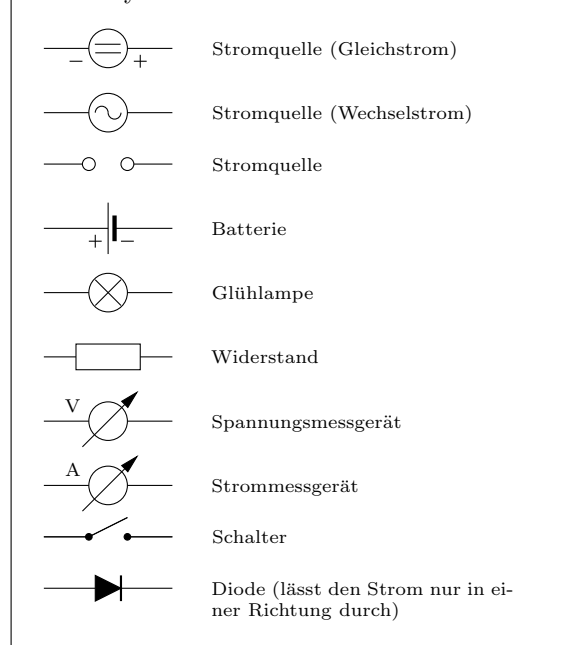

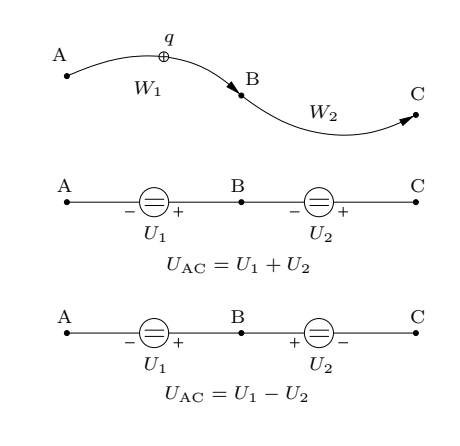

Hintereinanderschaltung oder Reihenschaltung von zwei Widerständen:

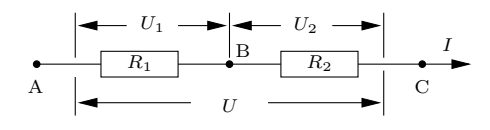

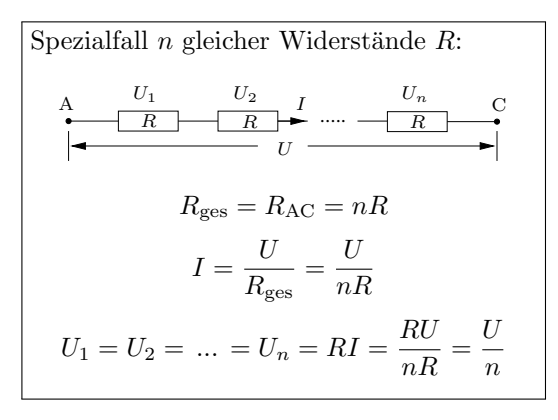

### Parallelschaltung von Widerständen

An zwei parallel geschalteten Widerständen liegt die gleiche Spannung U. Der Gesamtstrom von A nach C ist  $I = I_1 + I_2$ : Daher gilt für den Gesamtwiderstand  $R = R_{AC}$  der Schaltung:

$$
I = \frac{U}{R_{\text{ges}}} = I_1 + I_2 = \frac{U}{R_1} + \frac{U}{R_2} \implies
$$

$$
\frac{1}{R_{\text{ges}}} = \frac{1}{R_1} + \frac{1}{R_2}
$$

$$
\implies R_{\text{ges}} = \frac{R_1 R_2}{R_1 + R_2}
$$

Der Kehrwert des Gesamtwiderstandes von mehreren parallel geschalteten Widerständen ist die Summe der Kehrwerte der Teilwiderstände:

$$
\frac{1}{A} = \frac{1}{R_n} = \frac{1}{R_1} + \frac{1}{R_2} + \dots + \frac{1}{R_n}
$$
\n
$$
I = I_1 + I_2 + \dots + I_n = \frac{U}{R_{\text{ges}}}
$$
\n
$$
I_1 = \frac{U}{R_1}, \dots, I_n = \frac{U}{R_n}
$$

Beispiel: In nebenstehende Abbildung gilt:  $R_1 = 1,9 \Omega, R_2 = 7 \Omega, R_3 = 3 \Omega,$  $R_4 = 6 \Omega, U = 24 V.$ 

 $R_{\rm BC}$ ist der Widerstand der Parallelschaltung von  $R_2$  und  $R_3$ :

$$
\frac{1}{R_{\text{BC}}} = \frac{1}{R_2} + \frac{1}{R_3} = \frac{1}{7\Omega} + \frac{1}{3\Omega} = \frac{10}{21\Omega}
$$

$$
R_{\text{BC}} = \frac{21\Omega}{10} = 2.1\Omega
$$

R<sup>∗</sup> ist der Widerstand der Reihenschaltung von  $R_1$  und  $R_{\text{BC}}$ :

$$
R^* = R_1 + R_{\rm BC} = 4\,\Omega
$$

Der Gesamtwiderstand RAD ist der Widerstand der Parallelschaltung von  $R^*$  und  $R_4$ :

$$
\frac{1}{R_{\rm AD}} = \frac{1}{R^*} + \frac{1}{R_4} = \frac{1}{4\Omega} + \frac{1}{6\Omega} = \frac{10}{24\Omega}
$$

$$
R_{\rm AD} = \frac{24\Omega}{10} = 2.4\Omega
$$

Parallelschaltung von zwei Widerständen:

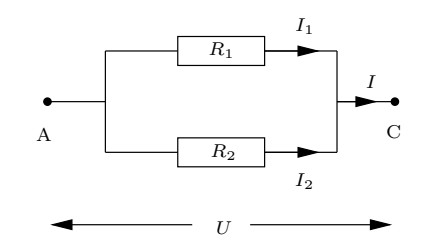

Beispiel: Parallelschaltung von  $R_1 = 1 \Omega$  und  $R_2 = 9 \Omega$ :

$$
\frac{1}{R_{\text{ges}}} = \frac{1}{1 \Omega} + \frac{1}{9 \Omega} = \frac{10}{9 \Omega} \implies R_{\text{ges}} = 0.9 \Omega
$$

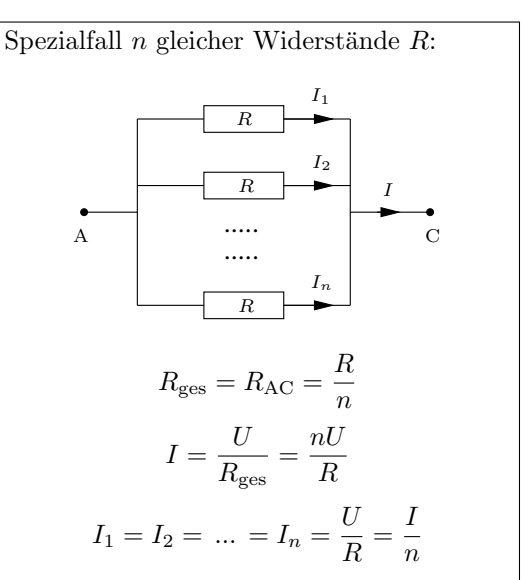

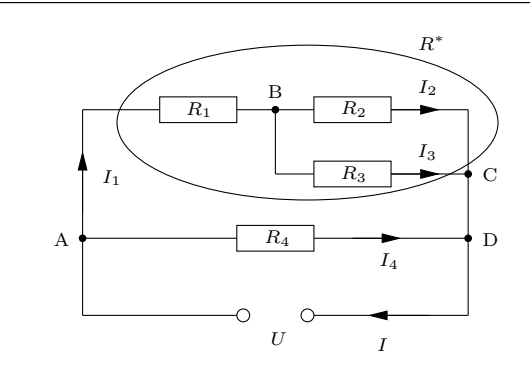

$$
I = \frac{U}{R_{\rm AD}} = \frac{24 \,\mathrm{V}}{2,4 \,\mathrm{A}} = 10 \,\mathrm{A}, \quad I_4 = \frac{U}{R_4} = 4 \,\mathrm{A}
$$
\n
$$
I_1 = I - I_4 = 6 \,\mathrm{A} \text{ oder } I_1 = \frac{U}{R^*} = 6 \,\mathrm{A}
$$
\n
$$
U_1 = U_{\rm AB} = R_1 I_1 = 11,4 \,\mathrm{V}
$$
\n
$$
U_2 = U_3 = U_{\rm BC} = U - U_1 = 12,6 \,\mathrm{V}
$$
\n
$$
I_2 = \frac{U_2}{R_2} = 1,8 \,\mathrm{A}, \quad I_3 = \frac{U_3}{R_3} = 4,2 \,\mathrm{A}
$$

# Grundwissen Physik – Jahrgangsstufe 9

## Elektrizität und Magnetismus

#### Definitionen und Regeln Beispiele

#### Elektrizität und Magnetismus

#### Magnetismus

Ein Magnet hat zwei Pole (N und S). Gleichnamige Pole stoßen sich ab, ungleichnamige ziehen sich an.

Magnetpole treten nur paarweise auf, es gibt keine enzelnen Nord- oder Südpole.

Die Kraft zwischen den Magnetpolen nimmt mit wachsender Entfernung ab.

Die Kräfte zwischen Magneten werden durch magnetische Feldlinien beschrieben.

- Magnetische Feldlinien zeigen vom magnetischen Nordpol zum magnetischen Südpol.
- In einem Magnetfeld  $\vec{B}$  wirkt auf einen Nordpol eine Kraft in Richtung der Feldlinien, auf einen Südpol in entgegengesetzte Richtung.

Die elementaren Bausteine der Materie, Proton, Neutron und Elektron, sind selbst kleine Magnete. Manche Atome, in denen die Elementarteilchen entsprechend angeordnet sind, bilden auch kleine Magnete (Elementarmagnete). Stoffe mit diesen Atomsorten (z.B. Eisen) heißen ferromagnetisch. Normalerweise sind die Elementarmagnete drehbar und wegen der Wärmebewegung der Atome liegen sie wild durcheinander (nicht geordnet oder ausgerichtet). Bringt man jedoch einen Magneten in die Nähe eines ferromagnetischen Körpers, dann richten sich seine Elementarmagnete aus und der Körper wird selbst zum Magneten (magnetische Influenz).

Fremdatome in Ferromagneten können die Drehbarkeit der Elementarmagnete unterhalb einer bestimmten Temperatur  $T_{\text{C}}$  (*Curietemperatur*) verhindern. Erhitzt man einen solchen Körper in einem starken Magnetfeld über die Curietemperatur und lässt ihn, immer noch im Magnetfeld, abkuhlen, dann bleibt die Ausrichtung der Ele- ¨ mentarmagnete erhalten (Permanentmagnete). Einige ferromagnetische Materialien:

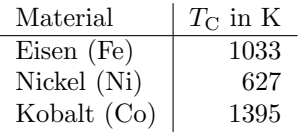

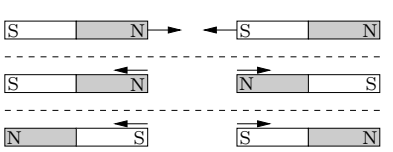

Frei drehbare Magneten stellen sich parallel zu den Feldlinien ein:

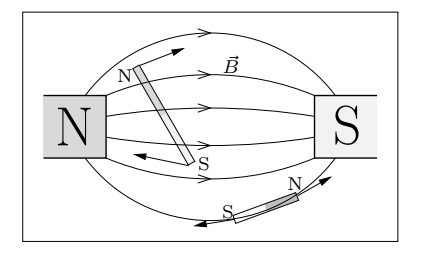

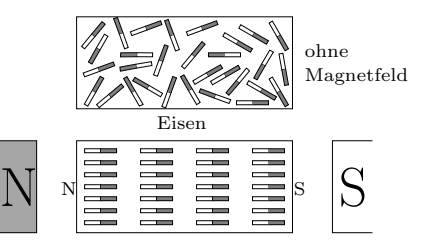

Eisen wird durch die Influenzwirkung (Ausrichtung der Elementarmagnete) von einem Nordpol genauso angezogen wie von einem Südpol:

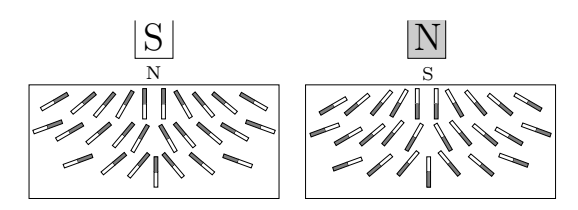

#### Das elektrische Feld

Elektrische Feldlinien zeigen von plus nach minus.

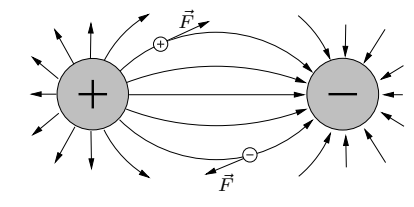

In einem elektrischen Feld  $\vec{E}$  wirkt auf eine positive Ladung eine Kraft in Richtung der Feldlinien, auf eine negative Ladung in entgegengesetzte Richtung.

#### Magnetfeld von Strömen

Ein stromdurchflossener Leiter ist von geschlossenen magnetischen Feldlinien umgeben, deren Orientierung mit der Korkenzieherregel bestimmt wird:

Die Spitze des Korkenziehers zeigt in Stromrichtung, die Drehrichtung gibt die Orientierung des Magnetfeldes  $\vec{B}$ an.

Ein Elektromagnet ist eine Spule mit vielen Windungen. Das Magnetfeld in der Spule ist umso stärker, je mehr Windungen die Spule hat (bei gleicher Stromstärke). Das Magnetfeld wird durch einen Eisenkern in der Spule verstärkt (Ausrichtung der Elementarmagnete).

Anwendungen: Elektromotor, Klingel, ...

#### Kraft auf Ströme im Magnetfeld

Auf einen stromdurchflossenen Leiter in einem Magnetfeld wirkt eine Kraft, deren Richtung man mit der UVW-Regel (Rechte-Hand-Regel) bestimmt (Ursache-Vermittlung-Wirkung):

Ursache ist der Strom, Vermittlung das Magnetfeld und die Wirkung ist die Kraft.  $\overline{I}$ ,  $\overline{B}$  und  $\overline{F}$ bilden in dieser Reihenfolge ein Rechtssystem. Es gilt

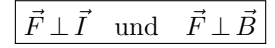

#### Die Lorentzkraft

Da bewegte Ladungen Ströme sind, wirkt auf bewegte Ladungen in einem Magnetfeld eine Kraft, die Lorentzkraft  $\vec{F}_{\text{L}}$ . Die Richtung der Lorentzkraft auf eine positive Ladung findet man wieder mit der UVW-Regel, allerdings mit der Teilchengeschwindigkeit  $\vec{v}$  statt der Stromstärke.

Die Lorentzkraft auf eine negative Ladung zeigt in die entgegengesetzte Richtung wie die Kraft auf eine positive Ladung.

#### Bewegungsinduktion

Ein gerader Leiter bewegt sich mit der Geschwindigkeit  $\vec{v}$  durch ein Magnetfeld  $\vec{B}$ . Damit bewegt sich auch jedes Elektron im Leiter mit der Geschwindigkeit  $\vec{v}$ . Auf jedes Elektron im Leiter wirkt also die Lorentzkraft  $\vec{F}$ . Die freien Elektronen bewegen sich dann zu einem Leiterende und laden es negativ auf, am anderen Ende des Leiters herrscht Elektronenmangel, d.h. dieses Ende ist positiv geladen. Zwischen den geladenen Leiterenden liegt eine Spannung U<sup>i</sup> , die sogenannte Induktionsspannung.

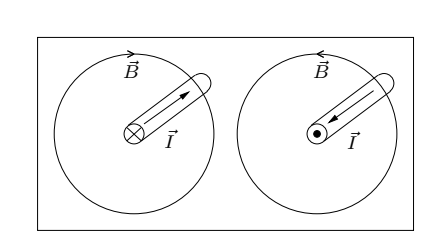

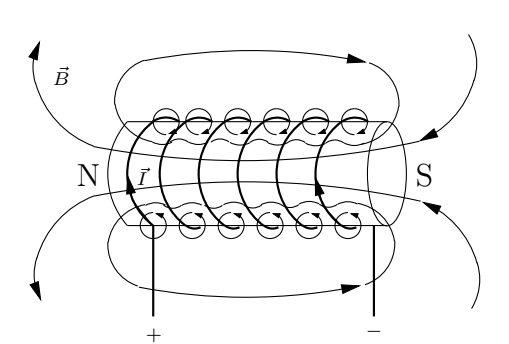

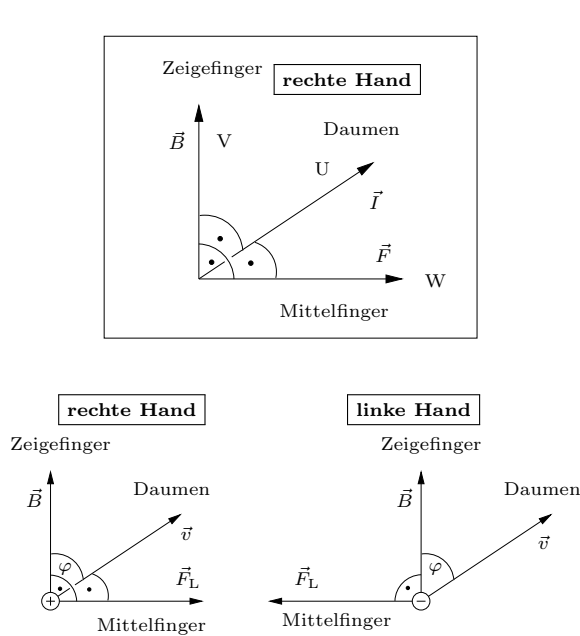

positive Ladung negative Ladung

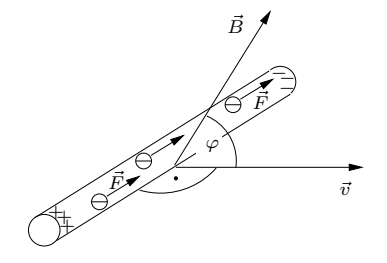

Bei Umkehrung der Bewegungsrichtung ändert sich die Polung der Induktionsspannung.

### Induktionsgesetz

Wir betrachten ein scharf begrenztes Magnetfeld wie in nebenstehender Abbildung. Eine Leiterschleife wird einmal aus dem Feld gezogen und das andere Mal in das Feld geschoben. Die Leiterschleife wird als Stromquelle betrachtet, d.h. der Induktionsstrom fließt außerhalb der Leiterschleife von  $(+)$  nach  $(-)$ . Die Richtung des Induktionsstroms ermittelt man über die Lorenzkraft auf die Leiterelektronen. Der Induktionsstrom I erzeugt selbst ein Magnetfeld, das wir mit $\vec{B_\mathrm{i}}$ bezeichnen. Wird die Schleife aus dem Feld gezogen, dann wird das Feld durch die Schleife kleiner. Der Abbildung entnimmt man, dass  $\vec{B}_i$  in diesem Fall innerhalb der Schleife in die Richtung von  $\vec{B}$ zeigt, d.h.  $\vec{B_{\rm i}}$  wirkt der Schwächung des Feldes entgegen. Wird die Schleife in das Feld geschoben, dann wird das Feld durch die Schleife größer. $\vec{B}_\mathrm{i}$ zeigt in diesem Fall innerhalb der Schleife entgegen der Richtung von  $\vec{B}$ , d.h.  $\vec{B}_i$  wirkt dem Größerwerden des Feldes entgegen.

Bewegt sich ein Leiter in einem ruhenden Magnetfeld, dann wird an den Enden des Leiters eine Spannung induziert. Die gleiche Spannung wird induziert, wenn sich das Magnetfeld relativ zu einem ruhenden Leiter bewegt.

Ein zeitlich veränderlicher Strom (z.B. ein Wechselstrom) erzeugt in einem Elektromagneten ein zeitlich veränderliches Magnetfeld.

#### Der Transformator

Sitzen zwei Spulen auf einem geschlossenen Eisenring, dann spricht man von einem Transformator. Wird eine Spule (Primärspule) an eine Wechselspannung  $U_1$  angeschlossen, dann wird diese Spule von einem Wechselstrom  $I_1$  durchflossen. Durch diesen zeitlich veränderlichen Strom entsteht im Eisenkern ein zeitlich veränderliches Magnetfeld. Der geschlossene Eisenkern überträgt dieses zeitlich veränderliche Feld in das Innere der zweiten Spule (Sekundärspule), d.h. an der Sekundärspule wird eine Spannung  $U_2$  induziert.

Die Spannungen an den Transformatorspulen verhalten sich wie die Windungszahlen:

$$
\boxed{\frac{U_1}{U_2} = \frac{n_1}{n_2}}
$$

Im Idealfall, d.h. wenn die Spulen den Ohm'schen Widerstand Null haben und wenn das ganze Feld der Primärspule auch die Sekundärspule durchsetzt, folgt aus dem Energiesatz:

$$
\frac{I_1}{I_2} = \frac{U_2}{U_1} = \frac{n_2}{n_1}
$$

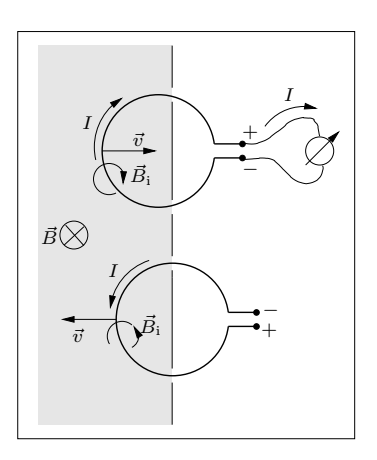

Das vom Induktionsstrom erzeugte Magnetfeld  $\vec{B}_i$  ist **innerhalb** der Leiterschleife so gerichtet, dass es der Feldänderung durch die Schleife entgegen wirkt. (Lenz'sche Regel).

An den Enden einer Spule oder Leiterschleife, die von einem zeitlich veränderlichen Magnetfeld durchsetzt ist, wird eine Spannung induziert. Die Lenzsche Regel liefert die Richtung des Induktionsstroms und damit auch die Polung der Induktionsspannung (Induktionsgesetz).

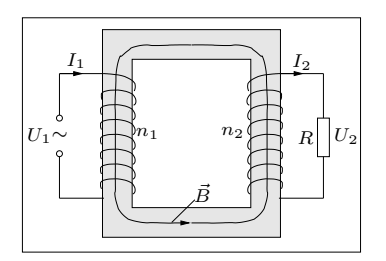

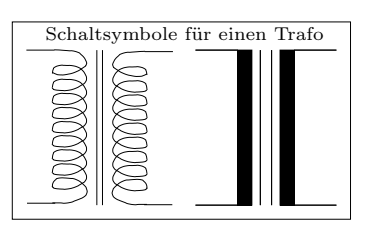

Energiesatz beim realen Transformator:

$$
P_2 = U_2 I_2 = \eta U_1 I_1 = \eta P_1
$$

mit dem Wirkungsgrad η. Beim idealen Trafo ist  $n=1$ .

## Atome und Kerne

### Definitionen und Regeln Beispiele

## Der Baukasten des Universums

### Elementarteilchen

Unser Universum besteht aus Quarks, Leptonen und den Austauschteilchen der vier bekannten Wechselwirkungen (WW):

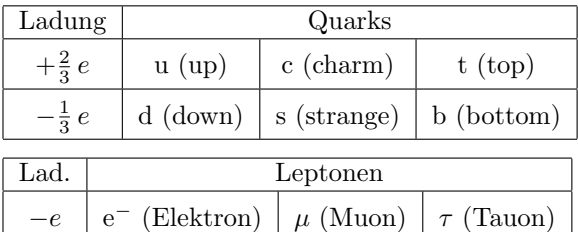

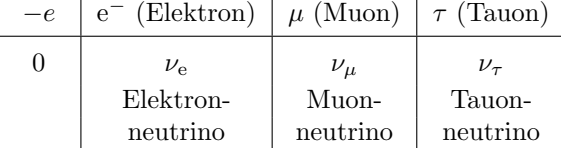

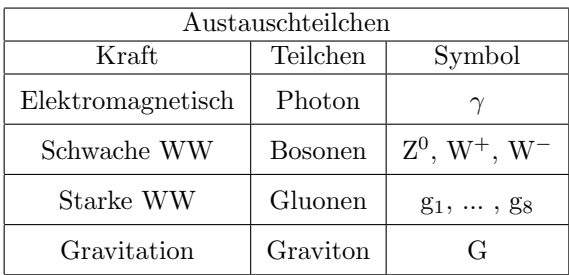

Die atomare Masseneinheit u:

$$
1\,\mathrm{u} = \frac{1}{12}M_{\mathrm{C12}} = 1,6605402\cdot10^{-27}\,\mathrm{kg}
$$

 $M:$  Atommasse,  $A_r:$  relative Atommasse:

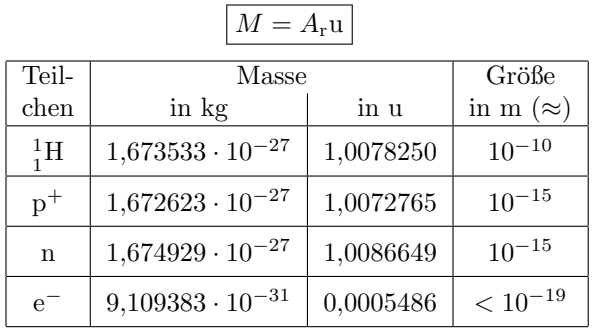

Zu jedem Elementarteilchen gibt es ein Antiteilchen mit entgegengesetzter Ladung aber gleicher Masse. Die Antiteilchen bezeichnet man mit einem Querstrich. Das Antiteilchen des Elektrons hat einen eigenen Namen (Positron) und ein

eigenes Zeichen  $(e^+)$ .

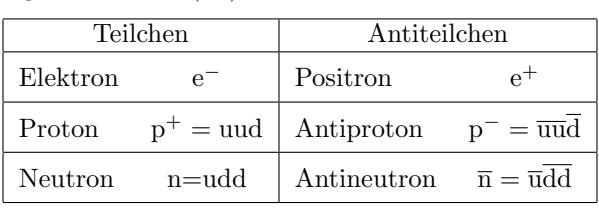

Protonen und Neutronen bestehen aus aus Quarks:

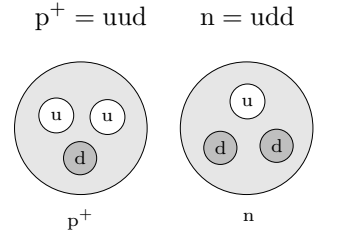

Die uns umgebende Materie besteht fast ausschließlich aus Atomen und damit aus Protonen, Neutronen und Elektronen (siehe S.3).

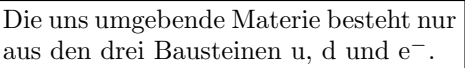

Bei kleinen Entfernungen ( $\lessapprox 10^{-15}$  m) ist die durch die starke WW vermittelte Anziehungskraft zwischen den Nukleonen ( $p^+$  und n) größer als die elektrische Abstoßung zwischen den  $p^+$ ; daher gibt es stabile Atomkerne.

## Atombau

Protonen und Neutronen heißen auch Nukleonen (Kernbausteine). Im neutralen Atom ist die Zahl Z der Protonen (Kernladungszahl) gleich der Zahl der Elektronen. Mit N bezeichnen wir die Zahl der Neutronen im Kern,  $A = Z + N$  ist die Massenzahl (Zahl der Nukleonen).

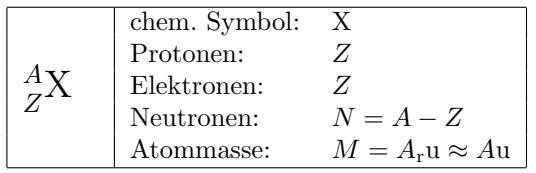

Atome mit gleichem Z haben die gleichen chemischen Eigenschaften. Mit dem chemischen Symbol X ist auch Z bekannt (Periodensystem!), d.h. folgende Schreibweisen sind gleichberechtigt:

$$
^A_Z{\rm X} = {^A{\rm X}} = {\rm X}\,A
$$

Alle Atome mit gleichem Z heißen Isotope. Einige H- und He-Isotope: (D: Deuterium, T: Tritium)

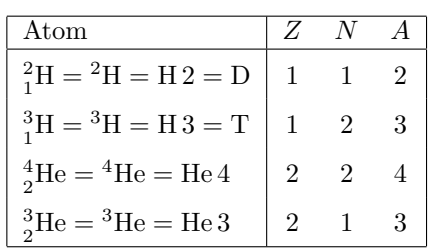

#### Masse und Größe von Atomen

Durch radioaktive Bestrahlung kann man Atome ionisieren (ein Elektron entfernen). Ein somit positiv geladenes Ion wird von einer Spannung U auf die Geschwindigkeit v beschleunigt und tritt dann senkrecht zu den Feldlinien in ein homogenes Magnetfeld ein. Durch die Lorentzkraft wird das Ion auf eine Kreisbahn gezwungen. Aus dem Radius der Kreisbahn kann man die Masse des Ions und damit (eine Elektronenmasse addieren) die Atommasse berechnen (Massenspektrometer).

Aus der Atommasse M und der Dichte  $\rho$  kann man das Volumen V berechnen, das einem Atom in einem Festkörper zur Verfügung steht.

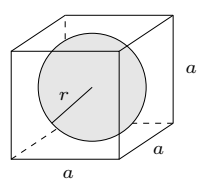

Aluminium besteht zu  $100\%$  aus  $^{27}_{13}$ Al, seine Dichte ist  $\rho = 2{,}70 \frac{\text{g}}{\text{cm}^3} = 2{,}70 \cdot 10^3 \frac{\text{kg}}{\text{m}^3}$ . Einem Al-Atom steht also das Volumen

$$
V = \frac{M}{\varrho} = \frac{26,98 \,\mathrm{u}}{2,70 \cdot 10^3 \,\mathrm{\frac{kg}{m^3}}} = 1,66 \cdot 10^{-29} \,\mathrm{m^3}
$$

zur Verfügung. Der Radius eines Al-Atoms ist dann ungefähr  $r = \frac{1}{2}$  $\sqrt[3]{V} = 1.3 \cdot 10^{-10}$  m.

#### Elektromagnetische Wellen

Eine elektromagnetische Welle ist eine räumlich periodische Anordnung elektrischer  $(\vec{E})$  und magnetischer  $(\vec{B})$  Felder, die sich mit Lichtgeschwindigkeit ( $\vec{c}$ ) ausbreitet. Eine volle Periodenlänge  $\lambda$ der Welle heißt Wellenlänge. In der Zeit  $T$ , in der eine volle Periode der Welle über einen ruhenden Beobachter hinwegstreicht, schwingen die Felder für den Beobachter einmal hin und her. Der Beobachter "sieht" also eine Schwingung mit der Schwingungsdauer T und der Frequenz

$$
f=\frac{1}{T}
$$

Einheit der Frequenz:

$$
1 \text{Hertz} = 1 \text{ Hz} = 1 \frac{1}{s}
$$

$$
\lambda = cT = \frac{c}{f} \implies \lambda f = c
$$

Ein feines Gitter oder ein Glasprisma lenkt elektromagnetische Wellen aus ihrer ursprünglichen Richtung ab. Der Ablenkwinkel  $\varphi$  steht in einer eindeutigen Beziehung zur Wellenlänge. Somit lässt sich  $\lambda$  sehr genau messen (Spektrometer).

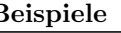

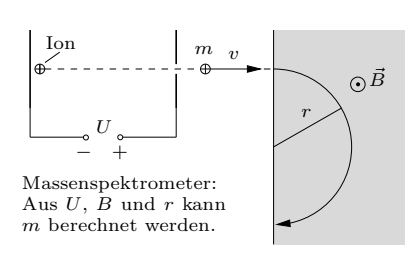

|                       | Atom                    | Masse in u  |  |  |  |  |
|-----------------------|-------------------------|-------------|--|--|--|--|
|                       | ${}^{1}_{1}H$           | 1,00782503  |  |  |  |  |
|                       | ${}^{4}_{2}He$          | 4,00260325  |  |  |  |  |
|                       | $^{12}_{\phantom{1}6}C$ | 12,00000000 |  |  |  |  |
|                       | $^{27}_{13}$ Al         | 26,98153863 |  |  |  |  |
|                       | $^{56}_{26}$ Fe         | 55,93493743 |  |  |  |  |
|                       | $^{238}_{92}U$          | 238,0507882 |  |  |  |  |
|                       |                         |             |  |  |  |  |
| ี∩…ะΩ<br>kaman in dan |                         |             |  |  |  |  |

Atomradien liegen in der Größenordnung  $10^{-10}$  m = 0,1 nm.

Atome haben keine scharf definierte Grenze, der Atomradius hängt also davon ab, wie man  $i$ hn misst (z.B. über den Platzbedarf in einem Festkörper)!

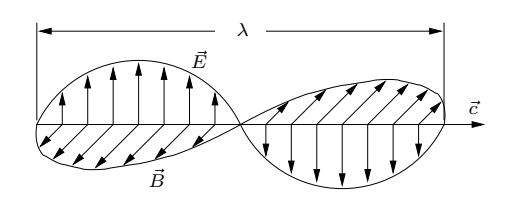

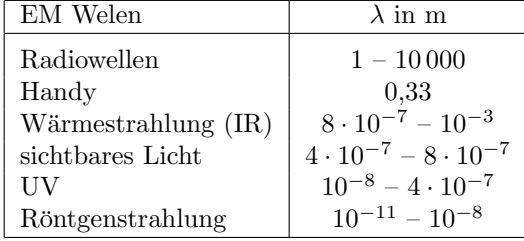

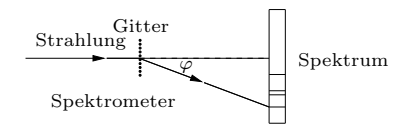

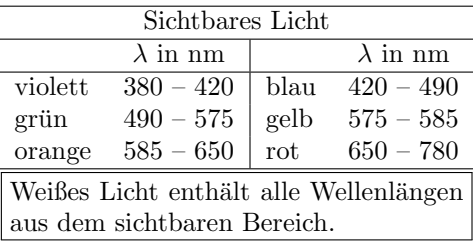

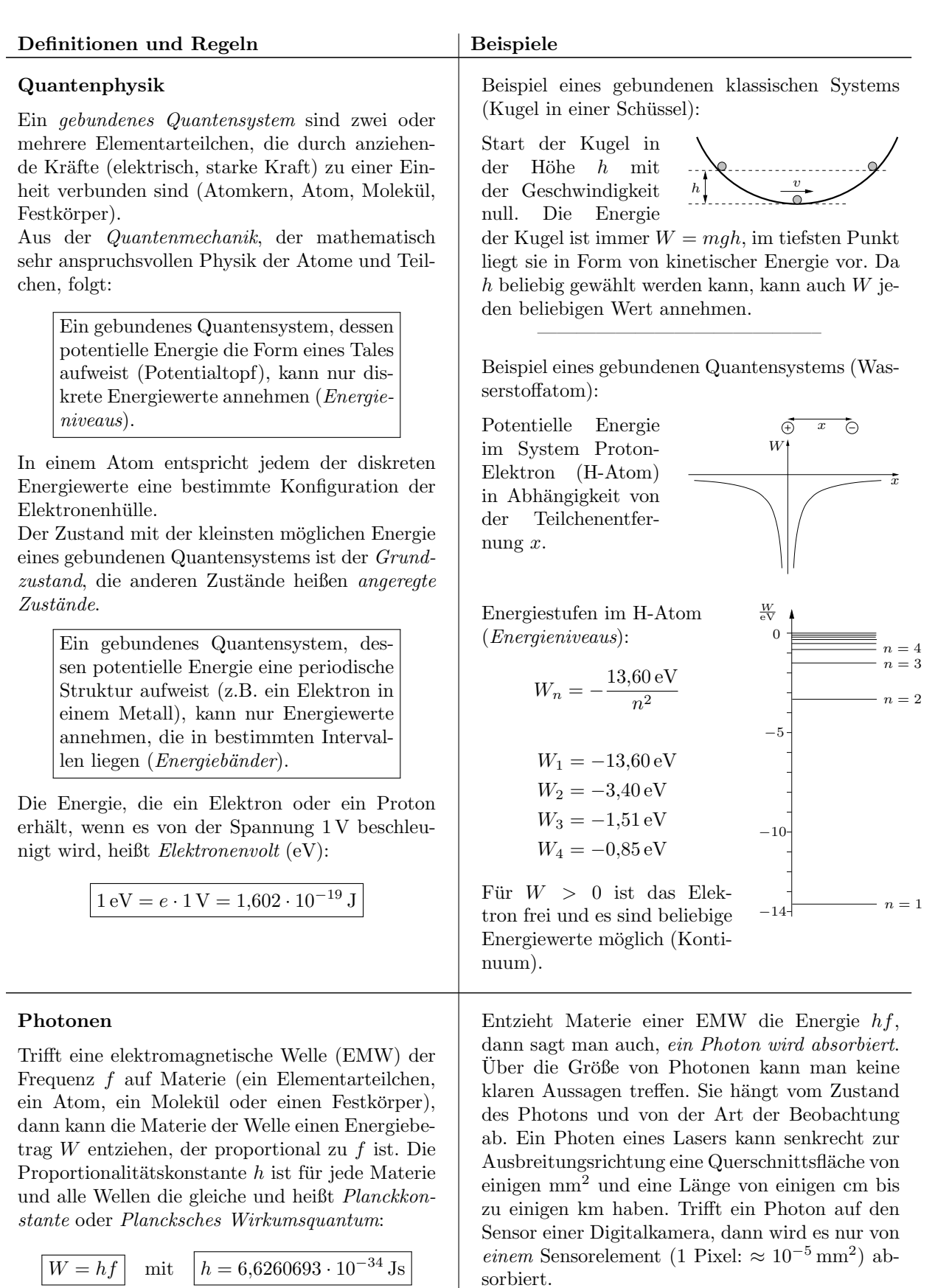

Einer EMW kann man also Energie nur in Portionen (Quanten) hf entziehen (folgt aus dem Formalismus der Quantenmechanik).

Ein Teil der EMW mit der Energie hf heißt ein Photon.

Photonen sind keine sehr kleinen Teilchen, sondern einfach Teile einer EMW

mit der Energie hf.

#### Wechselwirkung einer EMW mit Atomen

Eine EMW fällt auf Atome im Grundzustand der Energie W1. Ein Atom kann der Welle nur die Energie hf entziehen. Das geht aber nur, wenn im Atom ein Zustand mit einer passenden Energie  $W_n$  vorhanden ist, d.h. wenn  $W_n - W_1 = hf$ .

Freie Atome oder Molekule (Gase) ¨ k¨onnen einer EMW nur dann Energie entziehen, wenn die Frequenz der Welle gleich einer der Resonanzfrequenzen

$$
f_n = \frac{W_n - W_1}{h}
$$

ist (Resonanzabsorption).

EMW mit anderen Frequenzen werden von den Atomen ignoriert (keine Wechselwirkung), das Gas ist für diese Wellen durchsichtig.

Absorbiert ein Atom oder Molekul im Grundzu- ¨ stand ein Photon mit der Frequenz  $f_n$ , dann geht es in einen angeregten Zustand mit der Energie

$$
W_n = W_1 + h f_n
$$

über. Nach einer durchschnittlichen Zeit  $\tau \approx 1 \,\mu s$ bis einige s), der Lebensdauer des angeregten Zustands, geht das Atom in einem oder in mehreren Schritten in den Grundzustand über. Bei jeder Anderung in einen Zustand mit weniger Energie ¨ sendet das Atom ein Photon mit der entsprechenden Energiedifferenz aus. Die Richtung, in die das Photon ausgesandt wird, ist vollkommen zufällig und hängt nicht von der Richtung der einfallenden Welle ab.

Der ganze Vorgang

– Absorption

– angeregtes Atom – Ausstrahlung

heißt Resonanzstreuung.

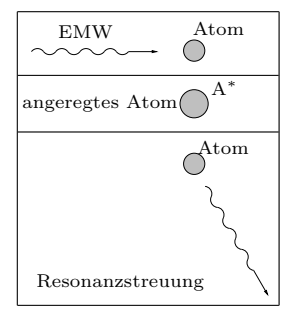

Fällt ein Strahl weißen Lichts durch ein Gas, dann werden die Anteile des Lichtes mit den Resonanzfrequenzen des Gases in alle Richtungen gestreut und fehlen daher im durchgehenden Strahl fast vollständig. Im Spektrum des durchgehenden Strahls finden sich also dunkle Linien, deren Lage (Wellenlängen) Auskunft über das durchstrahlte Gas gibt. Die dunklen Linien im Spektrum des Sonnenlichts (Fraunhoferlinien) geben Auskunft über die chemischen Elemente in der Hülle der Sonne.

#### Beispiel zur Resonanzfluoreszenz:

Ein Atom mit nebenstehendem Termschema kann im Grundzustand Photonen mit folgenden Energien absorbieren:  $hf_{12} = W_{12} = 2 \,\text{eV}$  $hf_{13} = W_{13} = 3 \,\text{eV}$  $hf_{14} = W_{14} = 3.5 \,\text{eV}$ W  $W_1$  $W_2$ W<sup>3</sup> W<sup>4</sup>  $0 eV$  $1 eV$  $2 eV$ 3 eV  $3.5 eV$ Die zugehörigen Wellenlängen sind  $\lambda_{12} = \frac{hc}{W}$  $\frac{1}{W_{12}}$  = 620 nm (orange)

$$
\lambda_{13} = \frac{hc}{W_{13}} = 413 \,\text{nm} \quad \text{(violet)}
$$

$$
\lambda_{14} = \frac{hc}{W_{14}} = 354 \,\text{nm} \quad \text{(UV)}
$$

Wir nehmen an, dass das Atom ein Photon der Wellenlänge 354 nm absorbiert und in den angeregten Zustand mit  $W_4 = 3.5 \,\text{eV}$  übergeht.

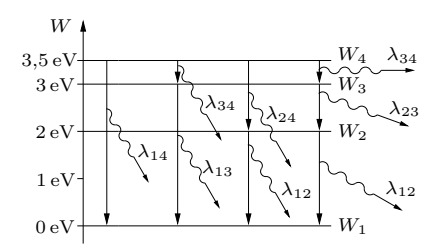

Das angeregte Atom kann direkt oder über Zwischenzustände in den Grundzustand zurückkehren. Bei jeder Zustandsänderung sendet das Atom ein Photon mit der entsprechenden Energiedifferenz aus:

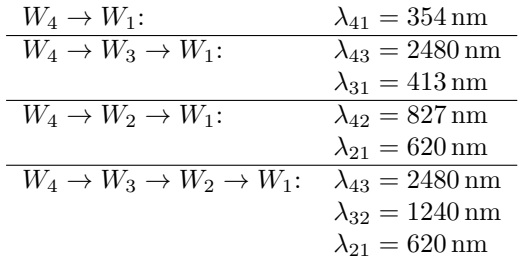

——————————————–

In heißen Körpern oder Gasen haben die Teilchen genügend kinetische Energie, die sich bei Stößen in Anregungsenergie umwandeln kann. Die angeregten Atome senden dann bei der Rückkehr in den Grundzustand Photonen aus (Leuchten, Glühen). Das Licht leuchtender Gase enthält nur bestimmte Wellenlängen (diskretes Spektrum, Spektrallinien). Anhand dieses Spektrums können die Stoffe, die das Licht aussenden, identifiziert werden (Spektralanalyse).

In einem Festkörper mit regelmäßig angeorneten Atomen ist die potentielle Energie eines Elektrons eine periodische Funktion. Aus der Quantenmechanik folgt, dass die möglichen Energiewerte für die Elektronen nicht diskret sind wie bei einzelnen Atomen, sondern ganze Energieintervalle (Energiebänder) von den Elektronen besetzt werden können. Die meisten Elektronen befinden sich in einem Valenzband und sind durch die Form der potentiellen Energie an ein Atom gebunden (siehe nebenstehende Abbildung). Elektronen mit einer höheren Energie befinden sich im Leitungsband und können sich frei im Festkörper bewegen. Je mehr Elektronen im Leitungsband sind, umso besser leitet der Körper. In einem Nichtleiter enthält das Leitungsband keine Elektronen.

#### EMW auf Metall (Fotoeffekt):

Die Energie  $A$ , die benötigt wird um eines Elektron aus dem Leitungsband ins Kontinuum zu befördern (aus dem Metall zu entfernen) heißt Austrittsarbeit. Fällt eine EMW auf eine Metalloberfläche, dann kann die Energie  $hf$  eines Photons z.B. an ein Elektron im Leitungsband übertragen werden. Ist  $hf$  größer als A, kann das Elektron das Metall mit der kinetischen Energie W<sup>k</sup> verlassen ( $\ddot{a} \beta$ erer Fotoeffekt):

$$
W_{\mathbf{k}} = h f - A
$$

Wird die Photonenenergie von einem Elektron im Valenzband absorbiert, kann es ins Leitungsband wechseln (innerer Fotoeffekt). Ist die Energielücke ∆W zwischen Leitungs- und Valenzband kleiner als die Photonenenergie des sichtbaren Lichts, dann wechseln beim Bestrahlen mit Licht viele Elektronen ins Leitungsband, der Widerstand des Materials sinkt (Fotowiderstand).

#### Röntgenstrahlung

Sind bei der Umkonfiguration der Elektronenhülle eines Atoms auch innere (kernnahe) Elektronen beteiligt, dann treten größere Energieänderungen auf wie bei einer Konfigurationsänderung mit nur äußeren Elektronen. Die absorbierten und emitierten Photonen haben also größere Energien und damit kleinere Wellenlängen (Röntgenstrahlung).

Röntgenstrahlung entsteht auch beim Abbremsen schneller Elektronen (Röntgenröhre).

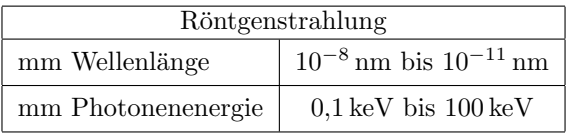

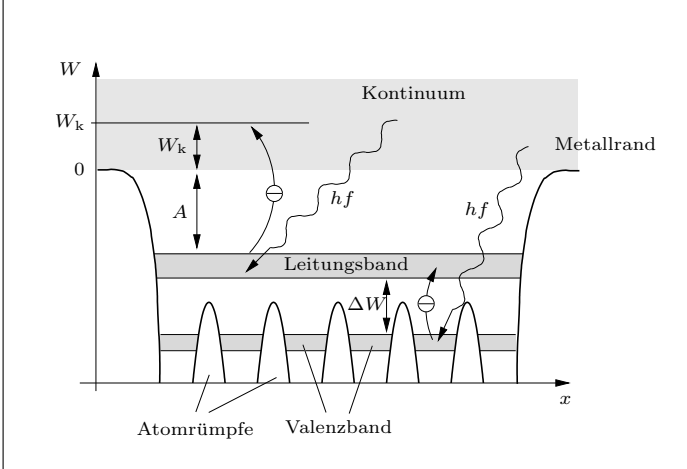

Beispiel: Die Austrittsarbeit von Zink ist A =  $4{,}34\,\mathrm{eV}.$  Um den Photoeffekt auszulösen, müssen Photonen mindestens die Energie A besitzen:

$$
hf = \frac{hc}{\lambda} > A \implies
$$

$$
\lambda < \frac{hc}{A} = 286 \text{ nm}
$$

Sichtbares Licht kann bei Zink also keinen Fotoeffekt auslösen, man braucht dazu UV-Licht.

Beispiel: Licht der Wellenlänge  $\lambda = 400 \,\text{nm}$  trifft auf Barium mit der Austrittsarbeit  $A = 2.52 \text{ eV}$ . Die Maximalenergie der austretenden Elektronen ist

$$
W_{\rm k} = \frac{hc}{\lambda} - A = 0.58 \,\text{eV} = 9.3 \cdot 10^{-20} \,\text{J}
$$

Die Geschwindigkeit der Elektronen ist v:

$$
\frac{m}{2}v^2 = W_k \quad \Longrightarrow \quad v = \sqrt{\frac{2W_k}{m_e}} = 4.5 \cdot 10^5 \frac{\text{m}}{\text{s}}
$$

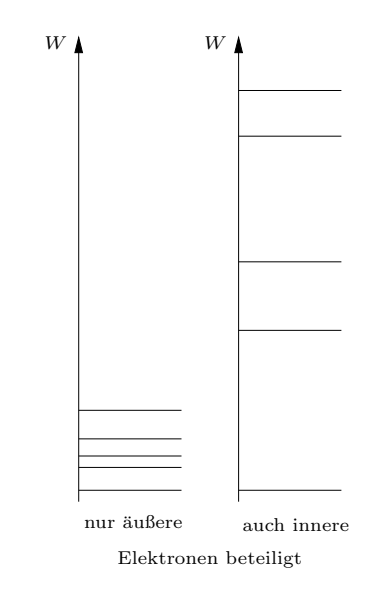

#### Radioaktivität

#### Alphastrahlung

Zwischen den positiven Protonen im Atomkern herrscht eine starke elektrische Abstoßungskraft  $F_e$ . Für Abstände kleiner als  $r_0 \approx 10^{-15}$  m ist aber die anziehende starke Kraft zwischen den Nukleonen größer als die abstoßende elektrische Kraft, der Grund für das Zusammenhalten der Atomkerne. In den Kernen haften immer zwei Protonen und zwei Neutronen besonders fest zusammen ( $\alpha$ -Teilchen). Die potentielle Energie eines  $\alpha$ -Teilchens im Kern schaut ungefähr wie der Querschnitt durch einen Vulkan aus (siehe Abbildung). Dabei ist r die Entfernung zum Kernmittelpunkt. Ist die Energie des  $\alpha$ -Teilchens negativ, kann es den Kern nicht verlassen. Bei einer positiven Energie des  $\alpha$ -Teilchens könnte es den Kern nach der klassischen Physik auch nicht verlassen, da der Energiebetrag  $\Delta W$  bis zum "Kraterrand" fehlt. Nach den Regeln der Quantenphysik kann das Teilchen aber mit einer gewissen Wahrscheinlichkeit p durch den Energieberg tunneln. p ist umso kleiner, je kleiner ∆W und die Dicke ∆r des Berges sind (Gamow, 1928).

Ein Atom, das ein  $\alpha$ -Teilchen aussendet, ist ein  $\alpha$ -Strahler, es unterliegt einem  $\alpha$ -Zerfall. Reaktionsgleichung eines  $\alpha$ -Zerfalls:

$$
\boxed{\substack{A \, X \longrightarrow \, A-4 \, Y + \, 4 \, \text{He}}{Z-2} + \, 2}}^{\, A \, -4} \label{eq:2.1}
$$

Die beiden überschüssigen Elektronen des Tochterelements Y werden abgestoßen und bilden mit dem  $\alpha$ -Teilchen ein neutrales  ${}^{4}_{2}$ He-Atom. Beispiel:

$$
_{92}^{238}\mathrm{U}\longrightarrow \ _{90}^{234}\mathrm{Th}+_{2}^{4}\mathrm{He}
$$

#### Betastrahlung

Beim Betazerfall (genauer  $\beta$ <sup>-</sup>-Zerfall) wandelt sich ein Neutron im Kern in ein Proton, ein Elektron und ein Elektronantineutrino um. Das Elektron und das Neutrino werden ausgestoßen. Reaktionsgleichung eines  $\beta^-$ -Zerfalls:

$$
\boxed{\phantom{\bigg|}A\mathbf{X}\longrightarrow\phantom{\bigg|}A\mathbf{Y}^+\underset{\mathbf{Z}+\mathbf{1}}{\longrightarrow}+\mathbf{e}^-+\overline{\nu}_\mathbf{e}}
$$

Das mit großer Energie ausgesandte Elektron wird nach dem Abbremsen von einem zunächst einfach positiv geladenen Tochteratom eingefangen.

Beispiele:

$$
\begin{aligned} \text{n} &\longrightarrow \text{p}^+ + \text{e}^- + \overline{\nu}_\text{e} \\ \text{^3H} &\longrightarrow \text{^3He}^+ + \text{e}^- + \overline{\nu}_\text{e} \longrightarrow \text{^3He} + \overline{\nu}_\text{e} \\ \text{^{214}Bi} &\longrightarrow \text{^{214}Po}^+ + \text{e}^- + \overline{\nu}_\text{e} \longrightarrow \text{^{214}Po} + \overline{\nu}_\text{e} \\ \end{aligned}
$$

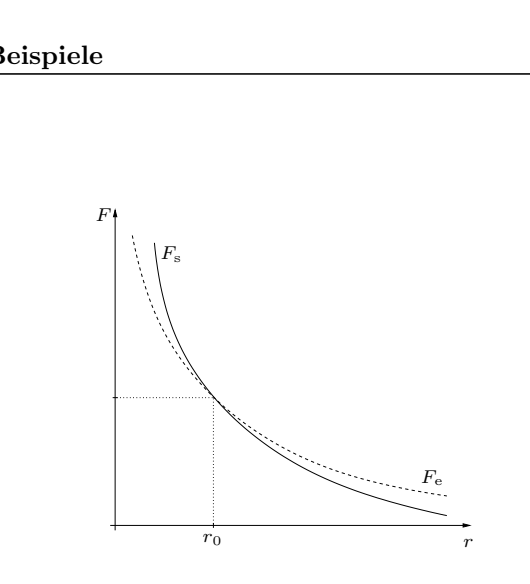

Das Alphateilchen ist ein  $^{4}_{2}$ He-Kern, besteht also aus zwei Protonen und zwei Neutronen (zweifach positives Heliumion):

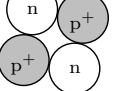

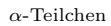

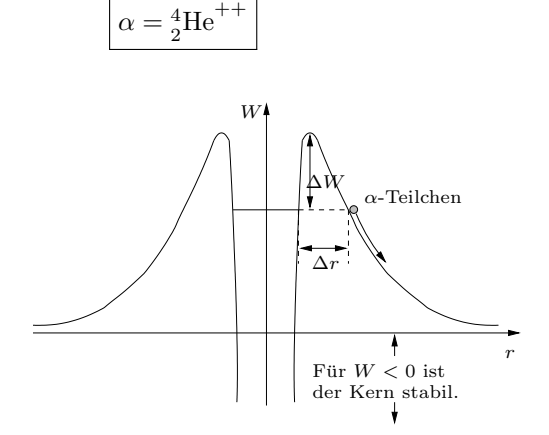

#### Neutrinos

Neutrinos bewegen sich (fast? Man weiß es noch nicht ganz genau) mit Lichtgeschwindigkeit. Die Wechselwirkung der Neutrinos mit Materie ist sehr gering. Um die Hälfte eines Neutrinoschwarms abzuschirmen, bräuchte man eine mehrere Lichtjahre dicke Bleimauer.

#### Gammastrahlung

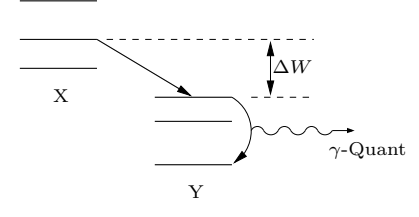

Die Tochterkerne beim Alpha- und Betazerfall entstehen meist in einem angeregten Zustand und geben beim Übergang in den Grundzustand ein energiereiches Photon (Gammaquant) ab (Gammastrahlung).

Neben dem  $\beta$ <sup>-</sup>-Zerfall gibt es noch den  $\beta$ <sup>+</sup>-Zerfall. Dabei wandelt sich ein Proton im Kern in ein Neutron, ein Positron (Antiteilchen des Elektrons) und ein Elektronneutrino um. Das Positron und das Neutrino werden ausgestoßen.

Reaktionsgleichung eines  $\beta^+$ -Zerfalls:

$$
\begin{array}{c}\nA \times \rightarrow \quad A \times \rightarrow + e^+ + \nu_e \\
\hline\n\end{array}
$$

Das einfach negativ geladene Tochteratom stößt sein überschüssiges Elektron ab. Das ausgesandte Positron zerstrahlt mit einem Elektron in zwei Photonen:

$$
e^+ + e^- \longrightarrow 2\gamma
$$

#### Das Zerfallsgesetz

Ein Element X (Mutterelement) zerfällt in das Element Y (Tochterelement).  $N(t)$  ist die Zahl der Atome des Mutterelements zur Zeit t, die Zahl der Mutteratome zur Zeit  $t = 0$  bezeichnen wir mit  $N_0 = N(0)$ .

Jedes Atom ein und desselben radioaktiven Elements hat die gleiche Wahrscheinlichkeit, in der Zeitspanne ∆t zu zerfallen. Diese Wahrscheinlichkeit ist unabhängig vom Alter des Atoms und den Umgebungseinflüssen wie Druck, Temperatur usw.

Für jedes radioaktive Element gibt es eine charakteristische Zeit T, die sogenannte Halbwerts $zeit$ , nach der im Mittel die Hälfte der anfänglich vorhandenen Atome zerfallen ist.

$$
\begin{array}{c|c}\nt & N(t) \\
0 & N_0 \\
T & \frac{N_0}{2} = \frac{N_0}{2^1} = N_0 \cdot 2^{-1} \\
2T & \frac{N(T)}{2} = \frac{N_0}{4} = N_0 \cdot 2^{-2} \\
3T & \frac{N(2T)}{2} = \frac{N_0}{8} = N_0 \cdot 2^{-3} \\
nT & \frac{N_0}{2^n} = N_0 \cdot 2^{-n}\n\end{array}
$$

Daraus folgt das Zerfallsgesetz:

Ist  $N_0 = N(0)$  die Zahl der Atome eines radioaktiven Elements zur Zeit  $t = 0$ , dann gilt für die Zahl  $N(t)$  der zur Zeit t noch vorhandenen Atome:

$$
N(t) = N_0 \cdot 2^{-\frac{t}{T}}
$$

$$
\begin{array}{c|c|c|c|c|c} & 2^{10} & 2^{20} & 2^{30} & 2^{40} \\ \hline \approx & 10^3 & 10^6 & 10^9 & 10^{12} \\ \end{array}
$$

Beispiele:

$$
p^{+} \longrightarrow n + e^{+} + \nu_{e}
$$
  

$$
{}^{22}_{11}Na \longrightarrow {}^{22}_{10}Ne^{-} + e^{+} + \nu_{e} \longrightarrow {}^{22}_{10}Ne + \nu_{e} + 2\gamma
$$

Der  $\beta^+$ -Zerfall des *freien* Protons ist äußerst unwahrscheinlich und noch nicht nachgewiesen.

Nützliche Matheformeln 
$$
(a > 0)
$$
:  
\n
$$
a^{-x} = \frac{1}{a^x} \qquad \frac{1}{a^{-x}} = a^x \qquad (a^x)^y = a^{xy}
$$
\n
$$
a^x a^y = a^{x+y} \qquad \frac{a^x}{a^y} = a^{x-y} \qquad a^0 = 1
$$

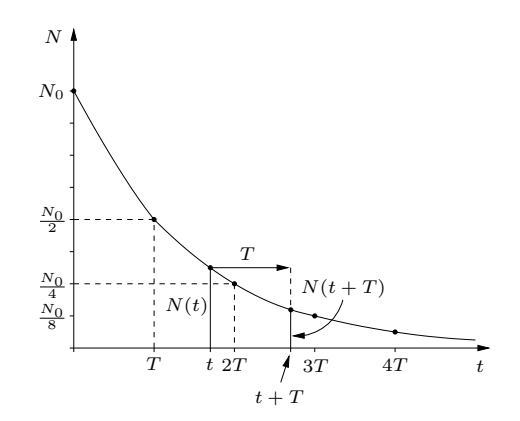

$$
N(t+T) = N_0 \cdot 2^{-\frac{t+T}{T}} = N_0 \cdot 2^{-\frac{t}{T}} - 1 =
$$

$$
= \underbrace{N_0 \cdot 2^{-\frac{t}{T}} \cdot 2^{-1}}_{N(t)}
$$

$$
N(t+T) = \frac{1}{2} \cdot N(t)
$$

——————————————–

Beispiel: 
$$
N_0 = 1,60 \cdot 10^{20}
$$
,  $T = 250,0$  a  
\n $N(250 \text{ a}) = \frac{N_0}{2} = 8,00 \cdot 10^{19}$   
\n $N(1 \text{ a}) = 1,60 \cdot 10^{20} \cdot 2^{-\frac{1}{250}} = 1,59997 \cdot 10^{20}$   
\n $N(7000 \text{ a}) = 1,60 \cdot 10^{20} \cdot 2^{-28} = 5,56 \cdot 10^{11}$   
\nWann ist  $N(t) = 8,00 \cdot 10^{12}$ ?  
\n $N_0 \cdot 2^{-\frac{t}{T}} = N(t) \implies 2^{-\frac{t}{T}} = \frac{N(t)}{N_0}$   
\n $x = \frac{t}{T} \implies 2^{\frac{t}{T}} = 2^x = \frac{N_0}{N(t)} = 2,00 \cdot 10^7$   
\n $\frac{x}{10^7} = \frac{24}{1,68} = \frac{25}{3,36} = \frac{24,2}{3,36} = \frac{24,25}{1,995} = \frac{24,25}{1,995} = \frac{t}{1,824,25} = \frac{t}{1,824,25} = \frac{t}{1,824,25} = \frac{t}{1,824,25} = 6063 \text{ a}$ 

#### Die Aktivität

Im Zeitintervall  $[t; t + \Delta t]$  ändert sich die Zahl der Atome eines radioaktiven Elements mit der Halbwertszeit $T$ um

$$
\Delta N = N(t + \Delta t) - N(t) =
$$
  
=  $N_0 \cdot 2^{-\frac{t + \Delta t}{T}} - N_0 \cdot 2^{-\frac{t}{T}} =$   
=  $N_0 \cdot 2^{-\frac{t}{T}} \cdot \left(2^{-\frac{\Delta t}{T}} - 1\right) =$   
=  $N(t) \cdot \left(\frac{1}{2^{\frac{\Delta t}{T}}} - 1\right) < 0$ 

Die Zahl der im Intervall  $[t; t + \Delta t]$  zerfallenen Atome ist

$$
|\Delta N| = -\Delta N = N(t) \cdot \left(1 - 2^{-\frac{\Delta t}{T}}\right)
$$

Wie man die Momentangeschwindigkeit als  $\frac{\Delta x}{\Delta t}$ mit immer kleiner werdendem ∆t definiert, so definiert man die  $Aktivität A$  eines radioaktiven Stoffes als  $\frac{|\Delta N|}{\Delta t}$  mit immer kleiner werdendem  $\Delta t$  $(\Delta t \rightarrow 0)$ :

$$
A(t) = \frac{|\Delta N|}{\Delta t} = \frac{N(t) \cdot \left(1 - 2^{-\frac{\Delta t}{T}}\right)}{\Delta t}
$$

Mit  $\alpha = \frac{\Delta t}{T}$  ist  $\Delta t = \alpha T$  und damit

$$
A(t) = N(t) \cdot \frac{1}{T} \cdot \underbrace{\frac{1 - 2^{-\alpha}}{\alpha}}_{f(\alpha)} \quad \text{mit} \quad \alpha \to 0
$$
  

$$
\alpha \quad 0.01 \quad 0.001 \quad 10^{-6}
$$
  

$$
f(\alpha) \quad 0.69075 \quad 0.692907 \quad 0.693147
$$

Je kleiner  $\alpha$  gewählt wird, um so mehr nähert sich  $f(\alpha)$  dem Wert 0,693147... an. Auf dem Taschenrechner findet man diese Zahl mit  $\ln |2|$ Mit der Zerfallskonstanten

$$
\lambda = \frac{\ln 2}{T}
$$

ist die Aktivität

$$
A(t) = \lambda N(t) = \underbrace{\lambda N_0}_{A_0} \cdot 2^{-\frac{t}{T}} = A_0 \cdot 2^{-\frac{t}{T}}
$$

Die Einheit der Aktivität ist

$$
1 \text{ Becquerel} = 1 \text{ Bq} = 1 \frac{1}{s}
$$

 $A = 500$  Bq bedeutet also 500 Zerfälle pro Sekunde.

Aktivität von Uran:

 $\frac{235}{92}$ U hat die Halbwertszeit  $T = 7.0 \cdot 10^8$  a und die  $A$ tommasse  $M = 235,044$ u. Ein Stück U 235 der Masse  $m = 1$  kg besteht aus  $N_0 = \frac{m}{M} = 2{,}56 \cdot 10^{24}$ Atomen. Die Zerfallskonstante von U 235 ist

$$
\lambda = \frac{\ln 2}{7 \cdot 10^8 \cdot 365, 25} \cdot 24 \cdot 3600 \,\mathrm{s} = 3,14 \cdot 10^{-17} \,\frac{1}{\mathrm{s}}
$$

Die Aktivität des Uranstücks zur Zeit  $t = 0$  ist

$$
A_0 = \lambda N_0 = 8{,}04 \cdot 10^7
$$
 Bq

#### Radioaktive Altersbestimmung

Als Beispiel der Altersbestimmung mittels der Radioaktivität besprechen wir die  $C14$ -Methode oder Radiokarbon-Methode (WALTER LIBBY, 1949). Durch kosmische Höhenstrahlung werden in der Atmosphäre freie Neutronen produziert, die sich mit Stickstoff zu  $^{14}_{6}$ C verbinden:

$$
^{14}_{\ 7}\mathrm{N} + ^{1}_{0}\mathrm{n} \, \rightarrow \, ^{14}_{\ 6}\mathrm{C} + ^{1}_{1}\mathrm{p}
$$

Der Zerfall

$$
{}^{14}_{6}C \overset{\beta^{-}}{\rightarrow} {}^{14}_{7}N
$$
  
unset T

hat die Halbwertszeit  $T = 5730$  a. Ist die Intensität der Höhenstrahlung konstant, dann stellt sich mit der Zeit ein konstantes Verhältnis von  $14C$  zu  $12C$ -Isotopen ein (radioaktives Gleichgewicht). Im Jahre 1950 betrug dieses Verhältnis in lebendem Gewebe

$$
k_0 = \frac{N_{\text{C14}}}{N_{\text{C12}}} = 1,18 \cdot 10^{-12}
$$

Im toten Gewebe findet kein Austausch mit dem  $CO<sub>2</sub>$  der Luft statt und das <sup>14</sup>C wird immer weniger. Das Verhältnis  $k = \frac{N_{C14}}{N}$  $\frac{N_{\text{C14}}}{N_{\text{C12}}}$  einer toten Probe wird im Allgemeinen durch Massenspektroskopie bestimmt. Aus dem Zerfallsgesetz für die Zahl der <sup>14</sup>C-Kerne folgt nach Division durch  $N_{C12}$ 

$$
k(t) = k_0 \cdot 2^{-\frac{t}{T}}
$$

und daraus die Zeit t vom Absterben der Probe bis zur Messung.

In einem Stück Holzkohle aus der Höhle von Lascaux wird das Verhältnis  $\frac{N_{\text{C14}}}{N_{\text{C12}}}$  zu  $k = 1,80 \cdot 10^{-13}$ bestimmt.

——————————————–

$$
2^{\frac{t}{T}} = \frac{k_0}{k(t)} = 6{,}55 \implies \frac{t}{T} = 2{,}71
$$
  
 $t = 2{,}71 T = 1{,}55 \cdot 10^4$ a

#### Dosimetrie

Die Wirkung von einer radioaktiven Strahlung auf ein Stück Materie wird beschrieben durch die Energie ∆W, die von der Masse ∆m absorbiert wird. Man nennt

$$
D = \frac{\Delta W}{\Delta m} \quad \text{mit} \quad [D] = 1 \,\text{Gy} = 1 \,\text{Gray} = 1 \,\frac{\text{J}}{\text{kg}}
$$

die Energiedosis. Da verschiedene Stoffe radioaktive Strahlung verschieden stark absorbieren, ist die Energiedosis nicht nur von der Art und der Energie der Strahlung, sondern auch vom Absorbermaterial abhängig. Um die Wirkung von radioaktiver Strahlung auf den Menschen beschreiben zu können, wird der Begriff der  $Äquivalent$ dosis eingeführt:

Ruft eine Strahlung beim Menschen die gleichen Schäden hervor wie

1 Gy  $\gamma$ -Strahlung mit  $hf = 1$  MeV,

dann hat diese Strahlung die  $\ddot{A}$ quivalentdosis oder Organdosis

 $H = 1$  Sv = 1 Sievert

Für eine bestimmte Strahlenart ist die Äquivalentdosis proportional zur Energiedosis:

$$
H=q\cdot D\quad\text{mit}\quad [q]=1\,\frac{\text{Sv}}{\text{Gy}}
$$

Der Proportionalitätsfaktor  $q$  heißt RBE (Relative Biological Effectivness).

Es ist zu beachten, dass die gleiche Dosis, in kürzerer Zeit aufgenommen, gefährlicher ist, da die Reparaturmechanismen des Körpers dann weniger Zeit haben, die Schäden zu beheben.

Die größten Schäden bei gleicher Aktivität richten α-Strahler an, die durch Nahrungsaufnahme oder Atmung in den Körper gelangen (Inkorporation). Wegen ihrer geringen Reichweite geben die  $\alpha$ -Teilchen nämlich ihre ganze Energie auf kurzer Strecke innerhalb des Körpers ab.

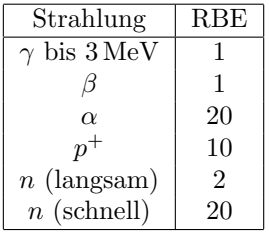

Durchschnittliche Strahlenbelastung in der BRD:

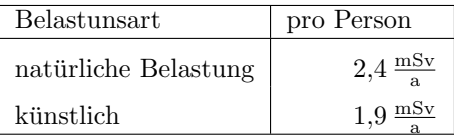

Die Strahlenschutzverordnung von 2001 erlaubt, zusätzlich zur natürlichen Belastung:

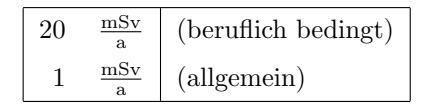

Wirkungen einer kurzen, einmaligen Belastung:

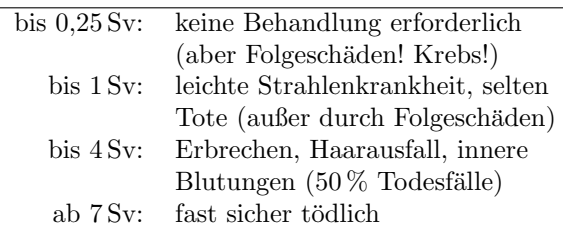

Die Wirkungen schwacher Dosen sind noch wenig erforscht und die Resultate stark umstritten. Die geschätzte Zahl von Krebstoten pro  $10^6$ Personen nach einer Ganzkörperdosis von 0,01 Sv schwankt, je nach Autor, zwischen 200 und 3700 (Sterbewahrscheinlichkeit: 0,0002 bis 0,0037). Bei einer mittleren Dosis von 2 mSv für die nächsten 50 Jahre, bedingt durch den Unfall in Tschernobyl, erhält man für die 80 Millionen Bundesbürger zwischen 3200 und 59200 Krebstote!!

Beispiel: Eine Person der Masse  $m = 70 \text{ kg}$  hat  $m_0 = 1 \mu$ g Po 210 (Polonium) mit der Nahrung aufgenommen. Po 210 ist ein α-Strahler mit der Halbwertszeit  $T = 138.4 d$  und der  $\alpha$ -Energie  $W_{\alpha} = 5,304 \,\text{MeV}$ . Mit  $N_0 = \frac{m_0}{210 \,\text{u}} = 2,87 \cdot 10^{15}$ ist die Aktivität

——————————————–

$$
A = \lambda N_0 = \frac{\ln 2}{T} N_0 = 1,66 \cdot 10^8 \,\text{Bq}.
$$

In 10 Tagen nimmt der Körper die Energiedosis

$$
D = \frac{10 \text{ d} \cdot A \cdot W_{\alpha}}{m} =
$$
  
= 
$$
\frac{864000 \text{ s} \cdot 1,66 \cdot 10^{8} \frac{1}{\text{s}} \cdot 8,50 \cdot 10^{-13} \text{ J}}{70 \text{ kg}} =
$$
  
= 1,74  $\frac{\text{J}}{\text{kg}} = 1,74 \text{ Gy}$ 

auf. Mit  $RBE = 20$  folgt die absolut tödliche Organdosis

$$
H = \text{RBE} \cdot D = 35 \,\text{Sv} \,.
$$

#### Masse und Energie

Jede Masse  $m$  enthält die Energie

$$
W = mc^2
$$

(Einstein, 1905). Dabei ist

$$
c = 299792458 \frac{\text{m}}{\text{s}} \approx 3,00 \cdot 10^8 \frac{\text{m}}{\text{s}}
$$

die Lichtgeschwindigkeit im Vakuum.

Die Masse  $M$  eines Atoms des Elements  ${}_{Z}^{A}\text{X}$  ist kleiner als die Summe  $M_s$  der Massen seiner Bausteine:

$$
M < M_{\rm S} = Z(m_{\rm p} + m_{\rm e}) + (A - Z)m_{\rm n}
$$

Die Differenz

$$
\Delta M = M_{\rm S} - M
$$

nennt man den Massendefekt des Atoms. Das Atom hat um  $\Delta M$  weniger Masse und um  $\Delta Mc^2$ weniger Energie als die getrennten Bausteine.

$$
W_{\rm B} = -\Delta Mc^2
$$

ist die Bindungsenergie des Atoms. Bezeichnet  $W_{\rm S}$  =  $M_{\rm S}c^2$  die Gesamtenergie der einzelnen Bausteine, dann ist die Gesamtenergie des Atoms

$$
W = W_{\rm S} + W_{\rm B} = Mc^2 = (M_{\rm S} - \Delta M)c^2
$$

#### Kernenergie

Bei der Verschmelzung (Fusion) von zwei leichten Kernen (wegen der elektrischen Abstoßung der Kerne nur bei Temperaturen von einigen Millionen Kelvin möglich) entsteht ein Kern mit einer Masse, die kleiner als die Summe der Massen der Ausgangskerne ist.

Bei der durch Neutronenbeschuss ausgelösten Spaltung schwerer Kerne entstehen zwei Kerne und einige Neutronen, deren Massensumme kleiner als die Masse des Ausgangskerns ist. Die bei der Spaktung frei werdenden Neutronen lösen nach geeigneter Abbremsung weitere Spaltungen aus (Kettenreaktion).

Bei der Fusion leichter und der Spaltung schwerer Kerne wird also Energie frei, die in Form von Photonen (Gammastrahlung) oder Hitze (kinetische Energie der Atome) an die Umgebung abgegeben wird.

Kernfusion: Sterne, Wasserstoffbombe, am Fusionsreaktor wird schon seit 50 Jahren geforscht und seit 50 Jahren heißt es, er wird in 20 Jahren einsatzbereit sein.

Kernspaltung: Kernreaktor, Atombombe

Erwärmt man  $m = 1$  kg Wasser der Temperatur 10 ◦C auf 90 ◦C, dann nimmt die innere Energie des Wassers um

$$
\Delta W = c_{\rm W} m \Delta T = 4,19 \frac{\rm kJ}{\rm kg K} \cdot 1 \,\rm kg \cdot 80 \,\rm K =
$$

$$
= 335 \,\rm kJ = 3,35 \cdot 10^5 \,\rm J
$$

zu. Dies entspricht einer Massenzunahme von

——————————————–

$$
\Delta m = \frac{\Delta W}{c^2} = 3.7 \cdot 10^{-12} \,\mathrm{kg}
$$

Massendefekt von U 238:

$$
M = 238{,}0508 \,\mathrm{u}
$$

Massensumme der Bausteine:

 $M_{\rm S} = 92 (m_{\rm p} + m_{\rm e}) + 146 m_{\rm n} = 239.9850 \,\rm u$ 

 $\Delta M = M_{\rm S} - M = 1{,}9342 \,\text{u} = 3{,}2118 \cdot 10^{-27} \,\text{kg}$ 

Um das U 238-Atom vollständig in seine Bausteine zu zerlegen, muss die Energie

$$
\Delta W = \Delta M \cdot c^2 = 2{,}887 \cdot 10^{-10} \,\text{J} = 1802 \,\text{MeV}
$$

aufgewendet werden. Die Bindungsenergie des U 238-Atoms ist

$$
W_{\rm B} = -1802\,{\rm MeV}
$$

#### Energieerzeugung in Sternen

Unsere Sonne bezieht ihre Energie durch die Fusion von vier Wasserstoffkernen (Protonen) zu einem He 4-Kern (über einige Zwischenreaktionen). Die Zusammenfassung aller Reaktionen lautet:

$$
4^{1}_{1}\text{H} + 2^{-0}_{-1}\text{e} \longrightarrow \frac{4}{2}\text{He} + 2\nu_{\text{e}}
$$

Wegen der gewaltigen Hitze im Sterninneren liegen keine Atome, sondern die Kerne und die Elektronen bilden zusammen ein Gas, das sogenannte Plasma. Daher rechnen wir nicht mit Atom-, sondern mit Kernmassen, um den Energiegewinn einer solchen Fusionsreaktion zu berechnen:

$$
\Delta W = (4m_{\rm p} + 2m_{\rm e} - m_{\rm He4})c^2 =
$$
  
=  $(4 \cdot 1,67262 \cdot 10^{-27} + 2 \cdot 9,11 \cdot 10^{-31} -$   
 $- 6,6447 \cdot 10^{-27}) \text{ kg} \cdot c^2 =$   
=  $4,28 \cdot 10^{-12} \text{ J} = 26,7 \text{ MeV}$ 

Von dieser Energie werden 0,5 MeV durch die Neutrinos abtransportiert, die restlichen 26,2 MeV dienen der Leuchtkraft der Sonne.

## Mechanik

Definitionen und Regeln Beispiele Kinematik Bewegung mit konstanter Geschwindigkeit Die Bewegung mit konstanter Geschwindigkeit heißt auch *gleichförmige Bewegung*.  $x(t)$ Ort zur Zeit  $t$  $= x(t_0) + v \cdot (t - t_0)$ Startort Fahrzeit Das  $tx$ -Diagramm der gleichförmigen Bewegung ist eine Gerade, die Geschwindigkeit v ist die Steigung der Geraden: steil : schnell  $(|v| \text{ groß})$ <br>flach : langsam  $(|v| \text{ klei})$  $langsam (|v| klein)$ In der Zeit  $\Delta t = t_2 - t_1$  bewegt sich ein Körper mit der konstanten Geschwindigkeit v um die Strecke  $\Delta x = x(t_2) - x(t_1) = v \cdot \Delta t$ Nebenstehendem tv-Diagramm entnimmt man:  $Weg =$  Fläche unter dem tv-Diagramm. Dieser Satz gilt auch für Bewegungen mit nicht konstanter Geschwindigkeit: Die Differenz der Ortskoordinaten  $\Delta x = x(t_2) - x(t_1)$  ist gleich der Fläche unter dem  $tv$ -Diagramm zwischen  $t_1$ und  $t_2$ , wobei Flächen unterhalb der  $t$ -Achse negativ zählen. x  $\tilde{x}$  $t_0$  t t  $t_0$ t t  $\overline{x_0}$  $x<sub>0</sub>$  $x(t)$  $x(t)$ 0 v  $v$   $t$  v  $v > 0$ x x t  $t_0$  $t_{0}$ t t  $\overline{x_0}$  $x<sub>0</sub>$  $x(t)$  $x(t)$ 0 v  $v$  v  $v\,<0$  $v > 0$  : Bewegung in die positive x-Richtung tx-Diagramm mit nicht konstanter Geschwindigkeit: x  $t_1$   $t_2$   $t_1$  $v < 0$ tv-Diagramm mit konstanter Geschwindigkeit:  $\dot{v}$ v v  $t_{2}$  $\Delta x$  $t_1$   $\Delta t$ tv-Diagramm mit nicht konstanter Geschwindigkeit: v  $t<sub>2</sub>$ t  $A_1$  $A<sub>2</sub>$  $t_1$ 

#### Mittlere Geschwindigkeit

Wir betrachten die Bewegung eines punktförmigen Körpers K entlang einer Geraden  $(x-Achse)$ . Der Ort  $x$  des Körpers ist eine beliebige Funktion der Zeit  $t$ .  $t_1$  und  $t_2$  sind zwei beliebige Zeiten,  $x_1 = x(t_1)$  und  $x_2 = x(t_2)$ . Mit den Abkürzungen

 $\Delta t = t_2 - t_1$  und  $\Delta x = x(t_2) - x(t_1)$ 

definiert man die mittlere Geschwindigkeit im Intervall  $[t_1, t_2]$ 

$$
\overline{v} = v_{12} = \frac{\Delta x}{\Delta t} = \frac{x(t_2) - x(t_1)}{t_2 - t_1}
$$

Die mittlere Geschwindigkeit oder auch Durchschnittsgeschwindigkeit gibt an, wie schnell sich K von  $x_1$ nach  $x_2$  bewegen würde, wenn die Geschwindigkeit konstant wäre.

 $v < 0$ : Bewegung in die negative x-Richtung

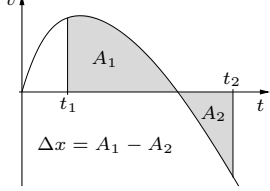

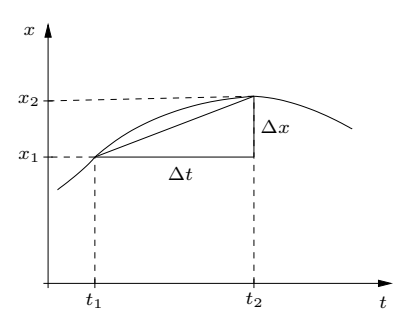

Beispiel:  $x(t) = 0.5 \frac{\text{m}}{\text{s}^2} t^2 \text{ mit } t_1 = 1 \text{ s:}$ 

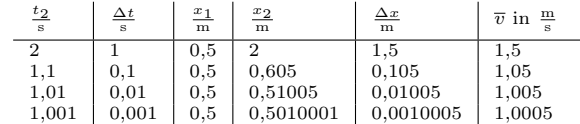

#### Die Momentangeschwindigkeit

Die Momentangeschwindigkeit oder einfach die Geschwindugkeit zur Zeit t ist der Grenzwert der mittleren Geschwindigkeit im Intervall  $[t, t + \Delta t]$ mit immer kleiner werdendem ∆t:

$$
v(t) = \lim_{\Delta t \to 0} \frac{x(t + \Delta t) - x(t)}{\Delta t}
$$

Die Geschwindigkeit  $v(t)$  ist die Steigung der Tangente an den Grafen von  $x(t)$  im Punkt  $A(t|x(t))$ .

Für die Bewegung mit

$$
x(t) = \frac{a}{2}t^2
$$

gilt (siehe rechte Spalte)

$$
v(t) = at
$$

Dabei ist a die Beschleunigung (siehe S.5), denn

Beschleunigung =

\n
$$
\frac{\Delta v}{\Delta t} = \frac{v(t_2) - v(t_1)}{t_2 - t_1} =
$$
\n
$$
= \frac{at_2 - at_1}{t_2 - t_1} = a
$$

#### Bewegung mit konstanter Beschleunigung

Definition der (konstanten) Beschleunigung:

$$
a = \frac{\Delta v}{\Delta t} = \frac{v(t) - v(t_0)}{t - t_0} \implies
$$

$$
v(t) = v(t_0) + a \cdot (t - t_0)
$$

Bei konstanter Beschleunigung ist der Graf der Funktion  $v(t)$  (tv-Diagramm) eine Gerade.

$$
A_{\Box} = v(t_0) \cdot \Delta t, \quad \Delta v = a\Delta t
$$
  
\n
$$
A_{\triangle} = \frac{1}{2} \cdot \Delta t \cdot \Delta v = \frac{a}{2} \Delta t^2
$$
  
\n
$$
\Delta x = x(t) - x(t_0) = A_{\Box} + A_{\triangle} =
$$
  
\n
$$
= v(t_0) \Delta t + \frac{a}{2} \Delta t^2 \implies
$$
  
\n
$$
x(t) = x(t_0) + v(t_0) \cdot (t - t_0) + \frac{a}{2} \cdot (t - t_0)^2
$$
  
\nSpecialfall:  $t_0 = 0, x_0 = x(0), v_0 = v(0)$ :

$$
v(t) = v_0 + a \cdot t
$$

$$
x(t) = x_0 + v_0 \cdot t + \frac{a}{2} \cdot t^2
$$

Für  $a =$  konst. ist das tv-Diagramm eine Gerade und das tx-Diagramm eine Parabel.

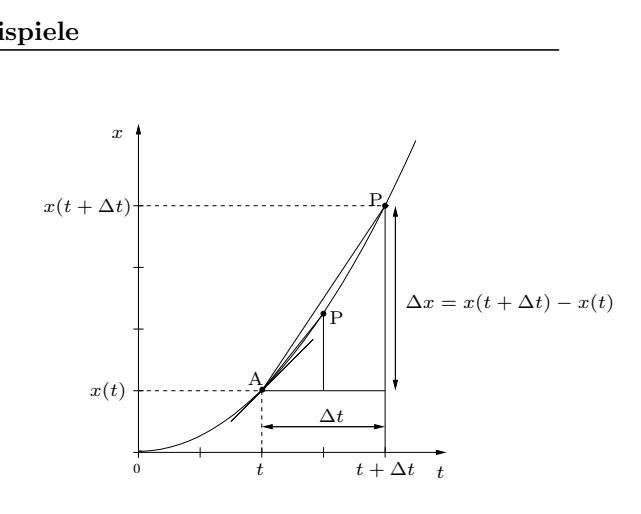

$$
x(t + \Delta t) - x(t) = \frac{a}{2}(t + \Delta t)^2 - \frac{a}{2}t^2 =
$$
  
= 
$$
\frac{a}{2}(t^2 + 2t\Delta t + \Delta t^2 - t^2) =
$$
  
= 
$$
\frac{a}{2}\Delta t(2t + \Delta t) \implies
$$

$$
v(t) = \lim_{\Delta t \to 0} \frac{\frac{a}{2}\Delta t (2t + \Delta t)}{\Delta t} =
$$

$$
= \lim_{\Delta t \to 0} \left[ \frac{a}{2} (2t + \Delta t) \right] = at
$$

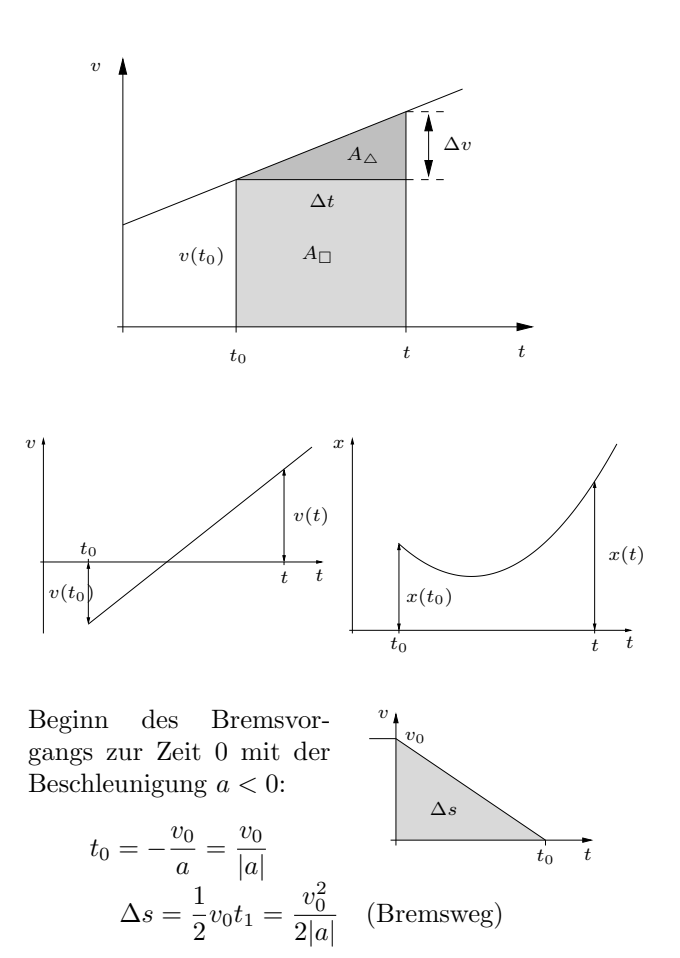

Zusammenhang zwischen  $x(t)$  und  $v(t)$ :

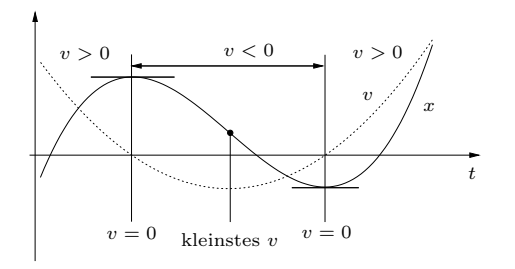

#### Der freie Fall

Alle Körper fallen an der Erdoberfläche mit der gleichen Beschleunigung mit dem Betrag

$$
g=9{,}81\,\frac{\text{m}}{\text{s}^2}\quad(\text{Erdbeschleunigung}).
$$

Zwei Möglichkeiten eines geeigneten Koordinatensystems für die Behandlung des freien Falls:

x-Achse zeigt nach oben:

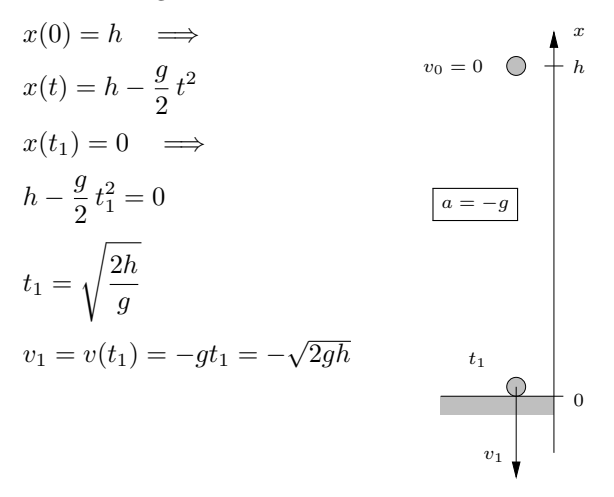

Die Aufprallgeschwindigkeit  $v_1$  einfach mit dem Energiesatz:

$$
\frac{m}{2}v_1^2 = mgh \quad \Longrightarrow \quad |v_1| = \sqrt{2gh}
$$

Zusammenhang zwischen  $v(t)$  und  $a(t)$ :

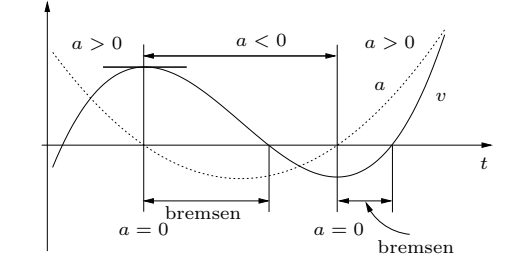

Genauere Messungen zeigen, dass  $g$ , abhängig von der geografischen Lage und der Höhe, leichten Schwankungen unterworfen ist (alle Werte auf (Meereshöhe):

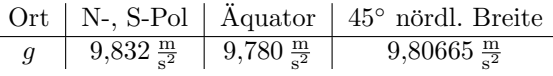

x-Achse zeigt nach unten:

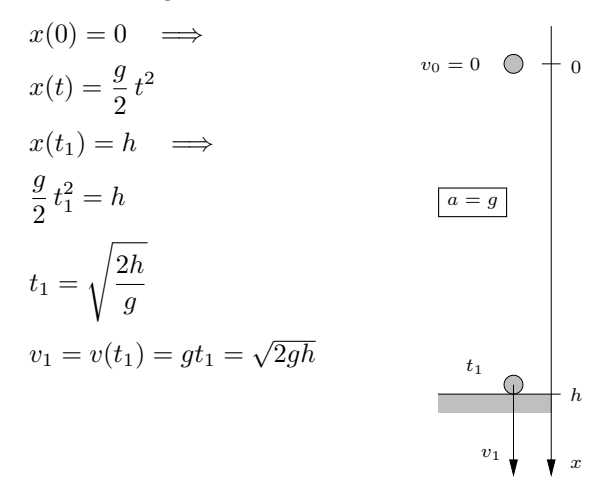

# Grundwissen Physik – Jahrgangsstufe 10

## Das astronomische Weltbild

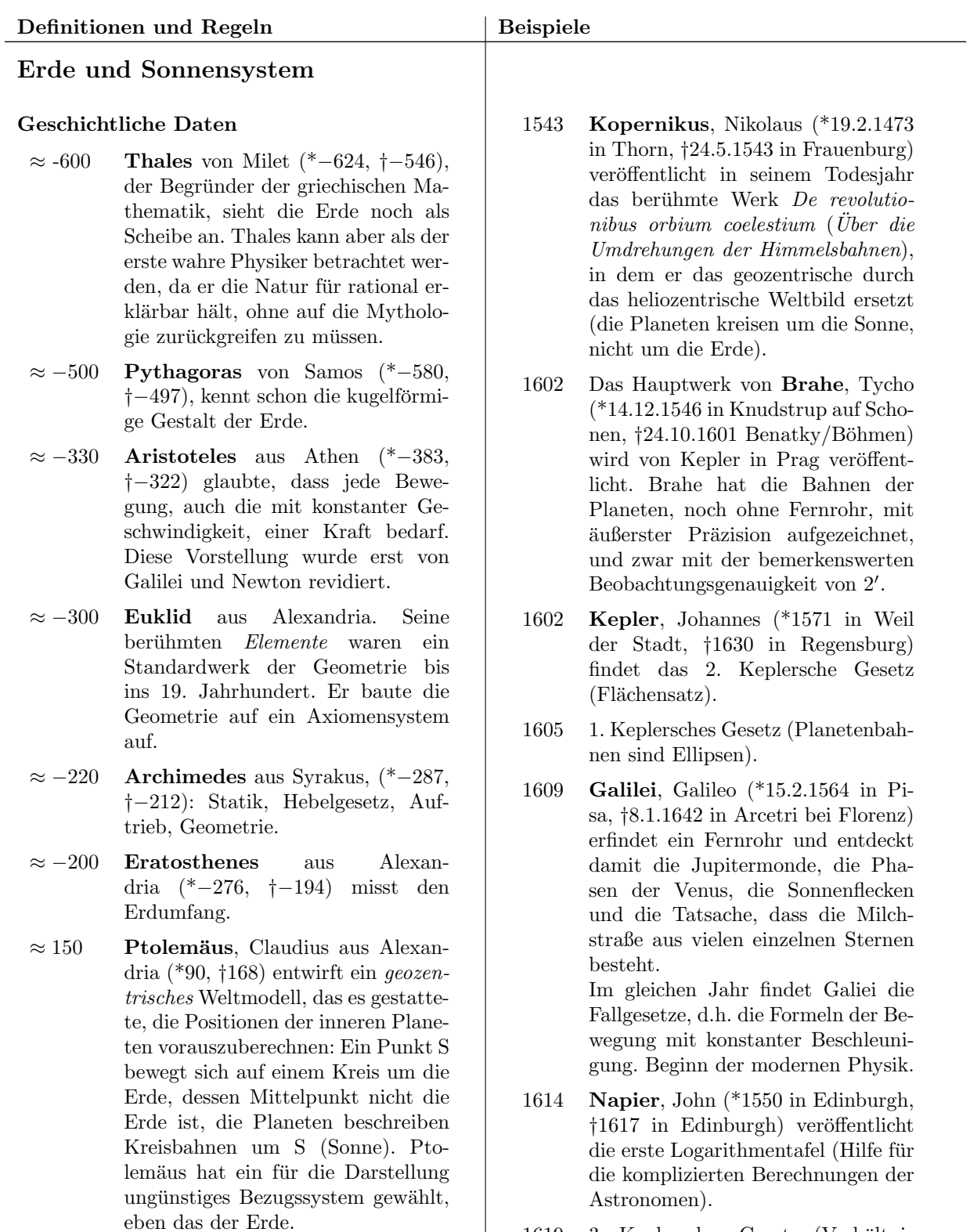

1619 3. Keplersches Gesetz (Verhältnis der Umlaufzeiten).

39

- 1672 Cassini, Giovanni (\*1625 in Perinaldo bei Nizza, †1712 in Paris) misst trigonometrisch die Entfernung des Mars von der Erde und bestimmt daraus mit den Keplergesetzen die Entfernung Erde-Sonne mit nur 8% Fehler. Entdeckung von vier weiteren Saturnmonden und der Lücke in den Saturnringen (Cassini-Teilung, 1675).
- 1676 Roemer, Olaus (\*1644 in Aarhus, †1710 in Kopenhagen): Messung der Lichtgeschwindigkeit durch Beobachtung der Jupitermonde.
- 1686 Newton, Isaac (\*1643 in Woolsthorpe, †1727 in Kensington) legt das Manuskript seiner berühmten Philosophiae naturalis principia mathematica (Mathematische Grundlagen der Naturwissenschaft) der Royal Society vor. Von 1665 bis 1686 hat Newton unter anderem Folgendes entdeckt: Newton 1 (Trägheitssatz), Newton 2  $(F = \frac{dp}{dt})$ , Gravitationsgesetz, Ableitung der Keplergesetze aus dem Gravitationsgesetz, Spektralzerlegung des Lichts, Korpuskulartheorie des Lichtes, Infinitesimalrechnung (unabhängig von Leibnitz), Bewegung des Mondes unter dem Schwerkrafteinfluss von Erde, Sonne und Planeten. Auf die Erkenntnisse Newtons aufbauend, kommt die moderne Physik erst richtig in Schwung.
- 1705 Halley, Edmond (\*1656 in Haggerston, †1762 in Greenwich) entdeckt "seinen" Kometen und wendet<br>die Newten'sehe Grevitationstheorie die Newton'sche Gravitationstheorie auf Kometenbahnen an. Er erkennt, dass auch die Fixsterne ihre Lage zueinander langsam ändern (1718). Quecksilberthermometer, Verbesserung der Taucherglocke.
- 1781 Herschel, Friedrich Wilhelm (\*1738 in Hannover, †1822 in Slough bei Windsor) entdeckt den Planeten Uranus. Er erkennt, dass Doppelsterne einander umkreisende Sonnen sind und sich unser Sonnensystem relativ zu den Fixsternen bewegt (1782). Entdeckung infraroter Strahlen im Sonnenlicht (1800).

- 1796 Laplace, Pierre-Simon (\*1749 in Beaumont-en-Auge, †1827 in Arcueil bei Paris) veröffentlicht sein Buch  $Exposition$  du système du monde, in dem er unter anderem eine Theorie der Entstehung des Sonnensystems und die Möglichkeit Schwarzer Löcher beschreibt. Ein fünfbändiges Werk über Himmelsmechanik (1799-1825), in dem er die Gezeiten und die Planetenbewegungen unter dem Einfluss der anderen Planeten beschreibt. 1812 veröffentlicht er sein bekanntes Werk über die Wahrscheinlichkeitsrechnung (Théorie analytique des  $probabilities).$
- 1798 Cavendish, Henry (\*1731 in Nizza, †1810 in London) veröffentlicht seine Bestimmung der Erddichte (und damit der Erdmasse und der Gravitationskonstanten) mit Hilfe der Drehwaage.
- 1838 Bessel, Friedrich Wilhelm (\*1784 in Minden, †1846 in Königsberg): Erste Entfernungsbestimmung eines Fixsterns mit der Parallaxenmethode.
- 1846 Le Verrier, Urbain Jean Joseph (\*1818, †1877) und Adams, John Couch, berechnen aus den Störungen der Uranusbahn die Position eines weiteren Planeten (Pluto), der nach Le Verrier's Angaben von Johann Gottfried Galle, einem Assistenten an der Berliner Sternwarte, entdeckt wird.
- 1905 Einstein, Albert (\*1879 in Ulm, †1955 in Princeton, USA), spezielle Relativitätstheorie
- 1915 Einstein, allgemeine Relativitätstheorie (Theorie der Gravitation)
- 1929 Hubble, Edwin (\*1889 Marshfield (USA), †1953 San Marino (USA)), Rotverschiebung des Lichtes entfernter Galaxien, damit Ausdehnung des Universums.
- 1948 Gamow, Edwin (\*1904 Odessa, †1968 Boulder (USA)), Urknalltheorie.
- 1965 Penzias, Arno (\*1933) und Wilson, Robert (\*1936) entdecken die kosmische Hintergrundstrahlung.
- 2001 WMAP (Satellit) vermisst die Hintergrundstrahlung und bestätigt die Urknalltheorie.

#### Stellung der Erde im Sonnensystem

Die Erde ist angenähert eine Kugel mit dem Radius  $R_{\rm E} = 6380$  km.

Die Erde umrundet die Sonne auf einer ungefähren Kreisbahn mit dem Radius  $r_E = 1.5$  $10^8$  km.

Die Rotationsachse der Erde bildet mit der Senkrechten auf die Bahnebene den Winkel  $\varepsilon =$ 23◦ 26′ 21′′ (Entstehung der Jahreszeiten).

Der Mond umrundet die Erde auf einer ungefähren Kreisbahn mit dem Radius  $r_M$  = 384 000 km, die Ebene der Mondbahn ist gegen die Ebene der Erdbahn um den Winkel 5◦9 ′ geneigt (Entstehung von Sonnen-und Mondfinsternissen).

Die Planeten umrunden wie die Erde die Sonne. Die Planeten und der Mond leuchten nicht selbst, sondern sie reflektieren das Sonnenlicht.

#### Die Ellipse

Die Ellipse ist die Menge aller Punkte P, die von zwei festen Punkten  $S_1$  und  $S_2$ , den Brennpunkten, eine konstante Abstandssumme haben:

$$
\overline{S_1P} + \overline{S_2P} = k = \text{konstant}
$$

Symmetrie  $\implies$   $\overline{S_1A} = \overline{S_2B} \implies$  $k = \overline{S_1B} + \overline{S_2B} = \overline{S_1B} + \overline{S_1A} = 2a$ , also

 $\sqrt{\overline{S_1P} + \overline{S_2P}} = 2a$ 

a: große Halbachse, b: kleine Halbachse  $d:$  lineare Exzentrizität

Exzentrizität:  $e = \frac{d}{dx}$  $\frac{a}{a} \Rightarrow d = ea$  $r_0 = a - d = a(1 - e)$ 

Für  $r_1 = \overline{S_1P}$  und  $r_2 = \overline{S_2P}$  gilt

$$
a - d \leqq r_{1,2} \leqq a + d
$$

$$
\overline{S_1C} + \overline{S_2C} = 2a \text{ und } \overline{S_1C} = \overline{S_2C} \implies
$$

$$
\overline{S_1C} = \overline{S_2C} = a
$$

Pythagoras:  $b^2 = a^2 - d^2 = a^2 - e^2d^2 = a^2(1 - e^2)$ 

$$
b = a\sqrt{1 - e^2}
$$

Für  $e = 0$ , d.h.  $b = a$  ist die Ellipse ein Kreis.

Gleichung der Ellipse: 
$$
\[\frac{x^2}{a^2} + \frac{y^2}{b^2} = 1\]
$$
Fläche der Ellipse: 
$$
A = ab\pi
$$

Die Bahn der Erde um die Sonne:

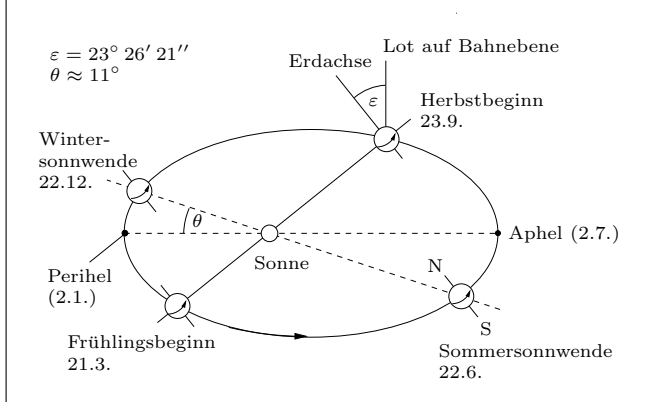

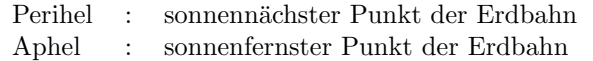

Die Fixsterne sind viel weiter von uns entfernt als die Planeten und sind selbstleuchtende Himmelskörper wie unsere Sonne.

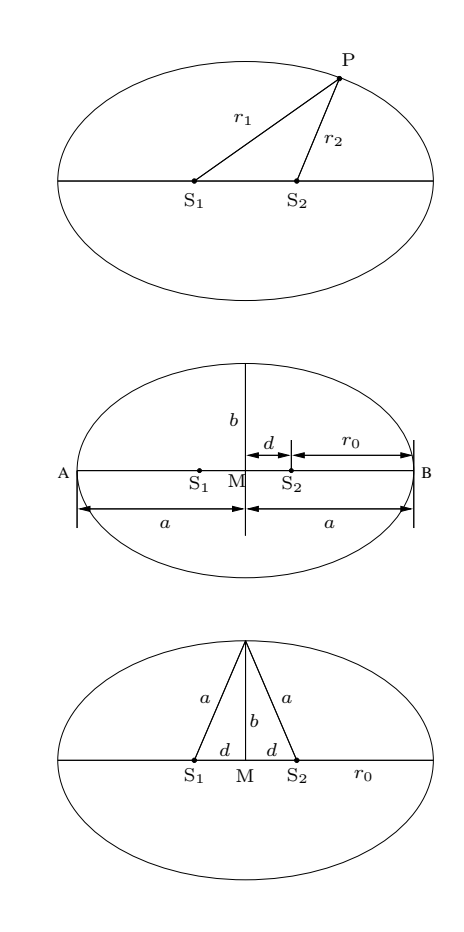

Konstruktion von Punkten P der Ellipse:

 $S_1$  und  $S_2$  zeichnen,  $r_1$  mit

$$
a - d \leqq r_1 \leqq a + d
$$

wählen, dann Kreis um  $S_1$  mit Radius  $r_1$  und Kreis um S<sub>2</sub> mit Radius  $r_2 = 2a - r_1$ .

#### Kepler und das Sonnensystem

Gestützt auf die Daten von TYCHO BRAHE fand Kepler nach langwierigen Berechnungen seine drei Gesetze für die Bewegung der Planeten um die Sonne:

- 1. Die Bahnen sind Ellipsen,in deren einem Brennpunkt die Sonne steht.
- 2. Der Leitstrahl von der Sonne zum Planeten überstreicht in gleichen Zeiten gleiche Flächen (Flächensatz).
- 3. Die Quadrate der Umlaufzeiten verhalten sich wie die dritten Potenzen der großen Halbachsen.

Für zwei Planeten mit den Umlaufzeiten  $T_1$  und  $T_2$  und den großen Halbachsen  $a_1$  und  $a_2$  lautet das 3.Keplersche Gesetz:

$$
\frac{T_1^2}{T_2^2}=\frac{a_1^3}{a_2^3} \quad \Longrightarrow \quad \frac{T_1^2}{a_1^3}=\frac{T_2^2}{a_2^3}=C
$$

Dabei ist  $C$  für alle Körper, die sich um den gleichen Zentralkörper bewegen, konstant, d.h.für jeden umlaufenden Körper gilt

$$
\boxed{\frac{T^2}{a^3}=C}
$$

Die große Halbachse der Erdbahn wird als Längeneinheit in der Astronomie verwendet (Astronomische Einheit oder astronomical unit):

$$
1\,\mathrm{AE} = 1\,\mathrm{au} = 1{,}49597870\cdot 10^{11}\,\mathrm{m}
$$

Die Konstante C im 3. Keplergesetz findet man aus den Daten eines umlaufenden Körpers. Für die Sonne (Symbol: ⊙) als Zentralkörper folgt aus den Daten der Erde

$$
C_{\odot} = 1 \frac{a^2}{AE^3} = 2{,}9746 \cdot 10^{-19} \frac{s^2}{m^3}
$$

Für die Erde als Zentralkörper folgt aus den Daten der Mondbahn ( $a_{\text{Mond}} = 384400 \text{ km}$ ,  $T_{\text{Mond}} =$ 27,32166 d):

$$
C_{\rm Erde} = 1\,{T_{\rm{Mond}}^2\over a_{\rm{Mond}}^3} = 9{,}8105\cdot 10^{-14}\,{\rm{s^2}\over\rm{m^3}}
$$

Der Flächensatz bedeutet, dass die vom Leitstrahl in der Zeit  $\Delta t$  überstrichene Fläche  $\Delta A$ proportional zu  $\Delta t$  ist. Mit der Umlaufdauer T und der Ellipsenfläche  $A = \pi ab$  folgt

$$
\frac{\Delta t}{\Delta A} = \frac{T}{\pi ab}
$$

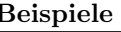

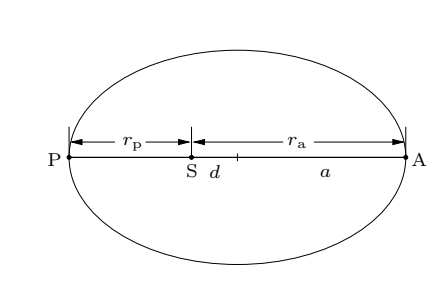

P: Perihel (kleinste Entfernung von der Sonne) A: Aphel (größte Entfernung von der Sonne)

 $r_p = a - d = a(1 - e),$   $r_a = a + d = a(1 + e)$ 

Der Flächensatz (2. Keplersches Gesetz):

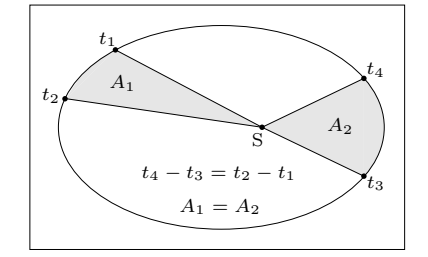

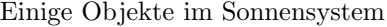

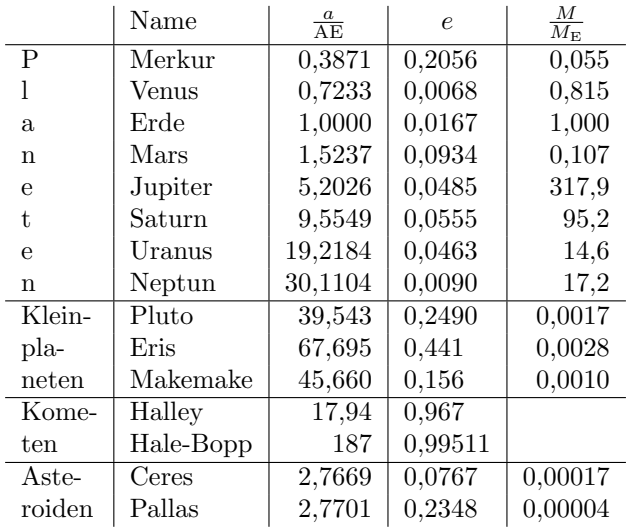

Beispiel: Der Komet Halley

$$
T = \sqrt{C_{\odot}a^3} = \sqrt{1 \frac{a^2}{AE^3} \cdot 17,94^3 AE^3} = 76,0 \text{ a}
$$
  
\n
$$
r_p = a(1 - e) = 0,592 AE
$$
  
\n
$$
r_a = a(1 + e) = 35,29 AE
$$
  
\n
$$
b = a\sqrt{1 - e^2} = 4,57 AE
$$
  
\n
$$
\frac{\Delta t}{T} = \frac{\Delta A}{A} = \frac{\frac{1}{2}v_p \Delta t r_p}{\pi ab}
$$
  
\n
$$
v_p = \frac{2\pi ab}{r_pT} = \frac{2\pi b}{(1 - e)T}
$$
  
\n
$$
v_p = 54,3 \frac{km}{s} \text{ (im Perihel)}
$$

——————————————–

Innere Planeten:

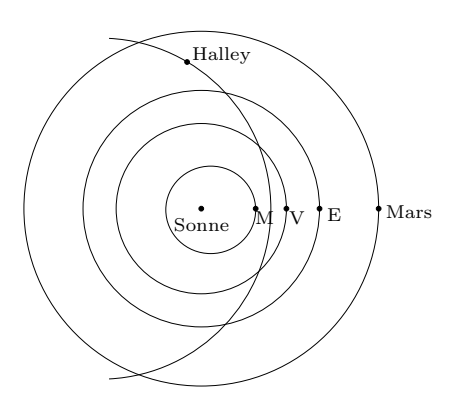

Merksatz für die Reihenfolge der acht Planeten:

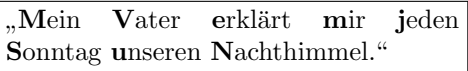

### Aufbau des Weltalls

#### Astronomische Längenmaße

Lichtgeschwindigkeit:

$$
c = 299792458 \frac{\text{m}}{\text{s}} \approx 3,00 \cdot 10^8 \frac{\text{m}}{\text{s}}
$$

$$
1\,\mathrm{a} = 365{,}25\,\mathrm{d} = 31557600\,\mathrm{s}
$$

Ein Lichtjahr (LJ, ly) ist die Strecke, die das Licht in einem Jahr zurücklegt:

$$
1 \,\mathrm{LJ} = 9,460730473 \cdot 10^{15} \,\mathrm{m}
$$

1 Parsec (1 pc) ist die Entfernung, aus der 1 AE unter dem Winkel 1′′ erscheint:

$$
1 \,\mathrm{pc} = \frac{1 \,\mathrm{AE}}{\sin 1''} = 3,0857 \cdot 10^{16} \,\mathrm{m} = 3,2616 \,\mathrm{LJ}
$$

#### Sterne

Sterne sind riesige Gasbälle, die aus den leichten Elementen (im Periodensystem vor dem Eisen) bestehen. Der hohe Gravitationsdruck im Inneren der Sterne bewirkt so hohe Temperaturen, dass Kernfusion einsetzt. Die Fusion ist die Quelle der gewaltigen Energiemengen, die von den Sternen abgestrahlt werden. Die Strahlungsleistung L eines Sterns nennt man auch seine Leuchtkraft.

Die Lebensdauer eines Sterns reicht von einigen Millionen Jahren bei sehr schweren Sternen (blauen Riesen) bis zu vielen Milliarden Jahren bei leichten Sternen wie unserer Sonne. Je nach Masse ist der Endzustand eines Sterns ein weißer Zwerg, ein Neutronenstern oder ein schwarzes Loch.

 $\ddot{A}$ ußere Planeten (H ist der Halleysche Komet):

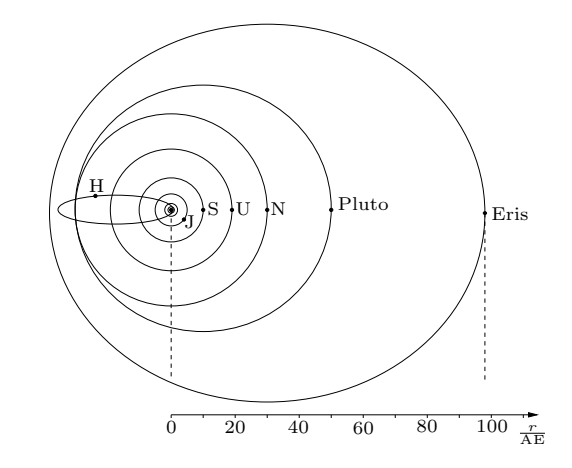

Zwischen Mars und Jupiter befindet sich der Asteroidengürtel, eine Ansammlung von vielen kleinen Himmelskörpern mit Durchmessern im Meterbereich bis zu 960 km (Ceres).

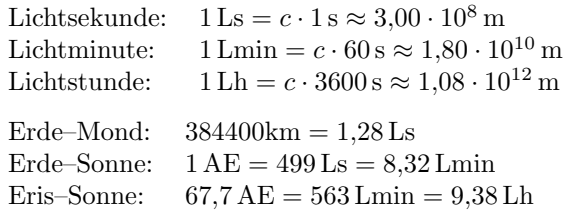

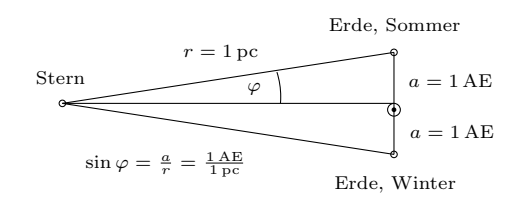

Die uns nächsten Fixsterne sind Proxima Centau $ri$  (4,22 LJ) und Alpha Centauri (4,36 LJ).

Eigenschaften unserer Sonne:

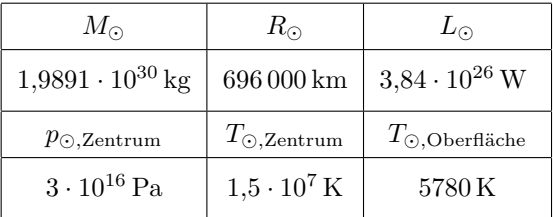

Weißer Zwerg: Keine Kernfusion mehr, langsames Ausglühen

Neutronenstern: Ungeheuere Dichte (ungefähr 1,5 Sonnenmassen bei 20 km Radius)

Der Übergang eines schweren Sterns in seinen Endzustand ist eine dramatische Supernova. Die dabei frei werdende Energie führt zur Fusion der schweren Elemente, die in den Raum geschleudert werden. Aus diesen Gasen bilden sich neue Sterne und, da die schweren Elemente jetzt vorhanden sind, auch Planeten wie die Erde.

> Alle schweren Elemente im Kosmos sind in Supernovaexplosionen entstanden!

Schwarzes Loch: Ist der Radius eines Himmelskörpers der Masse  $M$  kleiner als der zu  $M$ proportionale Schwarzschildradius RS, dann kollabiert die ganze Masse auf Punktgröße ( $Singu$  $larität$ ). Eine gedachte Kugelfläche um die Singularität mit Radius  $R<sub>S</sub>$  heißt Ereignishorizont (Grenze des schwarzen Lochs). Nichts, nicht einmal Licht, kann das Innere des Ereignishorizonts verlassen. Der Schwarzschildradius einer Sonnenmasse ist ungefähr 3 km.

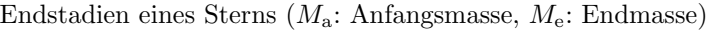

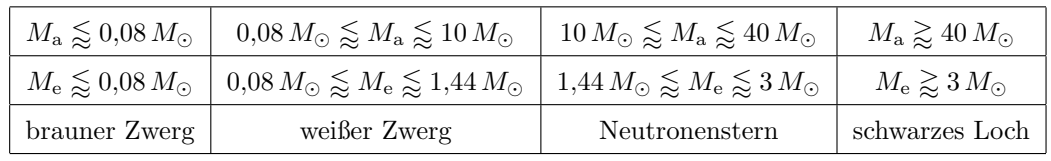

#### Unsere Milchstraße (Galaxis)

Die Sterne sind nicht gleichmäßig über das ganze All verteilt, sondern sie konzentrieren sich in Galaxien (Sternsystemen). Unsere Galaxis besteht aus ca.  $4 \cdot 10^{11}$  Sternen, deren Masse ungefähr  $1,75 \cdot 10^{11} M_{\odot}$  beträgt. Die Sterne der Galaxis konzentrieren sich auf eine dünne Scheibe mit verdicktem Kern. Der Kern ist ein riesiger Sternhaufen mit einigen  $10^{10} M_{\odot}$ , in dem die Abstände zwischen den Sternen sehr klein sind (einige Lichtwochen). Ganz im Zentrum der Galaxis befindet sich ein riesiges schwarzes Loch der Masse  $M \approx 2.5 \cdot 10^6 M_{\odot}$ . Von oben gesehen ist die Scheibe in Spiralarme aufgeteilt. Die Scheibe ist von einem kugelsymmetrischen Halo umgeben, der hauptsächlich aus Kugelhaufen besteht. Die Masse des sichtbaren Teils des Halos ist ca.  $1 \cdot 10^{10} M_{\odot}$ . Die Umlaufgeschwindigkeit unserer Sonne um das galaktische Zentrum ist

$$
v_{\odot} \approx 220 \, \frac{\text{km}}{\text{s}}
$$

Aus dieser Umlaufgeschwindigkeit und den Umlaufzeiten von zwei Zwerggalaxien (Magellansche Wolken) um unsere Galaxis folgt, dass die Galaxis viel mehr Masse als die der sichtbaren Sterne enthalten muss (dunkle Materie).

Ungefähr die Hälfte aller Sterne bildet ein Doppel- oder Mehrfachsystem, d.h. zwei oder mehr Sterne umrunden ihren gemeinsamen Schwerpunkt.

Die meisten Einfachsterne besitzen Planeten, in Mehrfachsystemen sind Planetenbahnen oft chaotisch und die Planeten können aus dem System geschleudert werden.

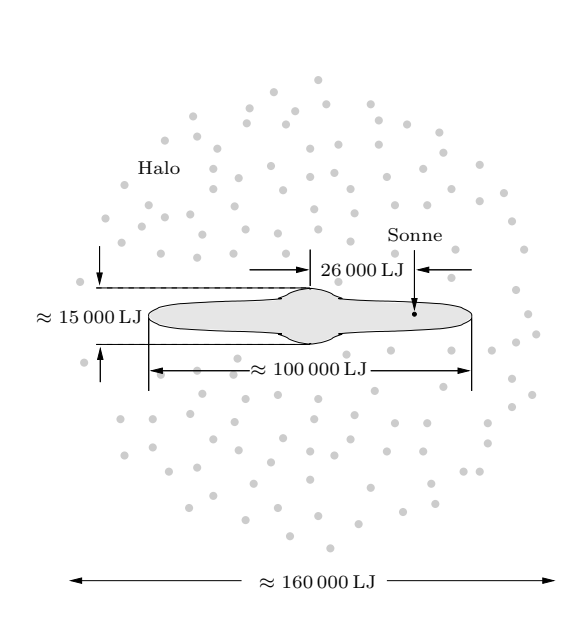

Spiralstruktur der Galaxis:

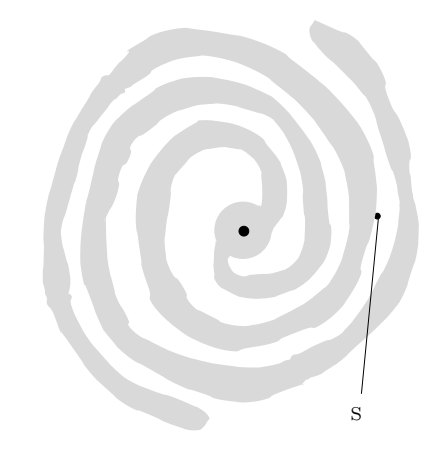

## Kosmologie

Die Kosmologie ist die Lehre vom Aufbau und der Entwicklung des gesamten Universums.

Die Andromeda-Galaxie (M31) ist das unserer Milchstraße am nächsten stehende größere Sternsystem (≈ 1 · 10<sup>11</sup>  $M_{\odot}$ ). Mit einigen kleineren Galaxien bilden die Milchstraße und M31 ein gravitativ gebundenes System, die lokale Gruppe. Der nächste größere Galaxienhaufen ist der rund 70 MLJ entfernte Virgohaufen, der ca. 2500 Galaxien enthält. Die Galaxienhaufen in einem kugelförmigen Gebiet um den Virgohaufen mit einem Radius von ungefähr 80 MLJ bilden den Virgo-Superhaufen. Die Haufen und Superhaufen bilden eine netzartige Struktur, die von fast galaxienfreien Blasen durchsetzt ist. Damit sind wir bei den größten Strukturen des Universums angelangt.

Die Gesamtzahl der Galaxien im sichtbaren Universum ist  $\approx 10^{11}$ , der Beitrag der hellen Sterne zur Masse des sichtbaren Universums ist dann  $\approx 10^{22} M_{\odot} \approx 10^{52}$  kg, die Gesamtmasse des beobachtbaren Weltalls liegt bei ungefähr  $10^{54}$  kg. Die baryonische Materie, bestehend aus Quarks und Leptonen (siehe S. 3 und S. 26), d.h. alle Sterne, Planeten, schwarzen Löcher und das interstellare Gas, machen nur ungefähr  $5\%$  der Gesamtmasse des Universums aus. Weitere 25 % bestehen aus dunkler Materie, von der man noch nicht weiß, aus was sie genau besteht und die restlichen 70 % sind die noch mysteriösere dunkle Energie.

Die Spektrallinien des Lichtes einer von uns wegbewegten Quelle sind verschoben (Rotverschiebung). Bei der Untersuchung des Lichtes ferner Galaxien entdeckten GEORGES LEMAÎTRE (1927) und EDWIN HUBBLE (1929) eine Rotverschiebung der Spektrallinien, d.h. die Galaxien bewegen sich von uns weg. Die Geschwindigkeit v, mit der sich die Galaxien von uns entfernen, ist proportional zur Entfernung D der Galaxien (Hubblegesetz):

 $v = H_0 D$ 

mit der Hubblekonstanten  $H_0 = 73 \frac{\text{km}}{\text{s}\cdot\text{MPc}}$ . Aus dem Hubblegesetz und einer genauen Vermessung der Hintergrundstrahlung durch Satelliten (COBE (1989–1993), WMAP (2001–2009)) folgt:

Vor  $13.7 \cdot 10^9$  a entstand unser Universum aus einer punktförmigen Region (Urknall). Seit dem Urknall dehnt sich das Universum aus (Expansion).

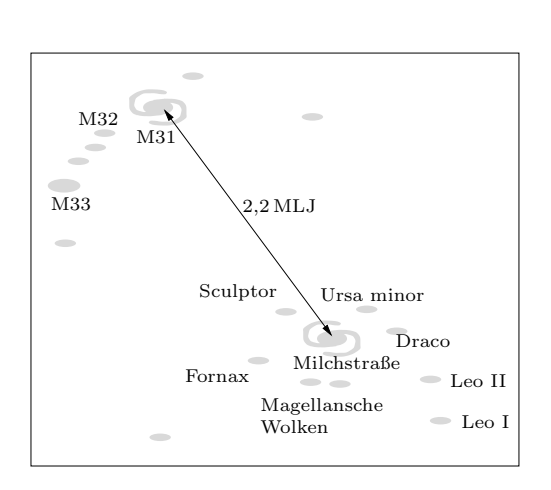

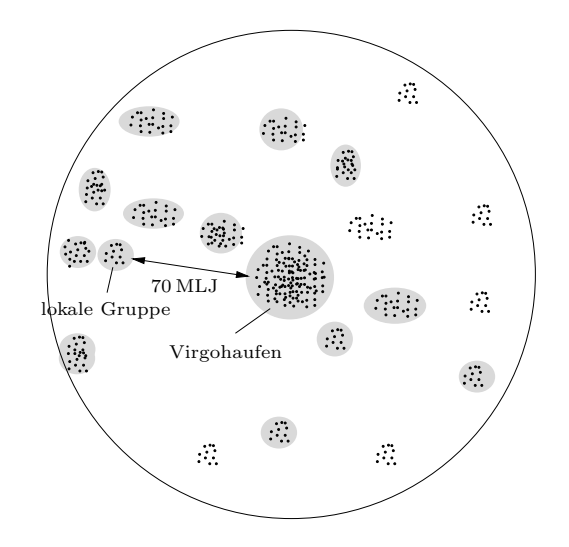

Ausdehnung des Weltalls:

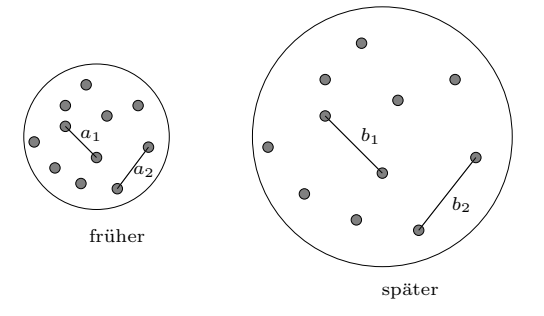

#### Die Hintergrundstrahlung

Bis ca. 300000 a nach dem Urknall war das Universum so heiß, dass die Materie ionisiert war. Ionisierte Gase sind undurchsichtig. Ab ca. 300000 a nach dem Urknall wurde das Universum für Licht durchlässig. Dieses Licht ist heute noch vorhanden und trifft uns aus allen Richtungen (kosmische Hintergrundstrahlung, entdeckt von Penzias und Wilson, 1965). Allerdings ist die Wellenlänge dieser Strahlung wegen der Expansion des Universums jetzt viel größer als damals (Mikrowellen).

## Newtonsche Mechanik

### Definitionen und Regeln Beispiele

## Die Bewegungsgleichung

#### Näherungen

Ist der Ort  $x$  eines Körpers als Funktion der Zeit gegeben  $(x(t))$ , dann gilt für die Momentangeschwindigkeit zur Zeit t (siehe S. 37)

$$
v(t) = \lim_{\Delta t \to 0} \frac{x(t + \Delta t) - x(t)}{\Delta t}
$$

 $v(t)$  ist die Steigung der Tangente an den Grafen von  $x(t)$  im Punkt  $(t|x(t))$ .

Näherungsweise gilt also für ein kleines  $\Delta t$  (umso genauer, je kleiner  $\Delta t$  ist):

$$
v(t) \approx \frac{x(t + \Delta t) - x(t)}{\Delta t}
$$

(einseitiger Differenzenquotient)

Eine viel bessere Näherung ist

$$
v(t) \approx \frac{x\left(t + \frac{\Delta t}{2}\right) - x\left(t - \frac{\Delta t}{2}\right)}{\Delta t}
$$

(zweiseitiger Differenzenquotient)

Analog folgt aus der Definition

$$
a(t) = \lim_{\Delta t \to 0} \frac{v(t + \Delta t) - v(t)}{\Delta t}
$$

der Momentanbeschleunigung für kleine  $\Delta t$  die Näherungsformel

$$
a(t) \approx \frac{v\left(t + \frac{\Delta t}{2}\right) - v\left(t - \frac{\Delta t}{2}\right)}{\Delta t}
$$

Umgekehrt berechnet man näherungsweise bei bekanntem  $v(t)$  die Wegdifferenz  $\Delta x$  im kleinen Zeitintervall  $\Delta t = t_2 - t_1$ :

$$
\Delta x \approx v(\bar{t})\Delta t \quad \text{mit} \quad \bar{t} = \frac{t_1 + t_2}{2}
$$
  
Analog: 
$$
\Delta v \approx a(\bar{t})\Delta t
$$

Für größere Intervalle  $[T_1, T_2]$  zerlegt man in n Teilintervalle der Breite

$$
\Delta t = \frac{T_2 - T_1}{n}
$$

Mittelpunkte der Zeitintervalle:

$$
t_1 = T_1 + \frac{\Delta t}{2}, t_2 = t_1 + \Delta t, t_3 = t_2 + \Delta t, ...
$$

$$
\boxed{\Delta x \approx \Delta t \cdot [v(t_1) + v(t_2) + ... + v(t_n)]}
$$

$$
\text{(Mid-Point-Rule)}
$$

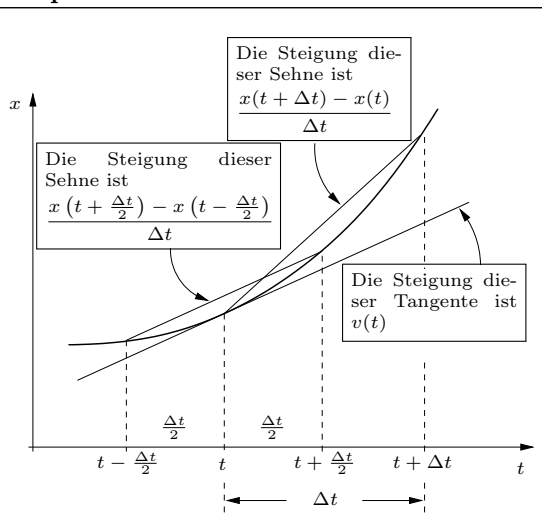

Wir testen die Näherungsformeln für

$$
x(t) = 1 \frac{\mathrm{m}}{\mathrm{s}^2} \cdot t^2 \quad \text{mit} \quad v(t) = 2 \frac{\mathrm{m}}{\mathrm{s}} \cdot t
$$

und den Werten  $t = 1$ s und  $\Delta t = 0.1$ s. Exakt gilt  $v(1 \text{ s}) = 2 \frac{\text{m}}{\text{s}}$ . Mit einseitigem Differenzenquotienten:

$$
v(1 s) \approx \frac{1,21 m - 1 m}{0,1 s} = 2,1 \frac{m}{s}
$$

Mit zweiseitigem Differenzenquotienten:

$$
v(1\,\mathrm{s}) \approx \frac{1,1025\,\mathrm{m} - 0,9025\,\mathrm{m}}{0,1\,\mathrm{s}} = 2,0\,\frac{\mathrm{m}}{\mathrm{s}}
$$

$$
v \quad \text{exakt:}
$$

$$
v \quad \text{Näherung:}
$$

$$
v(t_1)
$$

$$
v(t_2)
$$

$$
v(t_3)
$$

$$
v(t_4)
$$

$$
v(t_2)
$$

$$
v(t_3)
$$

$$
v(t_4)
$$

$$
v(t_2)
$$

$$
v(t_3)
$$

$$
v(t_4)
$$

$$
v(t_2)
$$

$$
v(t_3)
$$

$$
v(t_4)
$$

$$
t_1 \Delta t \quad t_2 \quad t
$$

$$
t_1 \quad \frac{t_1}{\Delta t} \quad \frac{t_2}{\Delta t} \quad \frac{t_3}{\Delta t}
$$

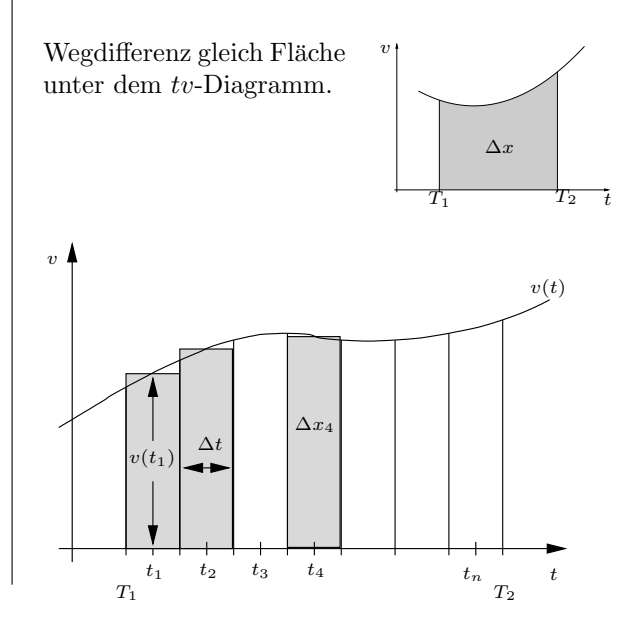

#### Die Bewegungsgleichung

Newtonsche Gesetze (siehe S. 6 und S. 7):

Bewegt sich ein Körper der Masse m mit der Beschleunigung  $a(t)$ , dann wirkt auf ihn die Kraft

 $F(t) = m \cdot a(t)$ 

Umgekehrt gilt die Bewegungsgleichung:

Wirkt auf einen Körper der Masse  $m$ die Gesamtkraft  $F(t)$ , dann erhält er die Beschleunigung

$$
a(t) = \frac{F(t)}{m}
$$

#### Numerische Lösung der Bewegungsgleichung (Halbschrittverfahren)

Die Kraft  $F$  auf einen Körper der Masse  $m$  kann von seinem Ort x, von seiner Geschwindigkeit v und von der Zeit  $t$  abhängen:

$$
F = F(x, v, t)
$$

Eine Grundaufgabe der Mechanik ist es, bei Kenntnis der Funktion  $F(x, v, t)$  und den Anfangsbedingungen  $x(t_0) = x_0$  und  $v(t_0) = v_0$  den Ort  $x(t)$  und die Geschwindigkeit  $v(t)$  für ein beliebiges t zu berechnen. Ist  $F(x, v, t)$  nicht konstant, dann fehlen uns die mathematischen Mittel für eine analytische Lösung der Bewegungsgleichung. Wir können aber unter Ausnutzung der Ergebnisse von S. 46  $x(t)$  und  $v(t)$  mit beliebiger Genauigkeit näherungsweise berechnen (numeri $sche$  Lösung).

Zuerst wählt man eine kleine Zeitspanne  $\Delta t$ (Schrittweite). Um jetzt aus  $x_0 = x(t_0)$  und  $v_0 = v(t_0)$  die Werte  $x_1 = x(t_1)$  und  $v_1 = v(t_1)$ mit  $t_1 = t_0 + \Delta t$  mit der Mid-Point-Rule zu ermitteln, berechnet man zuerst die Zwischenwerte

$$
v_0^* = v_0 + a_0 \frac{\Delta t}{2} = v_0 + \frac{F(x_0, v_0, t_0)}{m} \cdot \frac{\Delta t}{2}
$$

und

$$
x_0^* = x_0 + v_0 \frac{\Delta t}{2}
$$

an der Stelle  $t_0^* = t_0 + \frac{\Delta t}{2}$ . Mit diesen Werten berechnet man

$$
a_0^* = \frac{F(x_0^*, v_0^*, t_0^*)}{m}
$$

und damit

$$
v_1 = v_0 + a_0^* \Delta t
$$
 und  $x_1 = x_0 + v_0^* \Delta t$ 

Ein Spezialfall der Bewegungsgleichung ist:

Wirkt auf einen Körper der Masse die Gesamtkraft null, dann ist auch seine Beschleunigung gleich null, d.h. er bewegt sich mit konstanter Geschwindigkeit.

 $(Tr\ddot{a}gheitssatz)$ 

Für eine konstante Kraft F ist auch  $a = \frac{F}{m}$  konstant, d.h. wir haben eine Bewegung mit konstanter Beschleunigung, deren Beschreibung wir schon kennen (siehe S. 37).

Das bekannteste Beispiel für eine Bewegung unter dem Einfluss einer konstanten Kraft ist der freie Fall in der Nähe der Erdoberfläche (siehe S. 38).

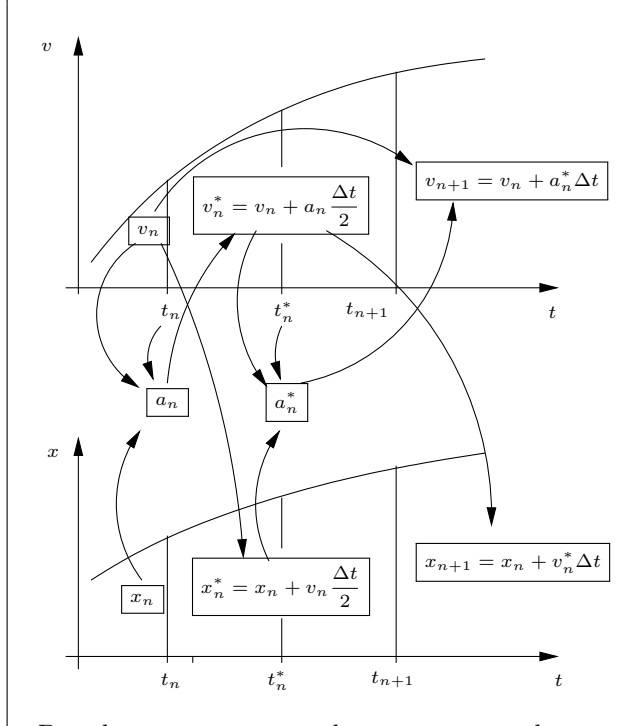

Berechnung von  $v_{n+1}$  und  $x_{n+1}$  aus  $v_n$  und  $x_n$ :

$$
a_n = \frac{F(x_n, v_n, t_n)}{m}
$$
  
\n
$$
t_n^* = t_n + \frac{\Delta t}{2}
$$
  
\n
$$
v_n^* = v_n + a_n \frac{\Delta t}{2}
$$
  
\n
$$
x_n^* = x_n + v_n \frac{\Delta t}{2}
$$
  
\n
$$
a_n^* = \frac{F(x_n^*, v_n^*, t_n^*)}{m}
$$
  
\n
$$
v_{n+1} = v_n + a_n^* \Delta t
$$
  
\n
$$
x_{n+1} = x_n + v_n^* \Delta t
$$

#### Die harmonische Schwingung

Wirkt auf einen Körper der Masse  $m$  die ortsabhängige Kraft  $F = -D \cdot x$ , dann lautet die Bewegungsgleichung:

$$
F(x) = ma(t) = -D \cdot x(t)
$$
  
(Schwingungsgleichung)

Die allgemeine Lösung der Schwingungsgleichung ist

$$
x(t) = A\sin(\omega t + \varphi)
$$

und

$$
v(t) = v_0 \cos(\omega t + \varphi)
$$

mit der Amplitude A, der Phase  $\varphi$  und der Kreisfrequenz

$$
\omega = \sqrt{\frac{D}{m}}
$$

$$
f = \frac{\omega}{2\pi} = \frac{1}{2\pi} \sqrt{\frac{D}{m}}
$$
  
(Frequency)  
Einheit der Frequenz: 
$$
1 \text{ Hz} = 1 \text{ Hertz} = 1 \frac{1}{s}
$$

$$
T = \frac{1}{f} = \frac{2\pi}{\omega} = 2\pi \sqrt{\frac{m}{D}}
$$

 $1\,\frac{1}{\rm s}$ 

Die Gesamtenergie der Schwingung ist

$$
W = \frac{m}{2}v(t)^2 + \frac{D}{2}x(t)^2 = \frac{m}{2}v_0^2 = \frac{D}{2}A^2
$$

$$
\implies v_0 = A\sqrt{\frac{D}{m}} = A\omega
$$

$$
v(t) = A\omega \cos(\omega t + \varphi)
$$

(Schwingungsdauer)

Die maximale Geschwindigkeit  $v_0$  erreicht der schwingende Körper beim Durchgang durch den Nullpunkt.

$$
x(t) = A\sin(\omega t + \varphi) = A\sin\left[\omega\left(t + \frac{\varphi}{\omega}\right)\right]
$$

Der Phase  $\varphi$ entspricht also eine Verschiebung der Funktion  $\sin \omega t$  um  $t_A = -\frac{\varphi}{\omega}$  auf der *t*-Achse.

Beispiel:

$$
x(t) = A \sin\left(\frac{\pi}{4 \,\mathrm{s}}\,t - \frac{\pi}{2}\right)
$$

ist die um $t_{\rm A}~=~2\,{\rm s}$ nach rechts verschobene Funktion  $A \sin\left(\frac{\pi}{4s} t\right)$  mit der Schwingungsdauer  $T = 8$ s und der Frequenz  $f = 0,125$  Hz.

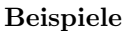

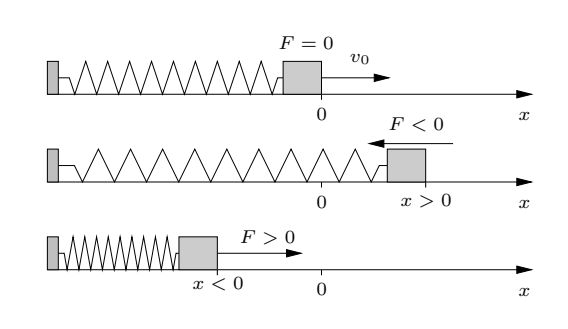

Numerische Lösung der Schwingungsgleichung für  $m = 0.81$  kg,  $D = 2.0 \frac{N}{m}$ ,  $x(0) = 0$  und  $v(0) =$  $v_0 = 1.0 \frac{\text{m}}{\text{s}}$  mit der Schrittweite  $\Delta t = 0.1 \text{ s}.$ 

——————————————–

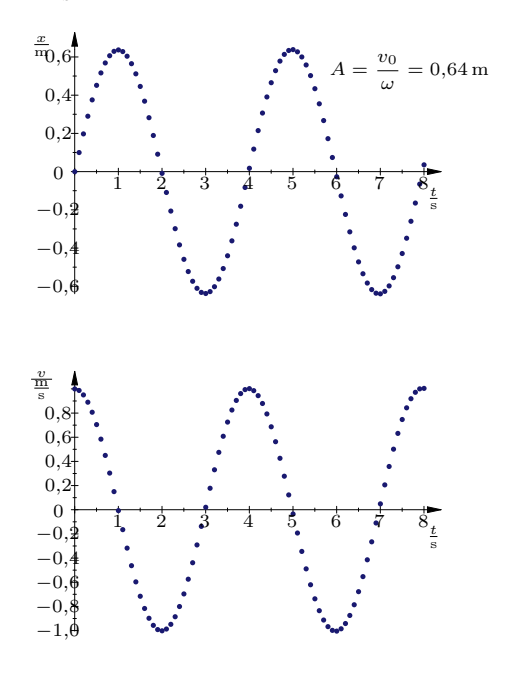

Die Schwingungsdauer ist  $T = 4.0$ s. Für  $x(t)$ passt am besten  $x(t) = A \sin \omega t$ , wobei T die Periode ist. Es gilt also  $\omega T = 2\pi$  oder

$$
\omega = \frac{2\pi}{T} = 1.57 \frac{1}{s} \quad \text{oder} \quad \omega^2 = 2.47 \frac{1}{s^2}
$$

Andererseits ist  $\frac{D}{m} = 2.47 \frac{1}{s^2} \implies \omega^2 = \frac{D}{m}$ . ——————————————–

![](_page_47_Figure_26.jpeg)

#### Die gleichförmige Kreisbewegung

P bewegt sich mit konstanter Winkelgeschwindigkeit

$$
\omega = \frac{\Delta \varphi}{\Delta t} \quad \Longrightarrow \quad \varphi = \omega t
$$

auf einer Kreisbahn mit Radius r. Die Einheit von  $\omega$  ist  $\frac{1}{s}$ , wird aber nicht mit Hertz bezeichnet. Wählt man für $\Delta t$  die Umlaufdauer  $T,$  dann ist

$$
\Delta \varphi = 360^\circ = 2\pi = \omega T
$$

oder

$$
T = \frac{2\pi}{\omega}
$$

Betrag der Geschwindigkeit:

$$
v = \frac{2r\pi}{T} = \omega r
$$

$$
\vec{r}(t) = \begin{pmatrix} x(t) \\ y(t) \end{pmatrix} = \begin{pmatrix} r\cos\omega t \\ r\sin\omega t \end{pmatrix}
$$

Der Geschwindigkeitsvektor  $\vec{v}(t)$  ist tangential zur Bahn, d.h. er steht senkrecht auf  $\vec{r}(t)$ :

$$
\vec{v}(t) = \begin{pmatrix} -r\omega\sin\omega t\\ r\omega\cos\omega t \end{pmatrix}
$$

Die Beschleunigung  $\vec{a}(t)$  berechnet sich genauso aus  $\vec{v}(t)$ , wie sich  $\vec{v}(t)$  aus  $\vec{r}(t)$  berechnet:

$$
\vec{a}(t) = \lim_{\Delta t \to 0} \frac{\vec{v}(t)}{\Delta t}, \qquad \vec{v}(t) = \lim_{\Delta t \to 0} \frac{\vec{r}(t)}{\Delta t}
$$

Daher gilt für den Betrag der Beschleunigung (siehe Abb. rechts)

$$
a = \frac{2\pi v}{T} = \omega v \frac{v^2}{r} = \omega^2 r
$$

und  $\vec{a}(t)$  steht senkrecht auf  $\vec{v}(t)$ .  $\vec{a}(t)$  zeigt also von P zum Kreismittelpunkt.

$$
\vec{a}(t) = \dot{\vec{v}}(t) = \begin{pmatrix} -r\omega^2 \cos \omega t \\ -r\omega^2 \sin \omega t \end{pmatrix} = -\omega^2 \vec{r}
$$

 $\vec{a}$  heißt Zentripetalbeschleunigung.

Durchläuft ein Körper der Masse  $m$  eine Kreisbahn mit konstanter Winkelgeschwindigkeit  $\omega$ , dann wirkt auf ihn die Zentripetalkraft

$$
\vec{F}_Z = m\vec{a} = -m\omega^2 \vec{r}
$$

mit dem Betrag

$$
F_Z = m\omega^2 r = \frac{mv^2}{r}
$$

![](_page_48_Figure_24.jpeg)

![](_page_48_Figure_25.jpeg)

Der Geschwindigkeitsvektor  $\vec{v}(t)$  dreht sich einmal in der Zeit T um 360◦ , seine Spitze beschreibt einen Kreis der "Länge"  $2\pi v$ :

![](_page_48_Figure_27.jpeg)

#### Bezugssysteme

#### Galileitransformation

Ein Inertialsystem ist ein Bezugssystem, in dem der Trägheitssatz gilt (siehe S.47).

Das Inertialsystem S′ bewegt sich mit der konstanten Geschwindigkeit v relativ zum Inertialsystem S. Zur Zeit  $t = 0$  sind die Ursprünge beider Systeme am gleichen Ort.

$$
x' = x - vt
$$

(Galileitransformation)

$$
u' = \frac{\Delta x'}{\Delta t} = \frac{\Delta x - v\Delta t}{\Delta t} = \frac{\Delta x}{\Delta t} - v = u - v
$$

$$
a' = \frac{\Delta u'}{\Delta t} = \frac{u'(t_2) - u'(t_1)}{\Delta t} =
$$

$$
= \frac{u(t_2) - v - (u(t_1) - v)}{\Delta t} =
$$

$$
= \frac{u(t_2) - u(t_1)}{\Delta t} = a
$$

$$
x' = x - vt, \qquad u' = u - v, \qquad a' = a
$$

#### Trägheitskräfte

S ′ bewegt sich mit der konstanten Beschleunigung b relativ zu S, K bewegt sich mit der Beschleunigung  $a$  in S und mit  $a'$  in S':

$$
x = \frac{a}{2}t^2 = \xi + x' = \frac{b}{2}t^2 + \frac{a'}{2}t^2 = \frac{b+a'}{2}t^2
$$
  

$$
\implies a = b + a' \quad \text{oder} \quad a' = a - b
$$

In S wirkt auf den Körper K mit der Masse  $m$ also die Kraft  $F = ma$ , in S' verspürt K dagegen die Kraft

$$
F' = ma' = m(a - b) = F - mb
$$

Die angestellten Überlegungen gelten auch vektoriell:

In einem System S′ , das sich relativ zu einem Inertialsystem mit der Beschleunigung  $\bar{b}$  bewegt, wirkt auf einen Körper der Masse m die Gesamtkraft

$$
\vec{F}' = \vec{F} + \vec{F}_{\mathrm{T}} = \vec{F} - m\,\vec{b}
$$

wobei  $\vec{F}$  die Wechselwirkungskraft und

$$
\vec{F}_{\rm T} = -m\,\vec{b}
$$

die Trägheitskraft ist.

![](_page_49_Figure_20.jpeg)

Geschwindigkeit des Körpers K in S:  $u = \frac{\Delta x}{\Delta t}$  $\Delta t$ Geschwindigkeit des Körpers K in S':  $u' = \frac{\Delta x'}{\Delta t}$  $\Delta t$ 

$$
t_2 = t_1 + \Delta t \quad \Longrightarrow
$$

$$
\Delta x' = x'(t_2) - x'(t_1) =
$$
  
=  $x(t_2) - vt_2 - (x(t_1) - vt_1) =$   
=  $x(t_2) - x(t_1) - v(t_2 - t_1)$   
=  $\Delta x - v \Delta t$ 

![](_page_49_Figure_24.jpeg)

In diesem Beispiel sei  $g = -10 \frac{\text{m}}{\text{s}^2}$  (x-Achse zeigt nach oben). Eine Person der Masse  $m = 70 \text{ kg}$ verspürt in einem Aufzug, der mit konstanter Geschwindigkeit nach oben fährt, die Gewichtskraft  $F_{\rm G} = mg = -700$  N.

Beschleunigt der Aufzug mit $b_1 = 2 \frac{m}{s^2}$ nach oben, verspürt die Person die Kraft

$$
F = mg - mb_1 = m(g - b_1) = -840 \,\mathrm{N}.
$$

Beschleunigt der Aufzug mit  $b_2 = -2 \frac{m}{s^2}$  nach unten, verspürt die Person die Kraft

$$
F = mg - mb_2 = m(g - b_2) = -560 \,\mathrm{N}.
$$

Eine Masse  $m$  beschreibt in einem Inertialsystem S eine Kreisbahn (Radius r, Mittelpunkt O) mit konstanter Winkelgeschwindigkeit  $\omega$ . Die Beschleunigung der Masse in S ist die Zentripetalbeschleunigung  $a_Z = -\omega^2 \vec{r}$ . In einem ebenfalls mit  $\omega$  um O rotierenden System S' ruht die Masse  $m$ , verspürt aber die nach außen wirkende Trägheitskraft (Zentrifugalkraft)

$$
\boxed{F_{\rm T} = -ma_{\rm Z} = m\omega^2 \vec{r}}
$$
  
(Zentrifugalkraft)

#### Wurfbewegungen

Ein Körper K (Masse  $m$ ) startet zur Zeit null am Ort  $(0|h)$  mit der Anfangsgeschwindigkeit

$$
\vec{v}(0) = \vec{v}_0 = \begin{pmatrix} v_{x0} \\ v_{y0} \end{pmatrix}
$$

$$
v_0 = \sqrt{v_{x0}^2 + v_{y0}^2}
$$

 $v_{x0} = v_0 \cdot \cos \varphi$ ,  $v_{y0} = v_0 \cdot \sin \varphi$ 

K unterliegt nur der Gravitationskraft

$$
F_{\mathbf{G}} = \left(\begin{array}{c} 0 \\ -mg \end{array}\right)
$$

K erfährt also in  $x$ -Richtung keine Beschleunigung, d.h.

$$
v_x(t) = v_{x0} \quad \text{(konstant)}
$$

$$
x(t) = v_{x0}t
$$

Die Beschleunigung in y-Richtung ist −g:

$$
v_y(t) = v_{y0} - gt
$$

$$
y(t) = h + v_{y0}t - \frac{g}{2}t^2
$$

$$
x = v_{x0}t \implies t = \frac{x}{v_{x0}} \implies
$$

$$
y = h + v_{y0}t - \frac{g}{2}t^2 =
$$

$$
= h + \frac{v_{y0}x}{v_{x0}} - \frac{g}{2} \cdot \frac{x^2}{v_{x0}^2}
$$

$$
y = -\frac{g}{2v_{x0}^2} \cdot x^2 + \frac{v_{y0}}{v_{x0}} \cdot x + h
$$

Die Bahnkurve ist also eine Parabel.

![](_page_50_Figure_15.jpeg)

![](_page_50_Figure_16.jpeg)

![](_page_50_Figure_17.jpeg)

Beispiel: Ein Kugelstoßer stößt die Kugel in der Höhe  $h = 2,00 \,\mathrm{m}$  mit der Geschwindigkeit  $v_0 =$ 14,5  $\frac{\text{m}}{\text{s}}$ unter dem Winkel  $\varphi = 40,0^{\circ}$ gegen die Horizontale ab.

Höchster Punkt H:

$$
v_y(t_1) = v_{y0} - gt_1 = 0 \implies
$$
  

$$
t_1 = \frac{v_0 \sin \varphi}{g} = 0.95 \text{ s}
$$
  

$$
x_1 = v_{x0}t_1 = 10.6 \text{ m}
$$
  

$$
y_1 = y(t_1) = h + v_0t_1 \sin \varphi - \frac{g}{2}t_1^2 = 6.43 \text{ m}
$$
  

$$
\implies \text{H}(10.6 \text{ m} | 6.43 \text{ m})
$$

Wurfweite:

$$
y(t_2) = h + v_{y0}t - \frac{g}{2}t^2 = 0 \implies
$$
  

$$
t_2 = \frac{1}{g} \left( v_{y0} \left( \frac{1}{1} \sqrt{v_{y0}^2 + 2gh} \right) \right) = 2,09 \text{ s}
$$
  

$$
x_2 = v_{x0}t_2 = 23,3 \text{ m}
$$

#### Der Impulssatz

Definition des Impulses:

 $\vec{v} = m\vec{v}$ 

Ein System aus  $n$  Körpern heißt abgeschlossen, wenn die Körper zwar untereinander, aber mit keinen anderen Körpern in Wechselwirkung stehen.

Aus der Definition der Masse (siehe S.6) folgt:

Der Gesamtimpuls eines abgeschlossenen Systems ist konstant:

$$
\vec{p}_{\text{ges}} = \vec{p}_1 + \dots + \vec{p}_n = \text{konst.}
$$

#### (Impulssatz)

Andere Formulierung:

$$
\vec{p}_{\text{ges,vorher}} = \vec{p}_{\text{ges,nachher}}
$$

### Total inelastischer Stoß

Zwei Körper mit den Massen  $m_1$  und  $m_2$ und den Geschwindigkeiten  $\vec{v}_1$  und  $\vec{v}_2$ stoßen zusammen und bilden einen Ver-

![](_page_51_Figure_14.jpeg)

bundkörper mit der Masse  $m = m_1 + m_2$  und der Geschwindigkeit  $\vec{u}$ :

$$
m_1\vec{v}_1 + m_2\vec{v}_2 = (m_1 + m_2)\vec{u}
$$

#### Zentraler elastischer Stoß

Zwei Körper mit den Massen  $m_1$  und  $m_2$  und den Geschwindigkeiten  $v_1$  und  $v_2$  stoßen *zentral* (alle Geschwindigkeiten, vor- und nachher, sind parallel) und elastisch (die gesamte kinetische Energie vorher ist gleich der gesamten kinetischen nachher) zusammen:

![](_page_51_Figure_19.jpeg)

Energiesatz : 
$$
\frac{m_1}{2}v_1^2 + \frac{m_2}{2}v_2^2 = \frac{m_1}{2}u_1^2 + \frac{m_2}{2}u_2^2
$$
  
Impulssatz : 
$$
m_1v_1 + m_2v_2 = m_1u_1 + m_2u_2
$$

Rakete:

Eine Rakete der Masse  $M + m$  stößt Treibgase der Masse m aus. Die Geschwindigkeit der Gase relativ zur Rakete nach dem Ausstoß ist −u, die Geschwindigkeitsänderung der Rakete ist  $\Delta v$ :

$$
(M+m)v = m(v + \Delta v - u) + M(v + \Delta v)
$$

$$
0 = m\Delta v - mu + M\Delta v
$$

$$
\Delta v = \frac{mu}{m+M}
$$

——————————————– Beispiel eines zentralen, unelastischen Stoßes:

Eine Kugel der Masse  $m = 30$  g schlägt mit der Geschwindigkeit  $v = 340 \frac{\text{m}}{\text{s}}$  in einen ruhenden Sandsack der Masse  $M = 2.01$  kg und bleibt in ihm stecken. u ist die Geschwindigkeit Kugel-Sandsack nach dem Einschlag:

$$
mv = (m + M)u
$$
  $\implies$   
 $u = \frac{mv}{m + M} = \frac{0.03 \cdot 340 \text{ m}}{2.04 \text{ s}} = 5.00 \frac{\text{m}}{\text{s}}$ 

Vorsicht! Diese Aufgabe ist nicht mit dem Energiesatz lösbar, da die kinetische Energie nicht erhalten bleibt:

$$
W_{k, \text{vorher}} = \frac{m}{2}v^2 = 1734 \text{ J}
$$

$$
W_{k, \text{nachher}} = \frac{m+M}{2}u^2 = 25.5 \text{ J}
$$

Die Differenz  $\Delta W = W_k$ <sub>vorher</sub> −  $W_k$ <sub>nachher</sub> steckt in der inneren Energie (Wärme, Verformung).

——————————————–

Beispiel eines zentralen, elastischen Stoßes:

Eine Stahlkugel der Masse  $m_1 = m$  trifft mit der Geschwindigkeit  $v_1 = v$  elastisch auf eine ruhende Kugel der Masse  $m_2 = 2m$ :

Energiesatz : 
$$
\frac{m}{2}v^2 = \frac{m}{2}u_1^2 + \frac{2m}{2}u_2^2
$$
  
Impulssatz : 
$$
mv = mu_1 + 2mu_2
$$

 $u_1 = v - 2u_2$  in Energiesatz:

$$
v2 = (v - 2u2)2 + 2u22
$$
  
\n
$$
0 = -4vu2 + 6u22 = 2u2(-2v + 3u2)
$$
  
\n
$$
\implies u2 = 0 \text{ und } u1 = v
$$
  
\n(das ist die Situation vorher!)  
\n
$$
2 \qquad 1
$$

oder 
$$
u_2 = \frac{2}{3}v
$$
 und  $u_1 = -\frac{1}{3}v$ 

#### Gravitation

#### Das Gravitationsgesetz

Aus einer Analyse von Umlaufbahnen (Mond, Satelliten) folgt:

Zwei punktförmige Massen  $m_1$  und  $m_2$  in der Entfernung r ziehen sich mit der Kraft

$$
F_{\rm G}=G\cdot \frac{m_1m_2}{r^2}
$$

an (Gravitationskraft).

#### (Gravitationsgesetz, Newton 1680)

Gravitationskonstante:

$$
G = 6,6742 \cdot 10^{-11} \frac{\text{m}^3}{\text{kg s}^2}
$$

#### Das Gravitationsfeld

Im Ursprung O eines Koordinatensystems sitzt die Masse  $M$ , am Ort  $\vec{r}$  befinde sich eine Testmasse m. Der Quotient  $\vec{g}(\vec{r})$  aus  $F_{\text{G}}(\vec{r})$  und m ist eine von  $m$  unabhängige Größe und heißt Gravitationsfeldstärke der Masse  $M$  am Ort  $\vec{r}$ :

$$
\boxed{\vec{g}(\vec{r}) = \frac{\vec{F}_{\rm G}(\vec{r})}{m} = -\frac{G\,M}{r^3}\cdot\vec{r}}
$$

mit dem Betrag

$$
g=\frac{GM}{r^2}
$$

Wegen Newton 2 ist  $\vec{g}(\vec{r})$  nichts anderes als die Beschleunigung, die eine Masse m aufgrund der Schwerkraft am Ort  $\vec{r}$  erhält:

 $Gravitationsfeldstärke = Schwerebeschleunigung$ 

#### Der Gauß'sche Satz

Für eine radialsymmetrische Massenverteilung um O (die Dichte  $\rho$  ist nur von r abhängig, d.h.  $\rho$ hat auf einer Kugelfläche um O überall den gleichen Wert) gilt:

$$
g(r) = \frac{Gm(r)}{r^2}
$$

 $m(r)$  ist die Masse innerhalb einer Kugel vom Radius r um O.

Das Gravitationsfeld einer radialsymmetrischen Massenverteilung der Gesamtmasse M ist außerhalb der Masse gleich dem Feld einer Punktmasse M im Zentrum der Verteilung.

Masse  $M$  im Ursprung, Masse m am Ort  $\vec{r}$ .  $\vec{e}$  ist ein Vektor, der in die Richtung von  $\vec{r}$  zeigt und den Betrag 1 hat:  $\overline{y}$ 

$$
\vec{e} = \frac{\vec{r}}{r} \quad \text{mit} \quad r = |\vec{r}| \qquad \qquad M \sqrt{\frac{\vec{e}}{\vec{e}}}
$$

Die Gravitationskraft $\vec{F}_{\mathrm{G}}$ von  $M$  auf  $m$  zeigt in die Richtung von  $-\vec{e}$ :

$$
\vec{F}_{\mathbf{G}} = G \cdot \frac{Mm}{r^2} \cdot (-\vec{e}) = -\frac{GMm}{r^3} \cdot \vec{r}
$$

——————————————– Erdmasse aus  $g = 9.81 \frac{m}{s^2}$  und  $R = 6.38 \cdot 10^6 \text{ m}$ :

$$
g = \frac{GM}{R^2} \quad \Longrightarrow \quad M = \frac{gR^2}{G} = 5.98 \cdot 10^{24} \,\mathrm{kg}
$$

——————————————–

Gravitationsfeld einer Punktmasse

![](_page_52_Figure_31.jpeg)

R

 $m(r)$ 

 $\bar{r}$ 

M

m

 $\vec{F}_{\mathrm{G}}$ 

 $\bar{r}$ 

Gravitationsfeld eines Planeten mit konstanter Dichte  $\rho$ :

Für  $r \geq R$  ist  $M(r)$  gleich der Gesamtmasse M des Planeten. Mit

 $\overline{4\pi R^3}$ 

$$
3M
$$

folgt daraus

 $\varrho =$ 

$$
m(r) = \varrho \cdot V(r) = \frac{3M}{4\pi R^3} \cdot \frac{4\pi}{3} r^3 = M \cdot \frac{r^3}{R^3}
$$

$$
g(r) = \frac{Gm(r)}{r^2} = \begin{cases} \frac{GM}{R^3} \cdot r & \text{für } r < R\\ \frac{GM}{r^2} & \text{für } r \ge R \end{cases}
$$

![](_page_52_Figure_37.jpeg)

#### Wellen

 $u(x, t)$  ist eine physikalische Größe, die vom Ort  $x$  und der Zeit  $t$  abhängt.

$$
u(x,0) = f(x)
$$

ist dann eine nur vom Ort abhängige Funktion.  $u(x, t)$  beschreibt eine Welle mit der Ausbreitungsgeschwindigkeit c, wenn  $u(x, t)$  nichts anderes ist als die sich mit c nach rechts bewegende Funktion  $f(x)$ . Zur Zeit t ist  $u(x, t)$  also die um ct nach rechts verschobene Funktion  $f(x)$ , d.h.

$$
u(x,t) = f(x - ct)
$$
  
(Welle nach rechts)

Analog findet man

$$
u(x,t) = f(x + ct)
$$
  
(Welle nach links)

Bei einer sinusförmigen Welle ist

$$
f(x) = A\sin kx
$$

mit der Amplitude A, der Wellenzahl k und der Wellenlänge

$$
\lambda = \frac{2\pi}{k}
$$

Für eine nach rechts laufende Sinuswelle gilt

$$
u(x,t) = A \cdot \sin\left(k\left(x - ct\right)\right) = A \cdot \sin(kx - \omega t)
$$

mit

$$
\omega = kc = \frac{2\pi c}{\lambda}
$$

Für einen festen Ort  $x_0$  beschreibt

$$
u(x,t) = A \cdot \sin(kx_0 - \omega t)
$$

eine Schwingung mit der Schwingungsdauer

$$
T = \frac{2\pi}{\omega}
$$

Aus

$$
\omega = \frac{2\pi c}{\lambda} = \frac{2\pi}{T}
$$

folgt mit der Frequenz (siehe S.27)

$$
f=\frac{1}{T}
$$

die wichtige Beziehung

$$
\boxed{f\lambda=c}
$$

![](_page_53_Figure_27.jpeg)

Ein Handy des D-Netzes hat die Frequenz $\boldsymbol{f}$  =  $900 \text{ MHz} = 9 \cdot 10^8 \frac{1}{\text{s}}$ . Die Ausbreitungsgeschwindigkeit der Funkwellen ist die Lichtgeschwindigkeit, woraus für die Wellenlänge folgt

$$
\lambda = \frac{c}{f} = \frac{3 \cdot 10^8 \frac{\text{m}}{\text{s}}}{9 \cdot 10^8 \frac{1}{\text{s}}} = 0.33 \,\text{m}
$$

Eine Schallwelle der Frequenz  $f = 440$  Hz breitet sich mit der Schallgeschwindigkeit $c_{\rm s} = 340\,\frac{\rm m}{\rm s}$ aus, woraus für die Wellenlänge folgt

$$
\lambda = \frac{c_{\rm s}}{f} = \frac{340 \frac{\rm m}{\rm s}}{440 \frac{1}{\rm s}} = 0.77 \,\rm m
$$

#### Interferenz

Uberlagerung von zwei Wellen gleicher Wel- ¨ lenlänge und gleicher Amplitude. Die Entfernung d zweier Wellenberge (Maxima) ist der Gangunterschied der beiden Wellen.

Ist  $d$  ein ganzzahliges Vielfaches der Wellenlänge  $(d = n\lambda, n \in \mathbb{Z})$ , dann trifft Berg auf Berg und Tal auf Tal, die resultierende Welle hat die doppelte Amplitude der Einzelwellen (Verstärkung).

Ist  $d$  ein halbzahliges Vielfaches der Wellenlänge  $(d = (n + \frac{1}{2}) \lambda, n \in \mathbb{Z})$ , dann trifft Berg auf Tal und die resultierende Welle hat die Amplitude null (Auslöschung).

Wir betrachten jetzt zwei im Gleichtakt schwingende (gleichphasige) Sender  $S_1$  und  $S_1$  im Abstand  $d = \overline{S_1S_2}$ , die Gerade g ist ein Lot auf S<sub>1</sub>S<sub>2</sub>. In die Richtung, die den Winkel  $\varphi$  mit g einschließt, haben die von S<sub>1</sub> und S<sub>2</sub> ausgehenden Wellen den Gangunterschied

 $\delta = d \sin \varphi$ 

Zur maximalen Verstärkung der Welle kommt es, wenn  $\delta$  ein ganzzahliges Vielfaches von  $\lambda$  ist, also für alle Winkel  $\varphi_n$  mit

$$
\sin \varphi_n = \frac{n\lambda}{d}, \quad n \in \mathbb{Z}
$$
  
(Verstärkung)

Zur totalen Auslöschung der Welle kommt es, wenn $\delta$ ein halbzahliges Vielfaches von $\lambda$ ist, also für alle Winkel  $\varphi_m$  mit

$$
\sin \varphi_m = \left(m + \frac{1}{2}\right) \frac{\lambda}{d}, \quad m \in \mathbb{Z}
$$
  
(Auslöschung)

Trifft Licht senkrecht auf einen Doppelspalt, dann wirken die Spaltöffnungen wie zwei gleichphasige Sender.

Mit einem optischen Gitter (viele Spalte in gleichem Abstand) anstatt eines Doppelspalts treten die Interferenzeffekte viel deutlicher hervor.

Beispiel: Ein Laserstrahl (enthält nur Licht einer Wellenlänge  $\lambda$ ) fällt auf ein Gitter mit dem Spaltabstand  $d = 5.00 \cdot 10^{-6}$  m. Auf einer Wand im Abstand  $a = 4.00$  m zum Gitter findet man das Maximum 1. Ordnung in der Entfernung  $x =$ 0,510 m zum Maximum 0. Ordnung.

$$
\tan \varphi_1 = \frac{x}{a} = 0,1275 \implies \varphi_1 = 7,27^\circ
$$

$$
n = 1 \implies \lambda = d \sin \varphi_1 = 632 \,\text{nm}
$$

![](_page_54_Figure_17.jpeg)

## Relativistische Mechanik

## Definitionen und Regeln Beispiele

 $\overline{a}$ 

### Das Brehmediagramm

Das Inertialsystem S′ bewegt sich mit der konstanten Geschwindigkeit v relativ zum Inertialsy- ${\rm stem}$ S, zur Zeit null sind die Ursprünge O und O' am gleichen Ort. Ein Ereignis E hat in S die Koordinaten  $(x|t)$  und in S' die Koordinaten  $(x'|t)$ mit

$$
x'=x-vt
$$

(Galileitransformation, siehe S. 50). Man kann  $\left( x|t\right)$ und  $\left( x^{\prime}|t\right)$ gleichzeitig in einem Zeit-Raum-Diagramm darstellen. Statt der Zeitachse wählt man eine ct-Achse (c ist die Lichtgeschwindigkeit), um auf allen Achsen die gleiche Einheit verwenden zu können. Nebenstehendes Diagramm repräsentiert die Galileitransformation, wenn

$$
x' = x - (2c\sin\varphi) \cdot t = x - v t
$$

d.h. wenn

$$
\beta = \frac{v}{c} = 2\sin\varphi
$$

Die Weltlinie eines Lichtsignals, das sich in S mit der Lichtgeschwindigkeit c ausbreitet, ist im Brehmediagramm parallel zur Winkelhalbierenden zwischen x- und ct-Achse.

Die Weltlinie eines Lichtsignals, das sich in S′ mit c ausbreitet, ist im Brehmediagramm parallel zur Winkelhalbierenden zwischen  $x$ - und  $ct'$ -Achse.

Experimente zeigen, dass sich Licht in jedem Inertialsystem mit der Vakuumlichtgeschwindigkeit

$$
c = 299792458 \, \frac{\text{m}}{\text{s}} \approx 3,00 \cdot 10^8 \, \frac{\text{m}}{\text{s}}
$$

ausbreitet.

Widerspruch zur Galileitransformation!

Im Brehmediagramm müsste die Weltlinie eines Lichtsignals durch den Ursprung also gleichzeitig Winkelhalbierende zwischen der x- und der ct-Achse als auch zwischen der x- und der ct′ -Achse sein. Das ist nur möglich, wenn zwei  $x$ -Achsen verwendet werden. Aus dem Einsteinschen Relativitätsprinzip ("Die Gesetze der Physik haben<br>in eller Inertialerstemen die gleiche Ferm") felin allen Inertialsystemen die gleiche Form") folgen die genauen Eigenschaften des Diagramms (siehe Relativitätsskript auf der Homepage des Werdenfels-Gymnasiums

http://www.werdenfels-gymnasium.de/Leben/ Faecher/Physik/Reindl/)

 $x$ -Achse senkrecht auf der  $ct'$ -Achse  $x'$ -Achse senkrecht auf der  $ct$ -Achse

$$
\beta = \frac{v}{c} = \sin 2\varphi
$$

Koordinatenfindung durch Projektion parallel zu den Achsen. Um zwei verschiedene x-Koordinaten eines Ereignisses darzustellen, braucht man also zwei Zeitachsen (ct und ct').

![](_page_55_Figure_22.jpeg)

Das relativistische Brehmediagramm:

![](_page_55_Figure_24.jpeg)

Die  $ct'$ -Achse ist Weltline des Ursprungs O' von S'. Zur Zeit  $t$  ist O' in S am Ort  $x = vt$ .

#### Die Lorentztransformation

Nebenstehender Abbildung entnimmt man:

$$
x = \overline{\text{CF}} + \overline{\text{FE}} = ct \sin 2\varphi + x' \cos 2\varphi
$$

Mit

$$
\sin 2\varphi = \beta = \frac{v}{c} \text{ und } \cos 2\varphi = \sqrt{1 - \beta^2}
$$

folgt

$$
x' = \frac{x - vt}{\sqrt{1 - \beta^2}}\tag{1}
$$

Aus

$$
ct = \overline{UA} + \overline{AC} = ct' \cos 2\varphi + x \sin 2\varphi
$$

folgt

$$
t' = \frac{t - \frac{v}{c^2}x}{\sqrt{1 - \beta^2}}
$$
 (2)

 $(1)$  und  $(2)$  sind die berühmten Gleichungen der Lorentztransformation, die eine Verallgemeinerung der Galileitransformation darstellt. Mit dem Lorentzfaktor

$$
\boxed{\gamma = \frac{1}{\sqrt{1-\beta^2}}}
$$

stellt sich die Lorentztransformation übersichtlich dar:

$$
x' = \gamma (x - \beta ct)
$$

$$
ct' = \gamma (ct - \beta x)
$$

Entweder wie oben aus dem Diagramm ableiten oder einfach nach  $x$  und  $t$  auflösen und man erhält die Umkehrformeln:

$$
x = \gamma (x' + \beta ct')
$$

$$
ct = \gamma (ct' + \beta x')
$$

Wie man leicht nachrechnet, gilt die Lorentztransformation auch für Koordinatendifferenzen  $\Delta x = x_2 - x_1$  und  $\Delta t = t_2 - t_1$ :

$$
\Delta x' = \gamma (\Delta x - \beta c \Delta t)
$$

$$
c\Delta t' = \gamma (c\Delta t - \beta \Delta x)
$$

![](_page_56_Figure_21.jpeg)

![](_page_56_Figure_22.jpeg)

Beispiel:  $v = 0.6c, x = 6$  Ls,  $t = 5$  s Mit der Galileitransformation folgt

$$
x' = x - vt = 6 \text{ Ls} - 3 \text{ Ls} = 3 \text{ Ls}, \quad t' = t = 5 \text{ s}
$$
  
Mit  $\beta = \frac{v}{c} = 0.6 \text{ folgt } \gamma = \frac{1}{0.8} = 1.25 \text{ und damit}$   

$$
x' = \gamma(x - vt) = 1.25 \cdot 3 \text{ Ls} = 3.75 \text{ Ls}
$$
  

$$
t' = \gamma \left( t - \frac{v}{c^2} x \right) = \gamma \left( t - \beta \frac{x}{c} \right) =
$$
  

$$
= 1.25 \cdot (5 \text{ s} - 0.6 \cdot 6 \text{ s}) = 1.75 \text{ s}
$$

Zum Zeichnen des Brehmediagramms berechnet man tan $\varphi$ :

![](_page_56_Figure_26.jpeg)

#### Zeitdilatation

Eine Uhr U′ (ruhend in S′ ) bewegt sich mit der Geschwindigkeit v an zwei in S ruhenden Uhren U<sup>1</sup> und U<sup>2</sup> vorbei. Nebenstehender Abbildung entnimmt man

$$
c \cdot \Delta t' = c \cdot \Delta t \cdot \cos 2\varphi
$$

Mit

$$
\cos 2\varphi = \sqrt{1 - \beta^2}
$$

folgt die Formel der Zeitdilatation (Zeitdehnung):

$$
\Delta t' = \Delta t \sqrt{1 - \beta^2} = \frac{\Delta t}{\gamma}
$$

∆t ′ nennt man auch die Eigenzeit der Uhr U′ .

Zwei wichtige Näherungen:

$$
\sqrt{1+x} \approx 1 + \frac{x}{2} \text{ für } |x| \ll 1
$$
  

$$
\frac{1}{1+x} \approx 1 - x \text{ für } |x| \ll 1
$$

Für sehr kleine Geschwindigkeiten ( $v \ll c$ ) ist  $\beta \ll 1$  und es gilt

$$
\sqrt{1-\beta^2} \approx 1 - \frac{\beta^2}{2}
$$

und

$$
\boxed{\gamma = \frac{1}{\sqrt{1-\beta^2}} \approx \frac{1}{1-\frac{\beta^2}{2}} \approx 1 + \frac{\beta^2}{2}}
$$

Für Geschwindigkeiten sehr nahe an der Lichtgeschwindigkeit gilt

$$
\beta = 1 - \alpha \quad \text{mit} \quad \alpha \ll 1
$$

$$
\sqrt{1 - \beta^2} = \sqrt{1 - (1 - \alpha)^2} = \sqrt{\alpha(2 - \alpha)}
$$

Aus  $\alpha \ll 1$  folgt  $2 - \alpha \approx 2$  und damit

$$
\sqrt{1-\beta^2}\approx \sqrt{2\alpha}
$$

![](_page_57_Figure_20.jpeg)

Flug mit  $v = 0.99c$  zu einem 100 LJ entfernten Stern:

Zeit im System Erde : 
$$
\Delta t = \frac{100c \,\text{a}}{0,99c} = 101 \,\text{a}
$$
  
 Lorentzfaktor :  $\gamma = \frac{1}{\sqrt{1 - 0,99^2}} = 7,09$   
Zeit im Raumschiff :  $\Delta t' = \frac{\Delta t}{\gamma} = 14,2 \,\text{a}$ 

——————————————– Eine Stunde Autofahrt mit  $v = 108 \frac{\text{km}}{\text{h}} = 30 \frac{\text{m}}{\text{s}}$ :

Zeit im System Erde :  $\Delta t = 3600 \,\mathrm{s}$  $\beta = \frac{v}{\alpha}$  $\frac{c}{c} = 1,00 \cdot 10^{-7}$ Zeit Auto:  $\Delta t' = \Delta t \sqrt{1 - \beta^2}$ 

Die Autouhr geht um  $\delta t$  nach:

$$
\delta t = \Delta t - \Delta t' = \Delta t \left[ 1 - \sqrt{1 - \beta^2} \right] =
$$
  
 
$$
\approx \Delta t \left[ 1 - \left( 1 - \frac{\beta^2}{2} \right) \right] = \frac{\Delta t \beta^2}{2} = 1.8 \cdot 10^{-11} \text{ s}
$$

——————————————–

Ein Proton fliegt in der Eigenzeit  $\Delta t' = 1$  h von einer  $s = 100000$  LJ entfernten Supernova zur Erde. Die Geschwindigkeit des Protons ist sicher fast Lichtgeschwindigkeit, also  $v = (1 - \alpha)c$  mit  $\alpha \ll 1$ und  $\Delta t \approx \frac{s}{c} = 10^5$  a = 8,766 · 10<sup>8</sup> h. Aus

$$
\Delta t' = \Delta t \sqrt{1 - \beta^2} \approx \Delta t \sqrt{2\alpha}
$$

folgt

$$
\alpha = \frac{1}{2} \left( \frac{\Delta t'}{\Delta t} \right)^2 = 6.5 \cdot 10^{-19}
$$

 $\beta = 1 - \alpha = 0,999\,999\,999\,999\,999\,35$ 

#### Geschwindigkeitsaddition

Ein Körper K bewegt sich in S mit der Geschwindigkeit  $u$  und in S' mit der Geschwindigkeit  $u'$ , die Geschwindigkeit von S′ relativ zu S ist v. Aus  $u = \frac{\Delta x}{\Delta t}$  und  $u' = \frac{\Delta x'}{\Delta t'}$  $\frac{\Delta x}{\Delta t'}$  folgt mit der Lorentztransformation für Koordinatendifferenzen

$$
u = \frac{\Delta x}{\Delta t} = \frac{\gamma (\Delta x' + v \Delta t')}{\gamma (\Delta t' + \frac{v}{c^2} \Delta x')} =
$$

$$
= \frac{\frac{\Delta x'}{\Delta t'} + v}{1 + \frac{v}{c^2} \frac{\Delta x'}{\Delta t'}} = \frac{u' + v}{1 + \frac{u'v}{c^2}}
$$

Einsteinaddition:

$$
v_1 \oplus v_2 = \frac{v_1 + v_2}{1 + \frac{v_1 v_2}{c^2}}
$$

### Der Dopplereffekt

Ein Sender S sendet im zeitlichen Abstand  $\Delta t_s$ (gemessen in seinem Ruhsystem) Lichtsignale zu einem Empfänger E, der sich mit der Geschwindigkeit  $v$  relativ zu S bewegt. Im Empfängersystem treffen die Lichtsignale im zeitlichen Abstand  $\Delta t_e$  bei E ein. Gleichung der Weltlinie von  $Signal(2)$  in S:

$$
(2): x = ct - c \cdot \Delta t_s
$$

Die Gleichung des Empfängers lautet

$$
\mathbf{E}: x = v t
$$

 $E_2 = (2) \text{ trifft } E^*$ :

$$
c\,t - c \cdot \Delta t_s = v\,t
$$

oder nach Division durch c

$$
t - \Delta t_s = \beta \, t
$$

Auflösen nach  $t$ ergibt die S-Koordinate von  $\mathrm{E}_2$ 

$$
t = t_{s2} = \frac{\Delta t_s}{1 - \beta}
$$

Nebenstehender Abb. entnimmt man für die E-Koordinate von E<sub>2</sub>

$$
\Delta t_{e} = t_{e2} = t_{s2} \cdot \cos 2\varphi = t_{s2} \sqrt{1 - \beta^{2}} =
$$
  
=  $\Delta t_{s} \cdot \frac{\sqrt{1 - \beta^{2}}}{1 - \beta} = \Delta t_{s} \cdot \sqrt{\frac{(1 - \beta)(1 + \beta)}{(1 - \beta)^{2}}}$ 

oder endgültig für den Fall, dass sich S und E voneinander entfernen:

$$
\Delta t_{\rm e} = \Delta t_s \cdot \sqrt{\frac{1+\beta}{1-\beta}}
$$

Beispiele:

$$
v \oplus c = \frac{v + c}{1 + \frac{v \cdot c}{c^2}} = c
$$

$$
c \oplus c = \frac{c + c}{1 + \frac{c^2}{c^2}} = c
$$

$$
0, 8c \oplus 0, 6c = \frac{1, 4c}{1 + \frac{0, 48c^2}{c^2}} = \frac{35}{37}c
$$

![](_page_58_Figure_25.jpeg)

Analog zeigt man für die Annäherung von Sender und Empfänger:

$$
\Delta t_e = \Delta t_s \cdot \sqrt{\frac{1-\beta}{1+\beta}}
$$

#### Zusammenfassung (Dopplerformel):

$$
\Delta t_{\rm e} = \Delta t_{\rm s} \sqrt{\frac{1+\beta}{1-\beta}} \; {\rm mit} \; \begin{cases} \beta > 0 & \text{(Entfernung)}\\ \beta < 0 & \text{(Annäherung)} \end{cases}
$$

Für die Frequenzen und Wellenlängen einer elektromagnetischen Welle, die sich mit Lichtgeschwindigkeit ausbreitet, folgt aus der Dopplerformel mit  $f = \frac{1}{\Delta t}$  und  $\lambda = \frac{c}{f}$ :

$$
f_{\rm e} = f_{\rm s} \cdot \sqrt{\frac{1-\beta}{1+\beta}}
$$

und

$$
\lambda_{\rm e} = \lambda_{\rm s} \cdot \sqrt{\frac{1+\beta}{1-\beta}} = k \lambda_{\rm s}
$$

mit dem Dopplerfaktor

$$
k = \sqrt{\frac{1+\beta}{1-\beta}}
$$

![](_page_59_Picture_791.jpeg)

## Energie

Ohne Herleitung, da mathematisch zu anspruchsvoll:

### Die Gesamtenergie eines Körpers der Masse m, der sich mit der Geschwindigkeit  $v = \beta c$  bewegt, ist

 $W = \gamma mc^2$ 

mit dem Lorentzfaktor

$$
\gamma = \frac{1}{\sqrt{1 - \beta^2}}
$$

Die Energie eines ruhenden Körpers, seine Ruhenergie, ist

$$
W_0 = mc^2
$$

Kinetische Energie:

$$
W_{\rm kin} = W - W_0 = mc^2(\gamma - 1)
$$

Relativistische Formel für die Zentripetalkraft:

$$
F_{\rm z} = \frac{\gamma m v^2}{r}
$$

Ohne die Dopplerformel wäre die moderne Astronomie nicht denkbar, da alle Geschwindigkeiten von entfernten Himmelskörpern mit dieser Methode gemessen werden. Sogar kleine Geschwindigkeitsschwankungen von Sternen können erfasst werden, was zur Entdeckung extrasolarer Planeten führte.

Beispiel: Die rote Linie des Wasserstoffs hat im Ruhsystem des Gases (im Vakuum) die Wellenlänge  $\lambda_s = 656,4696$  nm. Die gleiche Linie im Licht eines Sterns hat die Wellenlänge  $\lambda_{\rm e}$  = 656,4762 nm.

$$
k = \sqrt{\frac{1+\beta}{1-\beta}} = \frac{\lambda_e}{\lambda_s} = 1,000010
$$

$$
\beta = \frac{k^2 - 1}{k^2 + 1} = 0,000010
$$

Der Stern entfernt sich von der Erde mit

$$
v = \beta c = 3.0 \cdot 10^3 \frac{\text{m}}{\text{s}}
$$

——————————————–

Für $|\beta|\ll 1$  folgt wegen  $\frac{1}{1-\beta}\approx 1+\beta$ 

$$
k = \sqrt{\frac{1+\beta}{1-\beta}} \approx \sqrt{(1+\beta)^2} = 1+\beta
$$

Ein Proton im LHC (Large Hadron Collider) hat die Energie

$$
W = 10 \,\text{TeV} = 10^{12} \,\text{eV} = 1.6 \cdot 10^{-6} \,\text{J}
$$

Die Ruhenergie des Protons ist

$$
W_0 = m_{\rm p}c^2 = 938 \,\text{MeV} = 1.5 \cdot 10^{-10} \,\text{J}
$$

Der Lorentzfaktor des Protons ist

$$
\gamma = \frac{W}{W_0} = 1.07 \cdot 10^4
$$

Für die Geschwindigkeit  $v = \beta c$  des Protons folgt aus

$$
\gamma = \frac{1}{\sqrt{1 - \beta^2}}
$$

$$
\beta = \sqrt{1 - \frac{1}{\gamma^2}} \approx 1 - \frac{1}{2\gamma^2} =
$$
  
= 1 - 4.4 \cdot 10^{-9} = 0,9999999956